# **3D Parallel FEM (II) Fortran**

Kengo Nakajima

Programming for Parallel Computing (616-2057) Seminar on Advanced Computing (616-4009)

## **3D Steady-State Heat Conduction**

$$
\frac{\partial}{\partial x}\left(\lambda \frac{\partial T}{\partial x}\right) + \frac{\partial}{\partial y}\left(\lambda \frac{\partial T}{\partial y}\right) + \frac{\partial}{\partial z}\left(\lambda \frac{\partial T}{\partial z}\right) + \dot{Q}(x, y, z) = 0
$$

- Heat Generation
- $\bullet~$  Uniform thermal conductivity  $\lambda$
- HEX meshes
	- 1x1x1 cubes
	- NX, NY, NZ cubes in each direction
- •Boundary Conditions

– $\mathsf{T}{=}0@{\sf Z}{=}{\sf Z}_{\sf max}$ 

• Heat Gen. Rate is a function of location (cell center:  $x_c, y_c$ ) –  $\dot{Q}(x, y, z) = QVOL|x_c + y_c$ 

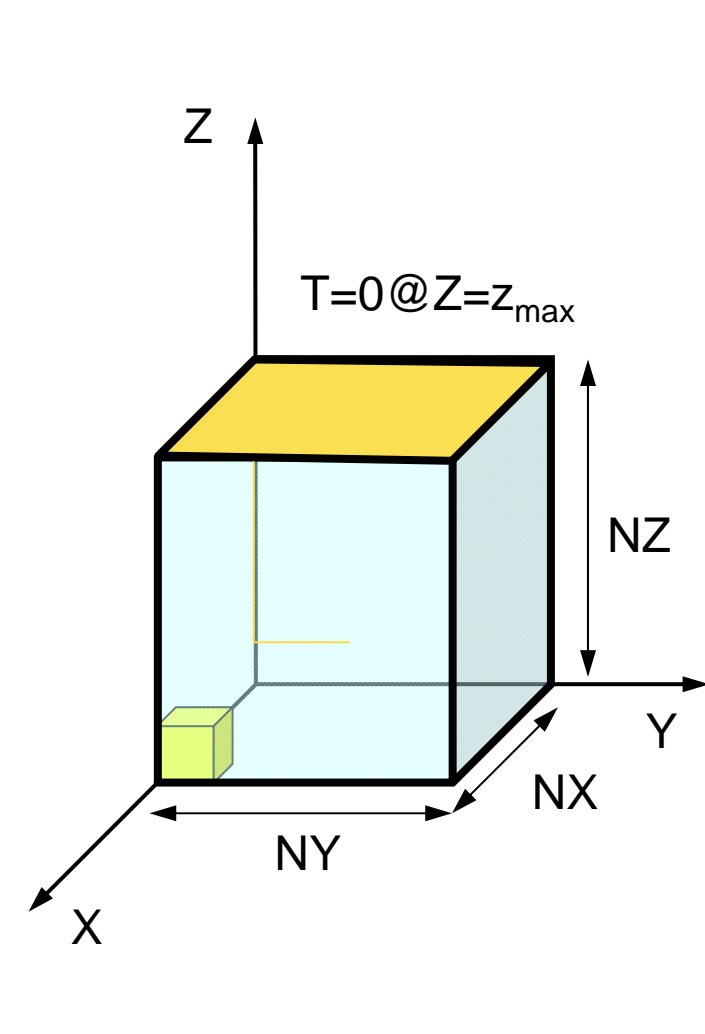

#### **Finite-Element Procedures**

- Governing Equations
- Galerkin Method: Weak Form
- Element-by-Element Integration
	- Element Matrix
- Global Matrix
- Boundary Conditions
- Linear Solver

#### **FEM Procedures: Program**

#### •**Initialization**

- Control Data
- Node, Connectivity of Elements (N: Node#, NE: Elem#)
- Initialization of Arrays (Global/Element Matrices)
- Element-Global Matrix Mapping (Index, Item)
- Generation of Matrix
	- Element-by-Element Operations (do icel= 1, NE)
		- Element matrices
		- Accumulation to global matrix
	- –Boundary Conditions
- • Linear Solver
	- –Conjugate Gradient Method

#### **Procedures for Parallel FEM**

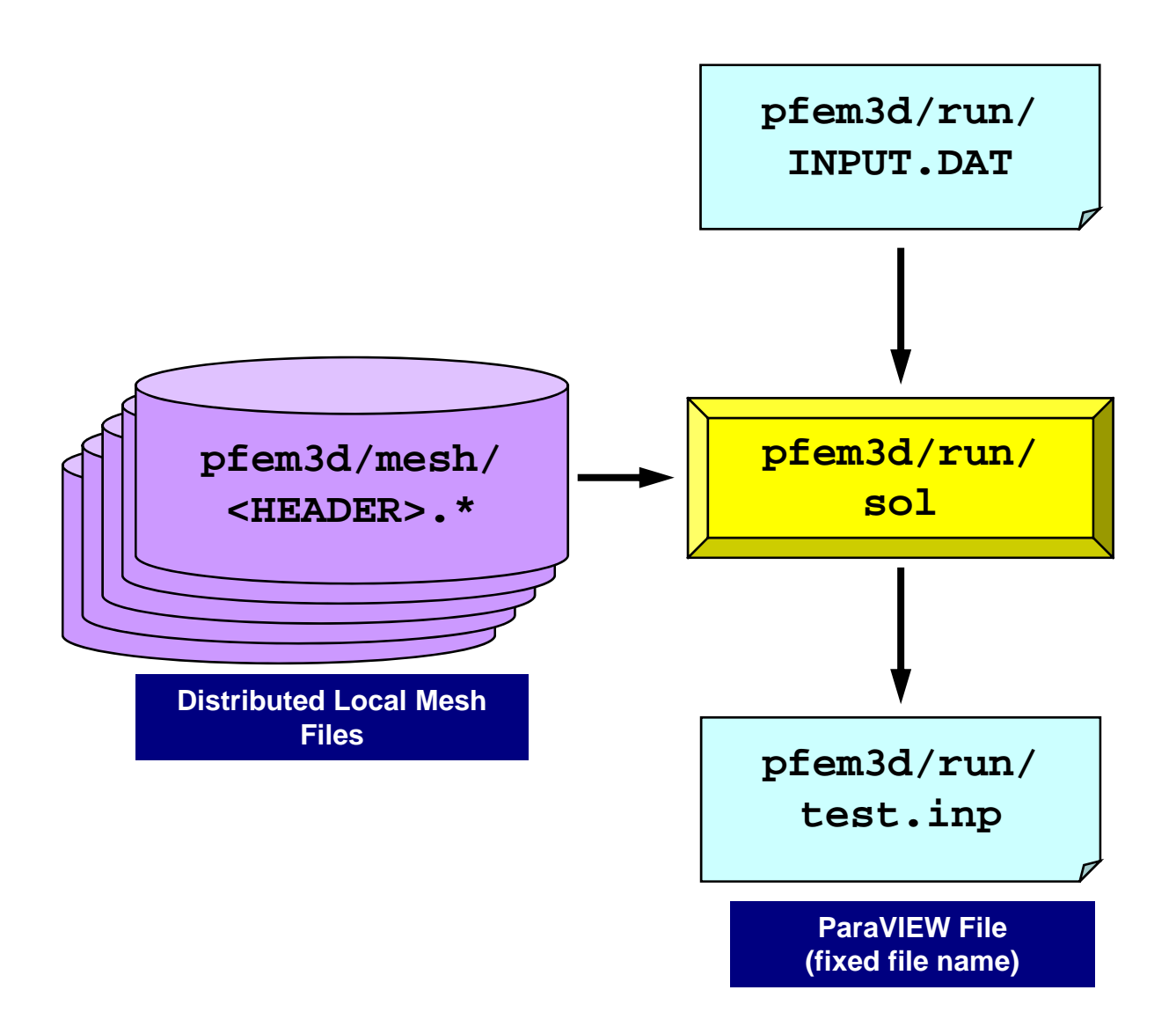

### Control File: INPUT.DAT

#### INPUT.DAT

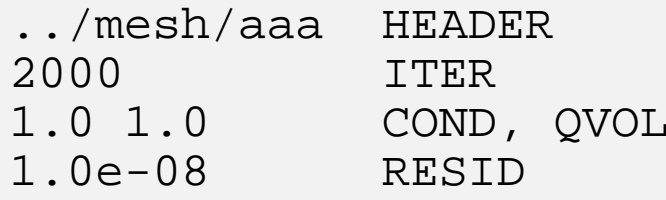

- HEADER: HEADER of distributed mesh files "HEADER".my\_rank
- ITER:Max. Iterations for CG
- COND:Thermal Conductivity
- QVOL : Heat Generation Rate
- RESID:Criteria for Convergence of CG

$$
\frac{\partial}{\partial x} \left( \lambda \frac{\partial T}{\partial x} \right) + \frac{\partial}{\partial y} \left( \lambda \frac{\partial T}{\partial y} \right) + \frac{\partial}{\partial z} \left( \lambda \frac{\partial T}{\partial z} \right) + \dot{Q}(x, y, z) = 0
$$
  

$$
\dot{Q}(x, y, z) = QVOL|x_C + y_C|
$$

# **<\$O-TOP>/pfem3d/run/go.sh**

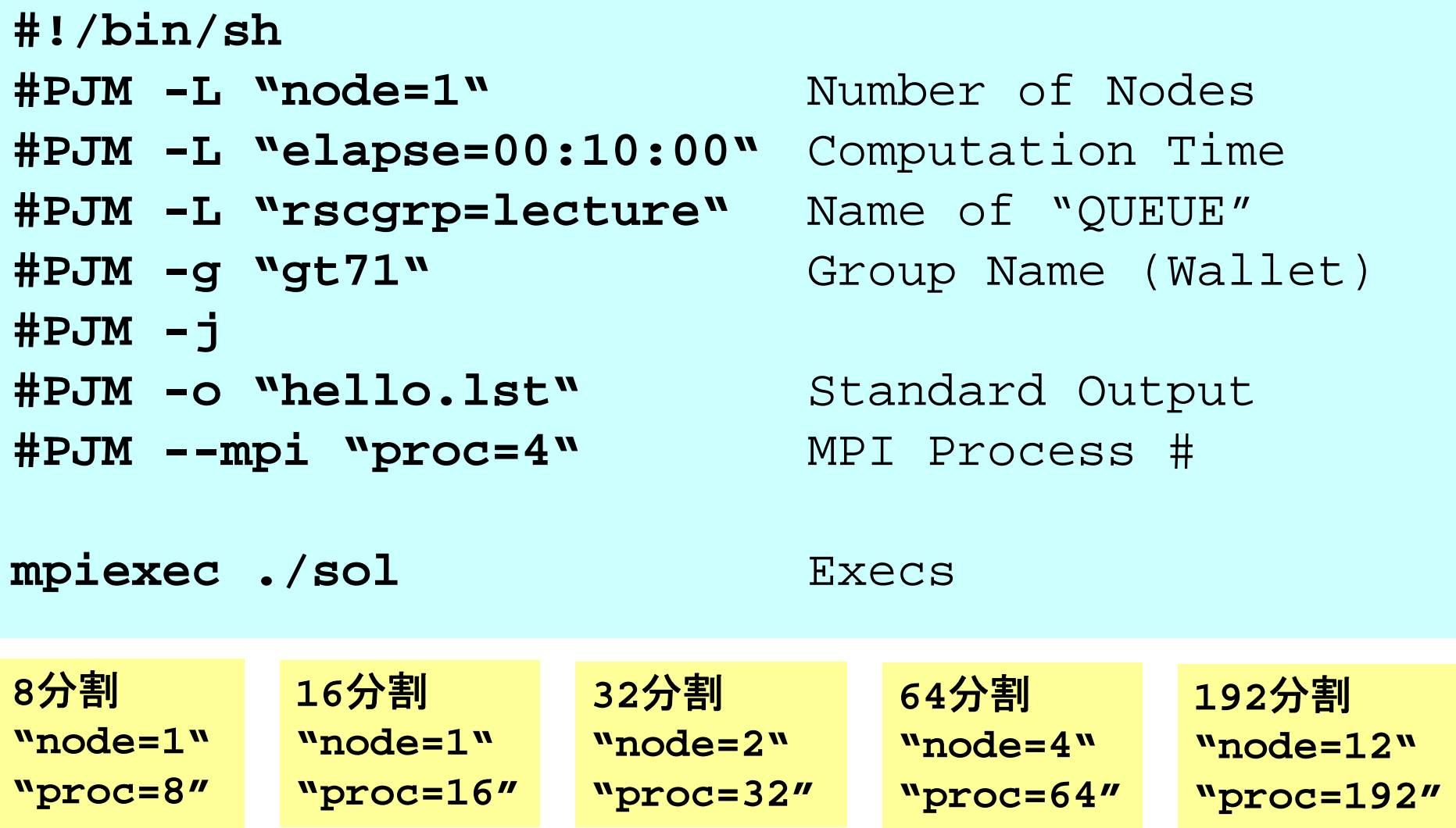

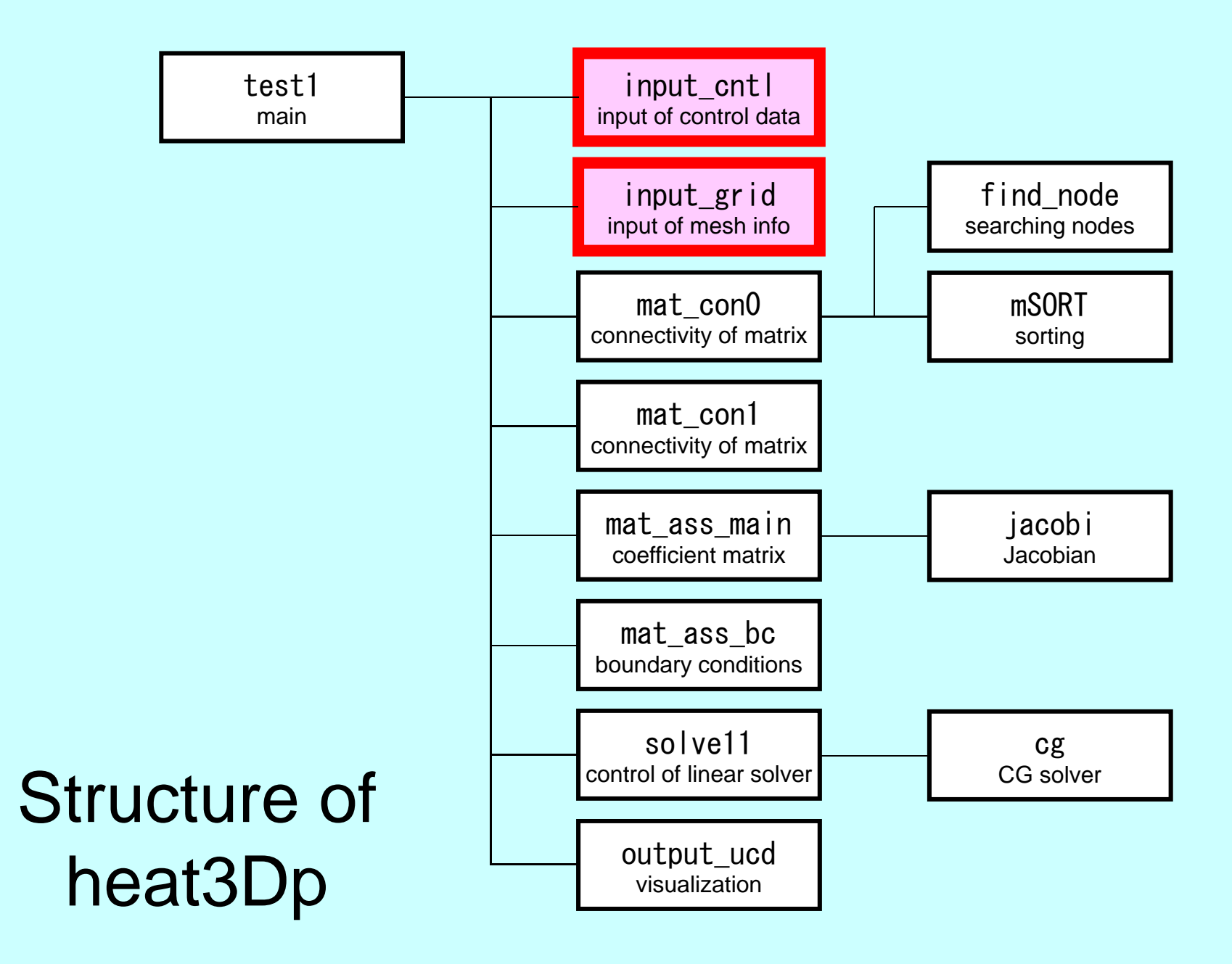

#### Main Part

program heat3Dp

use solver11use pfem\_util

implicit REAL\*8(A-H,O-Z)

call PFEM\_INIT

call INPUT\_CNTL call INPUT\_GRID

call MAT\_CONO call MAT\_CON1

call MAT\_ASS\_MAIN call MAT\_ASS\_BC

call SOLVE11

call OUTPUT\_UCD

call PFEM\_FINALIZE

end program heat3Dp

# Global Variables: pfem\_util.f (1/4)

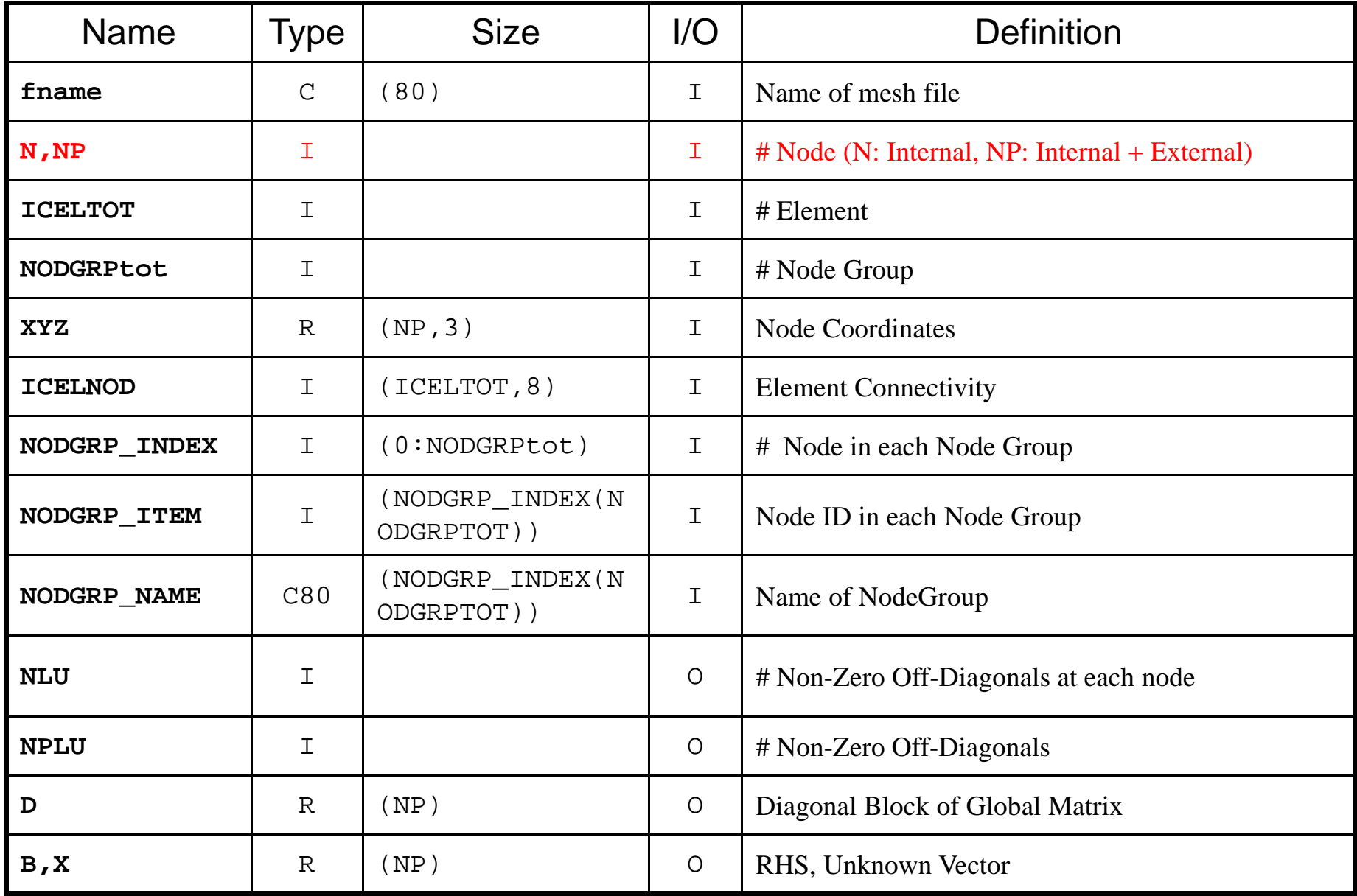

## Global Variables: pfem\_util.f (2/4)

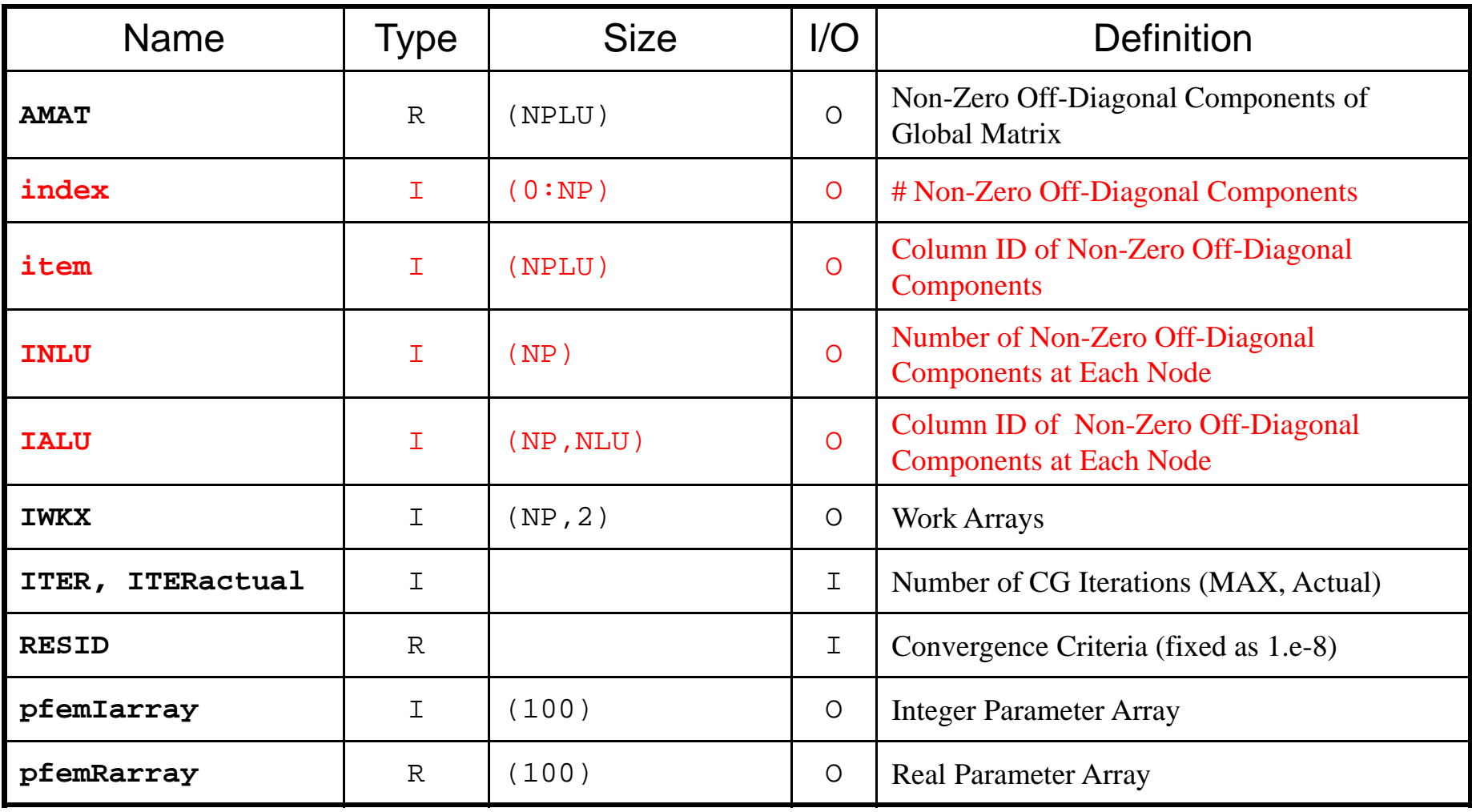

## Global Variables: pfem\_util.f (3/4)

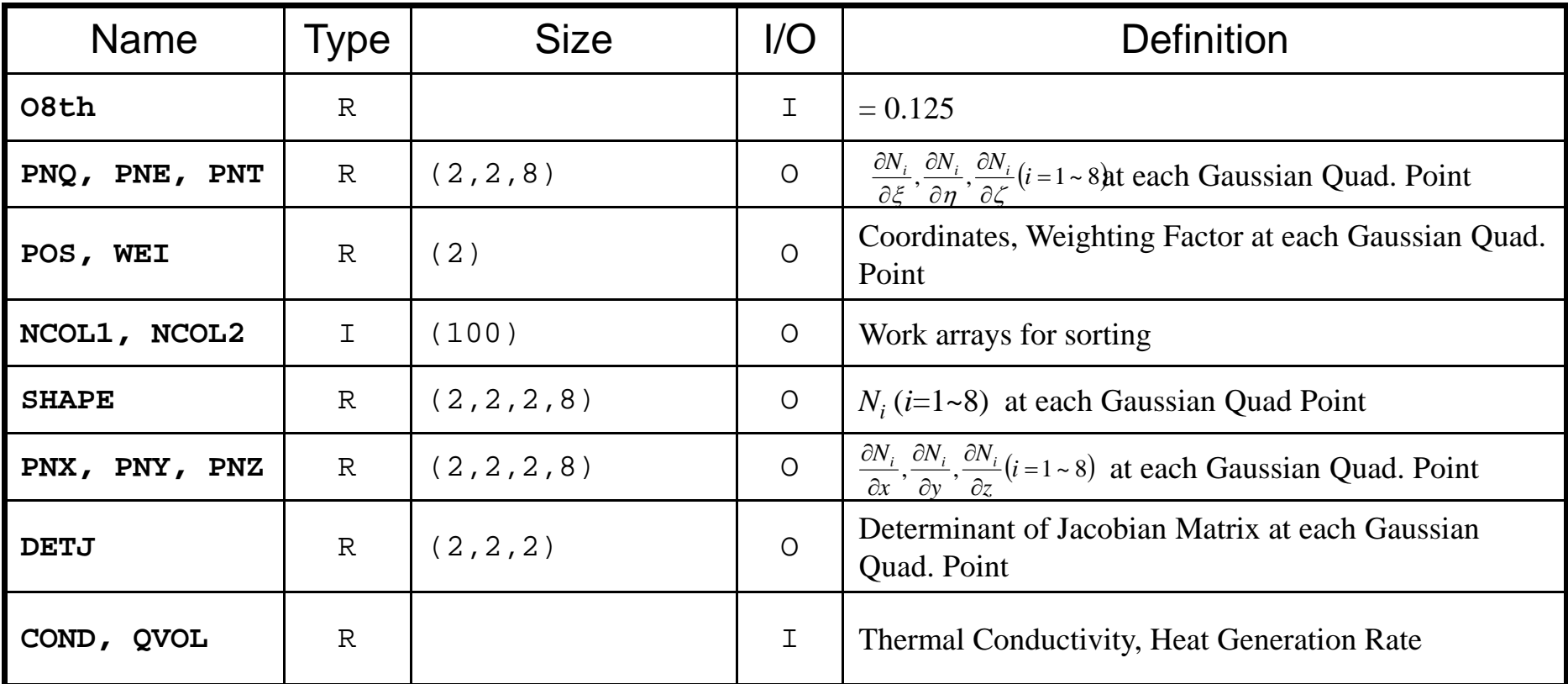

$$
\frac{\partial}{\partial x}\left(\lambda \frac{\partial T}{\partial x}\right) + \frac{\partial}{\partial y}\left(\lambda \frac{\partial T}{\partial y}\right) + \frac{\partial}{\partial z}\left(\lambda \frac{\partial T}{\partial z}\right) + \dot{Q}(x, y, z) = 0
$$
  

$$
\dot{Q}(x, y, z) = QVOL|x_c + y_c|
$$

# Global Variables: pfem\_util.f (4/4)

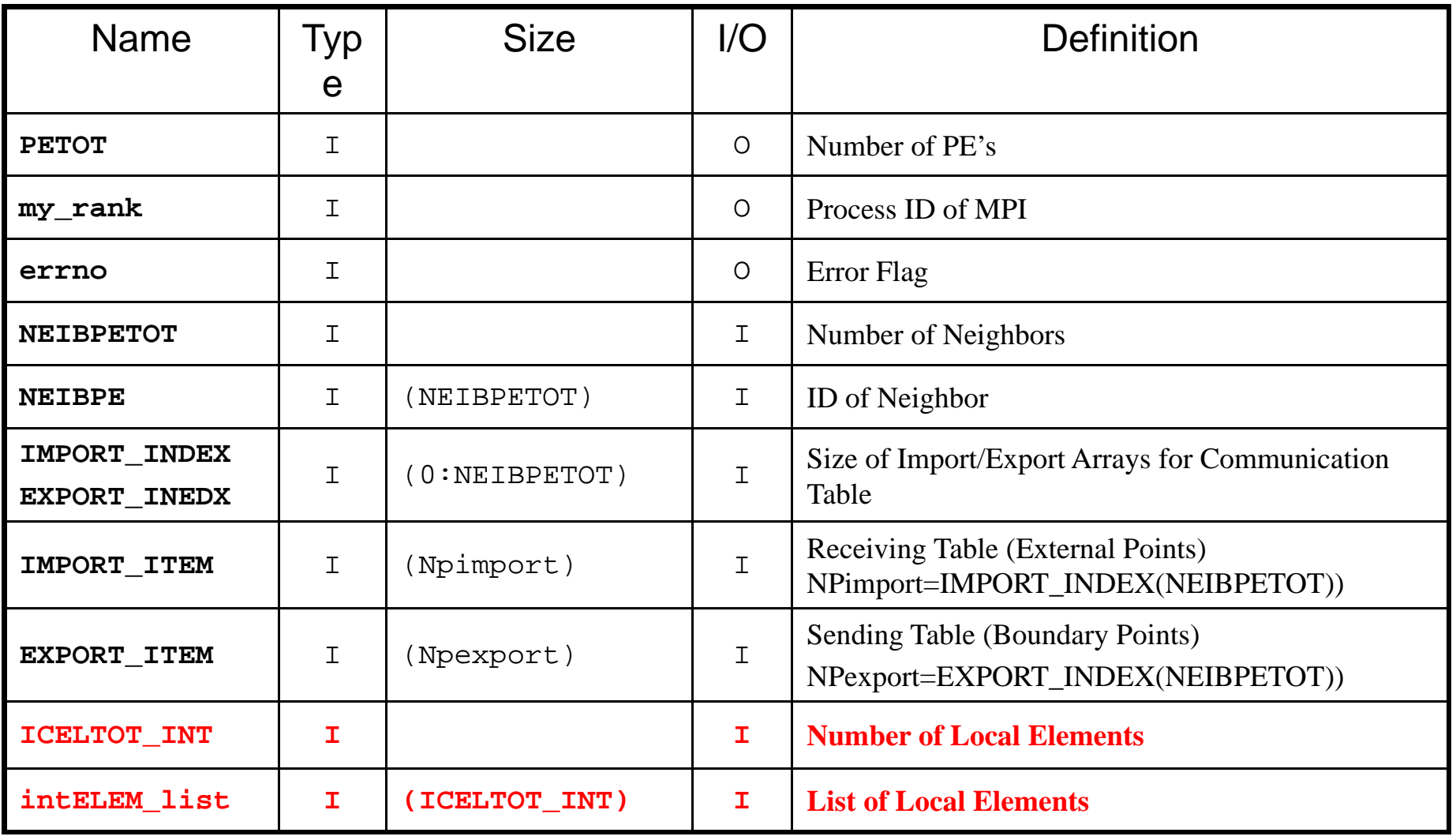

## Start/End: MPI\_Init/Finalize

```
subroutine PFEM_INIT
use pfem_util
implicit REAL*8 (A-H, 0-Z)
call MPI_INIT (ierr)
call MPI<sup>-</sup>COMM SIZE (MPI COMM WORLD, PETOT, ierr )
call MPI_COMM_RANK (MPI_COMM_WORLD, my_rank, ierr )
pfemRarray= 0.d0
pfemIarray= 0
returnendsubroutine PFEM_FINALIZE
use pfem_util
implicit REAL*8 (A-H,O-Z)
call MPI_FINALIZE (errno)
 if (my_rank.eq.0) stop ' * normal termination'
returnend
```
pFEM3D-2 15

# Reading Control File: INPUT\_CNTL

```
subroutine INPUT CNTL
use pfem_util
implicit REAL*8 (A-H,O-Z)
if (my_rank.eq.0) then open (11,file= 'INPUT.DAT', status='unknown') read (11,'(a80)') HEADER
  read (11,*) ITER
  read (11, * ) COND, QVOL
  read (11,*) RESID
 close (11)
endifcall MPI_BCAST (HEADER, 80, MPI_CHARACTER, 0, MPI_COMM_WORLD,ierr)
call MPI_BCAST (ITER , 1, MPI_INTEGER, 0, MPI_COMM_WORLD, ierr)
call MPI_BCAST (COND , 1, MPI_DOUBLE_PRECISION, 0,
                                             & MPI_COMM_WORLD, ierr)
call MPI_BCAST (QVOL , 1, MPI_DOUBLE_PRECISION, 0,
                                             & MPI_COMM_WORLD, ierr)
call MPI_BCAST (RESID , 1, MPI_DOUBLE_PRECISION, 0,
                                             MPI COMM WORLD, ierr)
pfemRarray(1)= RESID pfemIarray(1) = ITERreturn
end
```
# Reading Meshes: INPUT\_GRID (1/3)

```
subroutine INPUT_GRID
     use pfem_util
     implicit REAL*8 (A-H,O-Z)
     call define_file_name (HEADER, fname, my_rank) open (11, file= fname, status= 'unknown', form= 'formatted')
!C
!C-- NEIB-PE
      read (11,'(10i10)') kkk
      read (11,'(10i10)') NEIBPETOT
     allocate (NEIBPE(NEIBPETOT))
     read (11,'(10i10)') (NEIBPE(i), i= 1, NEIBPETOT)
     do i= 1, NEIBPETOT
       if (NEIBPE(i).gt.PETOT-1) then call ERROR EXIT (202, my_rank)
       endifenddo
```
## Name of Distributed Local Mesh File: DEFINE\_FILE\_NAME HEADER + Rank ID

subroutine DEFINE\_FILE\_NAME (HEADERo, filename, my\_rank)

character (len=80) :: HEADERo, filename character (len=80) :: HEADER character (len= 1) :: SUBindex1 character (len= 2) :: SUBindex2 character (len=  $3$ ) :: SUBindex3 integer:: LENGTH, ID

```
HEADER= ad justL (HEADERo)
LENGTH= len trim(HEADER)
```

```
if (my_rank.le.9) then
  ID= 1
write(SUBindex1 ,'(i1.1)') my_rank
 else if (my_rank.le.99) then
  ID=2write(SUBindex2 ,'(i2.2)') my_rank
 else if (my rank. le.999) then
  ID = 3write(SUBindex3 ,'(i3.3)') my_rank
endif
```
if (ID.eq.1) filename= HEADER(1:LENGTH)//'.'//SUBindex1 if (ID.eq.2) filename= HEADER(1:LENGTH)//'.'//SUBindex2 if (ID.eq.3) filename= HEADER(1:LENGTH)//'.'//SUBindex3

end subroutine define\_file\_name

pFEM3D-2 18

#### allocate, deallocate for C

```
#include <stdio.h>
\#include \lestdlib.h>
void* allocate_vector(int size, int m)
{
  void *a;if ( ( a=(\mathrm{void} \, * \, )malloc( m * size ) ) == \mathsf{NULL} ) {
     fprintf(stdout,"Error:Memory does not enough! in vector ¥n"); exit(1); }
  return a;}
void deallocate_vector(void *a)
{
  free( a ); }
void** allocate matrix(int size, int m, int n)
{
  void **aa;
  int i;if ( ( aa=(void ** ) malloc( m * sizeof(void*) ) ) == \textsf{NULL} ) {
     fprintf(stdout, "Error:Memory does not enough! aa in matrix 4n");
     exit(1); if ( ( aa[0] = (void * )malloc( m * n * size ) ) == NULL ) {
     fprintf(stdout, "Error:Memory does not enough! in matrix \\{n");
     exit(1);
  }
        for(i=1;i\leq m;i++) aa[i]=(char*)aa[i-1]+size*n;
  return aa;}
void deallocate_matrix(void **aa)
{
        free(aa);
}
                                                                Same interface with FORTRAN
```
#### **Local Numbering: Neighbors/Nodes**

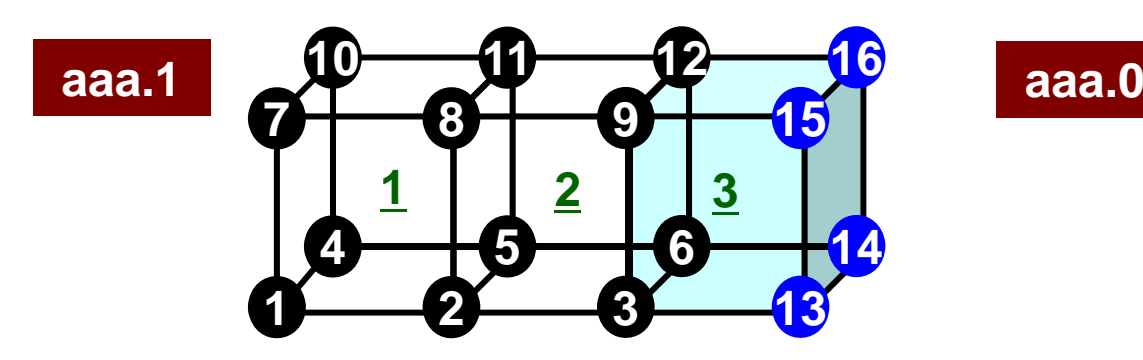

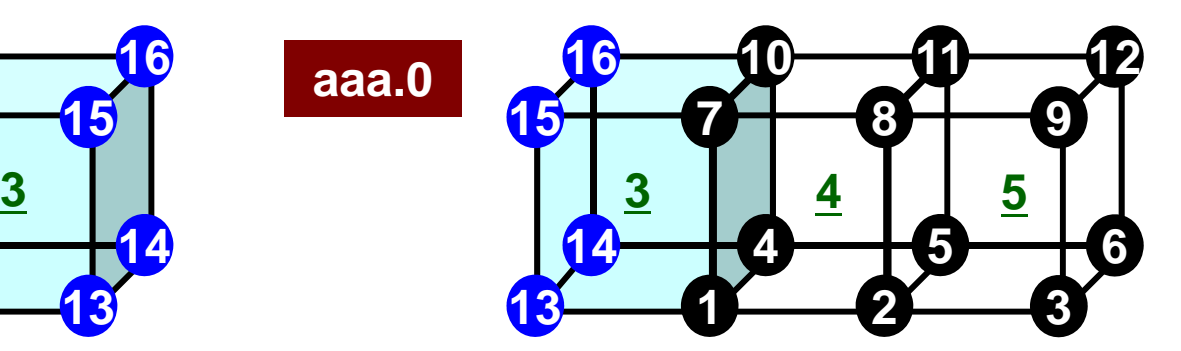

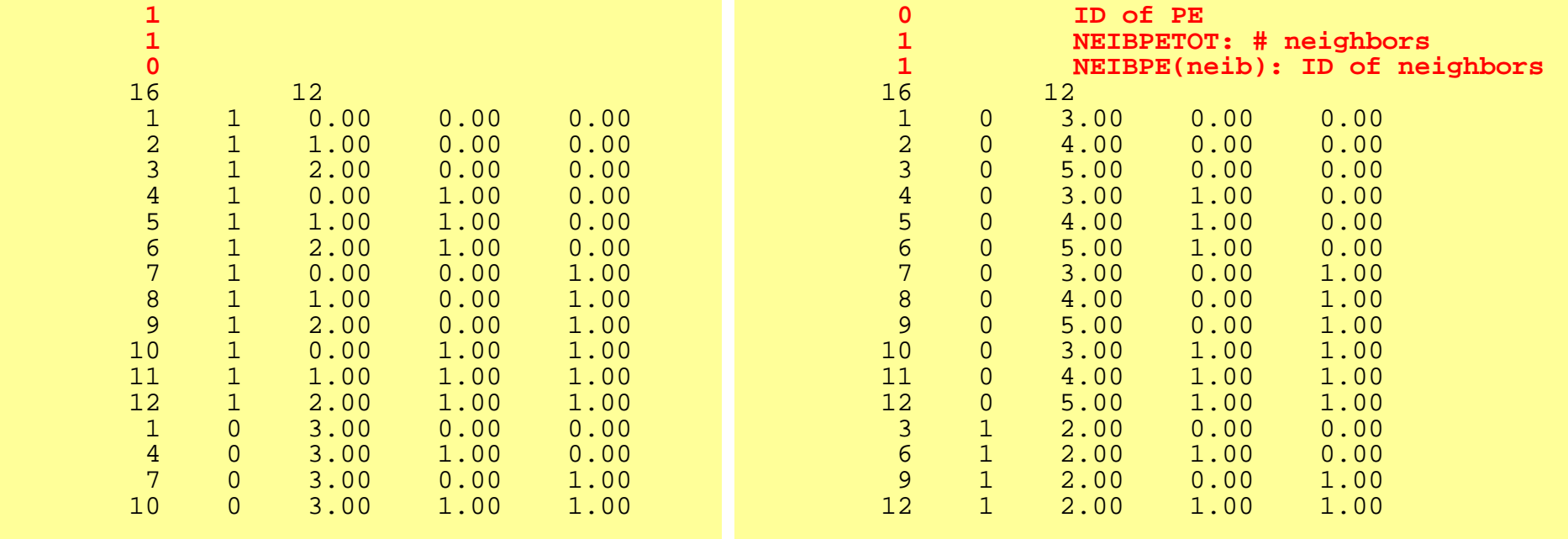

# Reading Meshes: INPUT\_GRID (2/3)

```
!C
!C-- NODE
      read (11,'(10i10)') NP, N
      allocate (XYZ(NP,3), NODE_ID(NP,2))
     XYZ= 0. d0
do i= 1, NP
         read (11,*) NODE ID(i, 1), NODE ID(i, 2), (XYZ(i, kk), kk=1, 3)enddo!C
!C-- ELEMENT
     read (11,*) ICELTOT, ICELTOT_INT
     allocate (ICELNOD(ICELTOT,8), intELEM_list(ICELTOT))
     allocate (ELEM_ID(ICELTOT,2))
     read (11, ' (10i10)') (NTYPE, i= 1, ICELTOT)
     do ice = 1, ICELTOT
        read (11,'(i10,2i5,8i10)') (ELEM_ID(icel,jj),jj=1,2), &
     & IMAT, (ICELNOD(icel,k), k= 1, 8)
     enddoread (11,'(10i10)') (intELEM_list(ic0), ic0= 1, ICELTOT_INT)
```
- Local node ID starts from "1" in each PE
	- Same program for 1-CPU can be used: SPMD
	- Local element ID also starts from "1"
- Numbering: Internal -> External Points
- Double Numbering
	- Local node ID at its "home" PE
	- ID of "home" PE

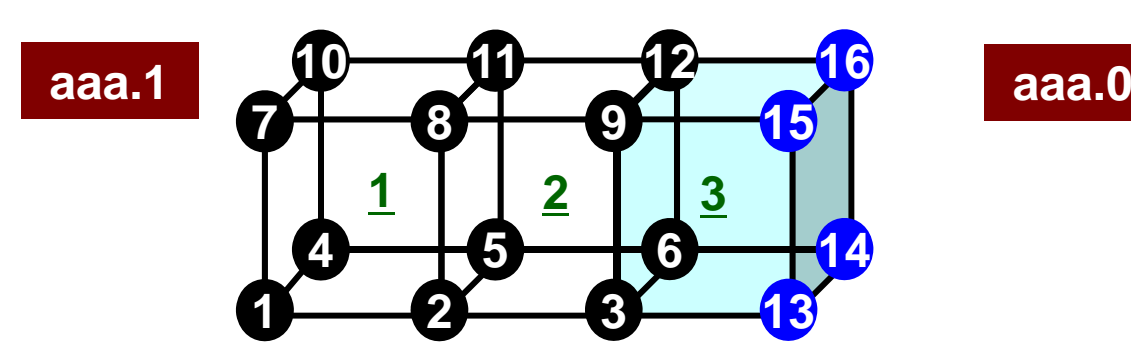

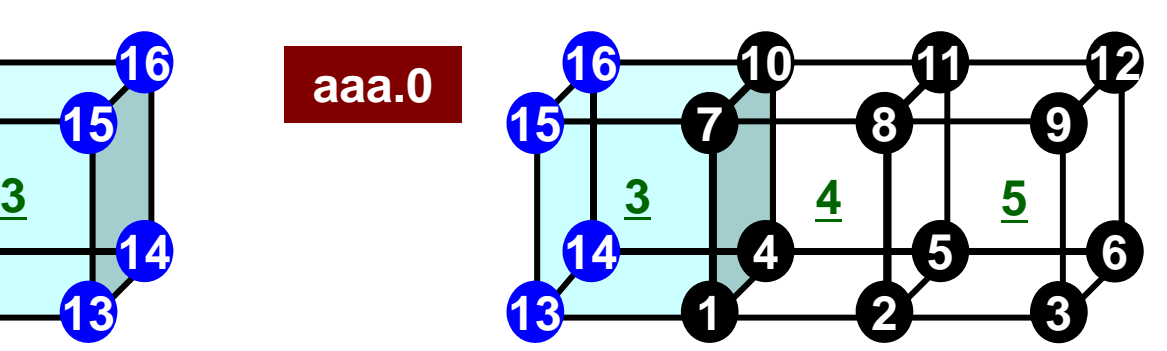

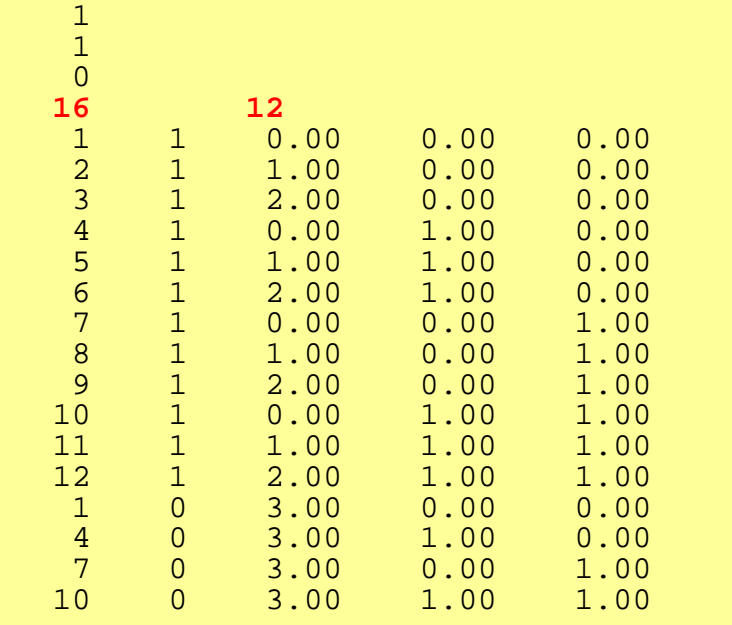

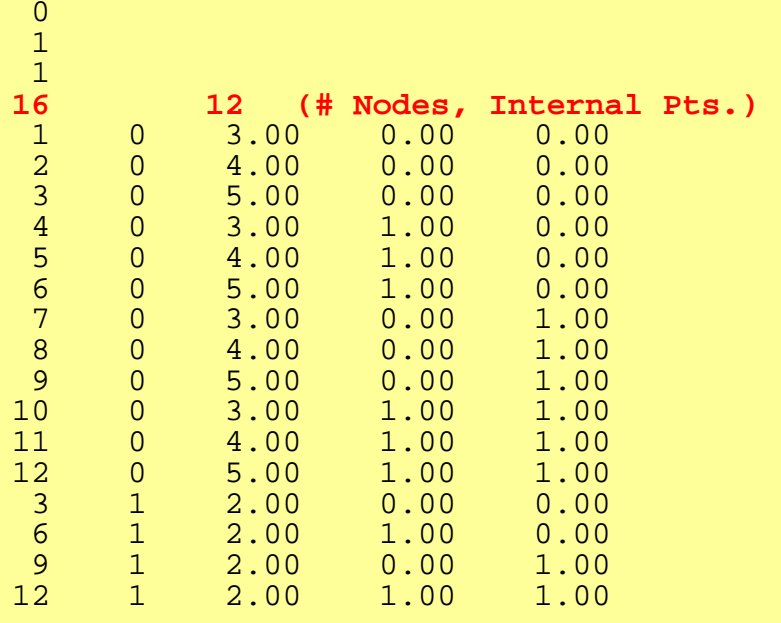

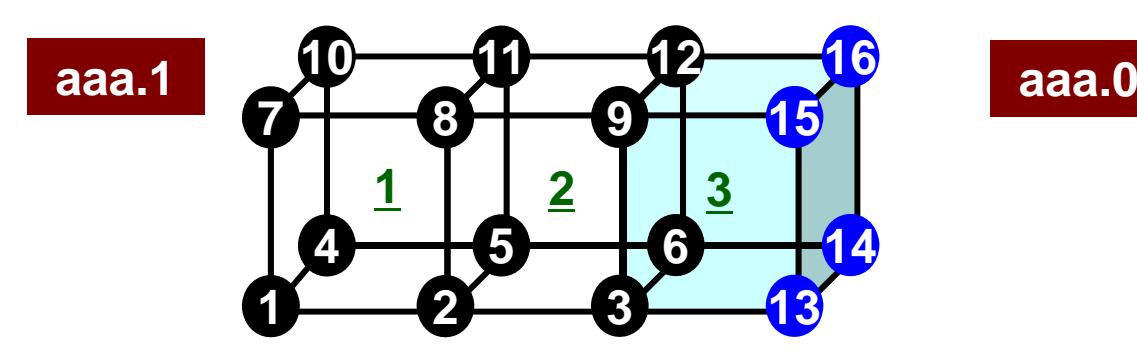

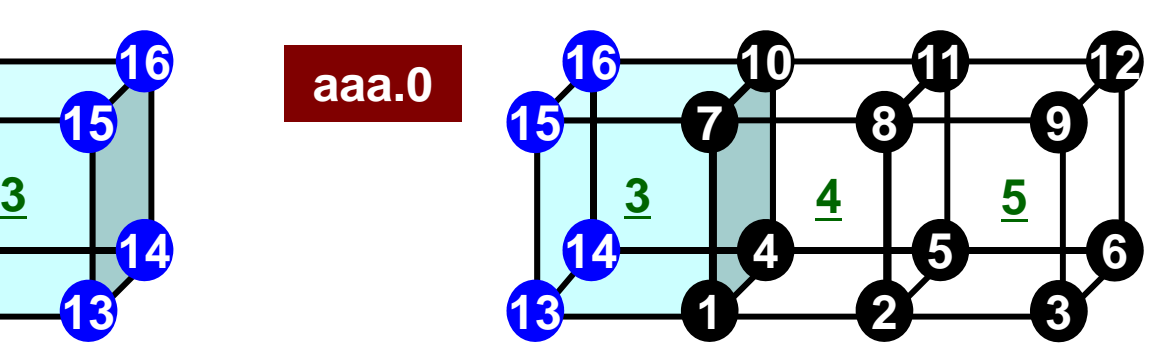

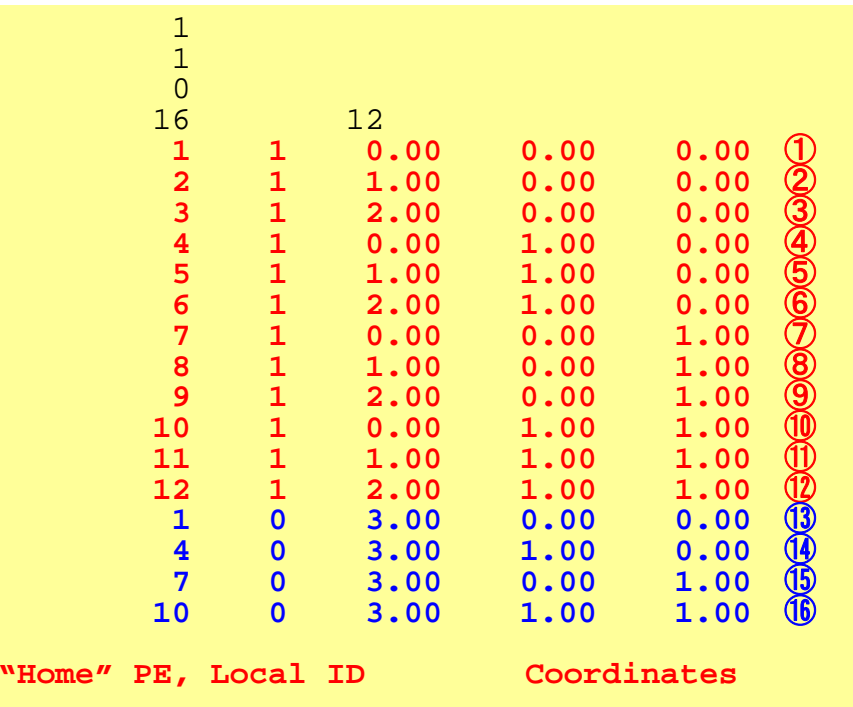

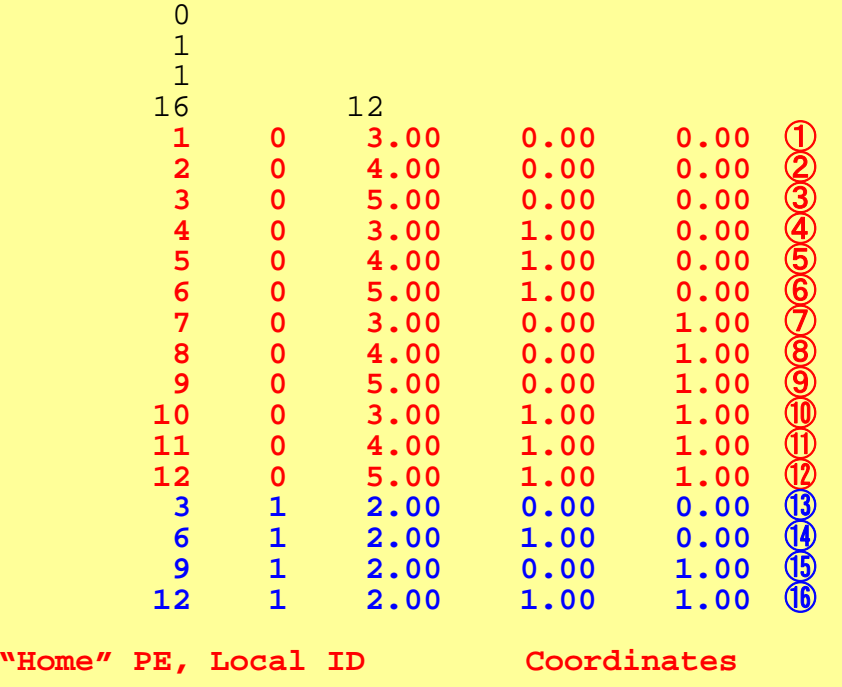

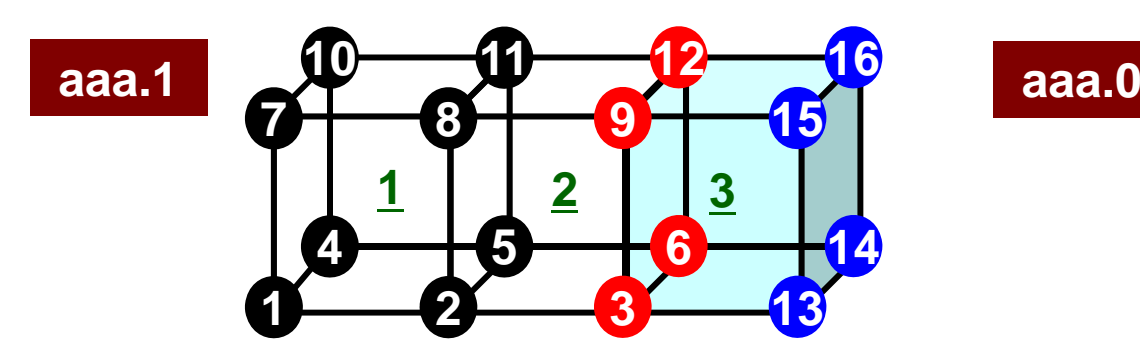

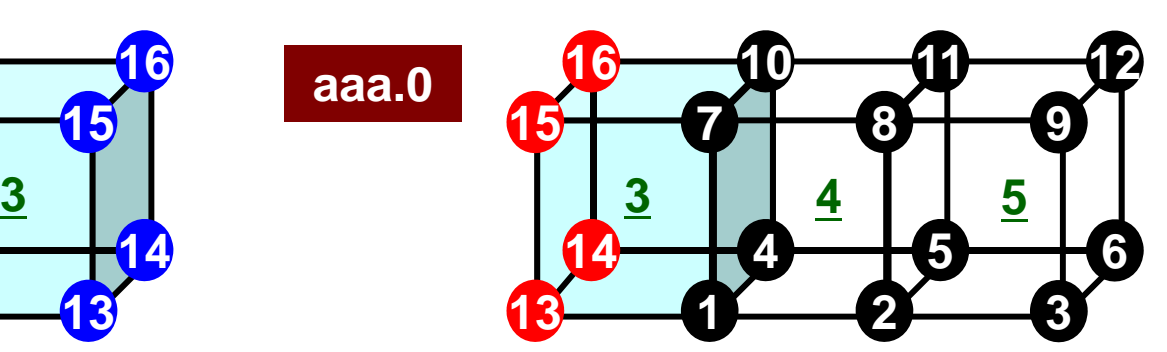

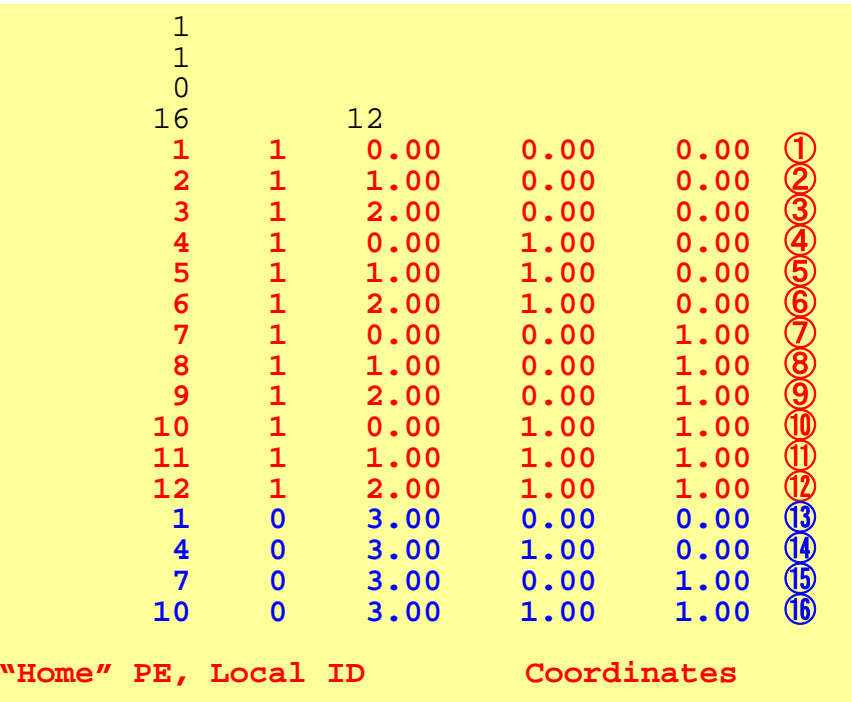

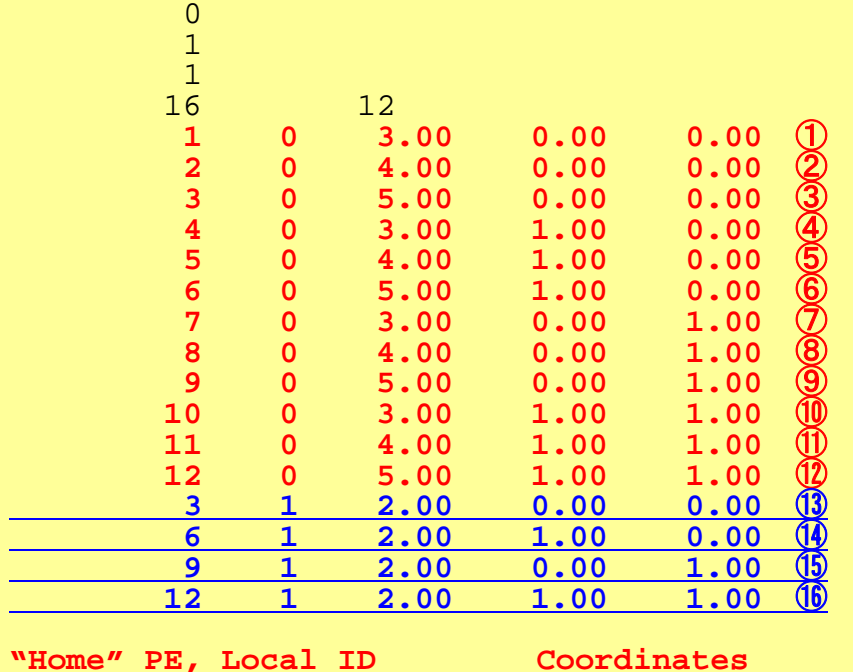

## Reading Meshes: INPUT\_GRID (2/3)

```
! C
!C-- NODE
     read (11,'(10i10)') NP, N
     allocate (XYZ(NP,3), NODE_ID(NP,2))
     XYZ= 0. d0
do i= 1, NP
        read (11,*) NODE ID(i, 1), NODE ID(i, 2), (XYZ(i, kk), kk=1, 3)enddo!C
!C-- ELEMENT
     read (11,*) ICELTOT, ICELTOT_INT
     allocate (ICELNOD(ICELTOT,8), intELEM_list(ICELTOT))
     allocate (ELEM_ID(ICELTOT,2))
    read (11, (10110)) (NTYPE, i= 1, ICELTOT)
     do icel= 1, ICELTOT
       read (11,'(i10,2i5,8i10)') (ELEM_ID(icel,jj),jj=1,2), & & IMAT, (ICELNOD(icel,k), k= 1, 8)
     enddo
     read (11,'(10i10)') (intELEM_list(ic0), ic0= 1, ICELTOT_INT)
```
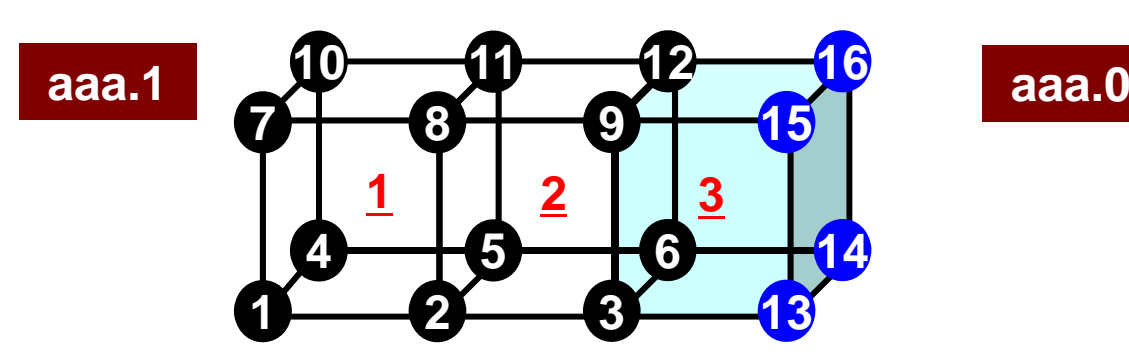

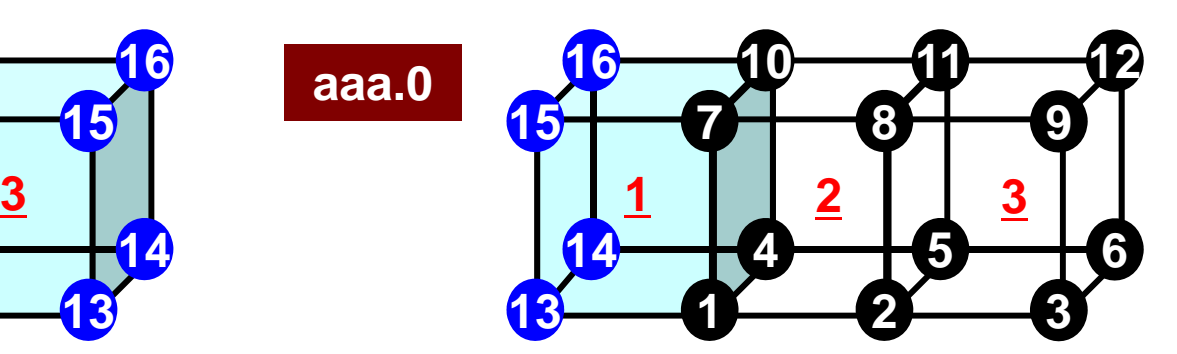

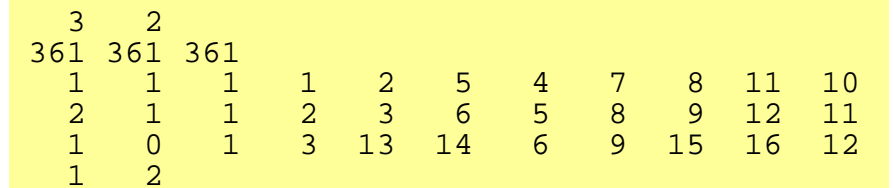

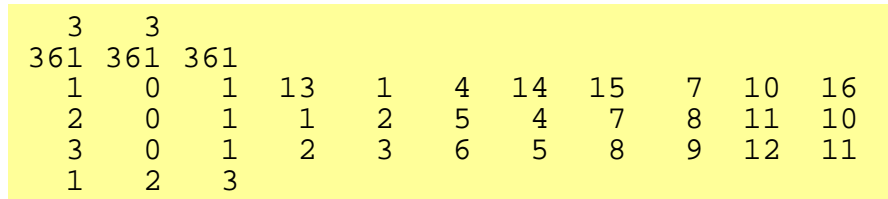

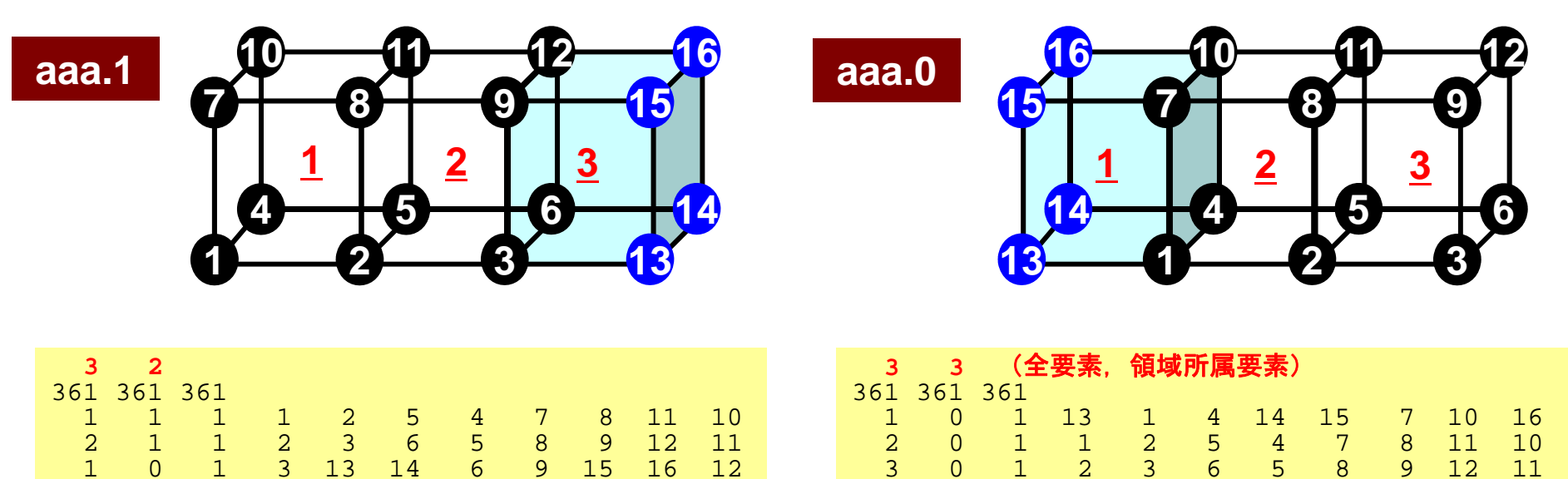

• "Home" PE of Element

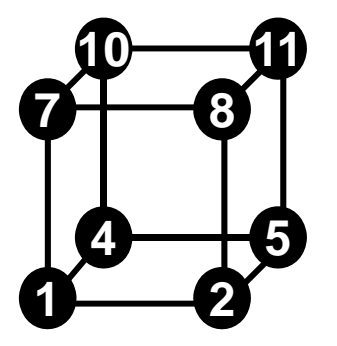

 $1<sup>2</sup>$ 

- Defined by "home" of 8 nodes
- – If all of 8 nodes are internal pts., "home" of the element is that of 8 nodes.

1 2 3

3 0 1 2 3 6 5 8 9 12 11

- – If external nodes are included, the smallest number of ID of "home" of the nodes is selected.
- In this case, "home" PE's of elements in overlapped region are all "0".
- used in OUTPUT\_UCD

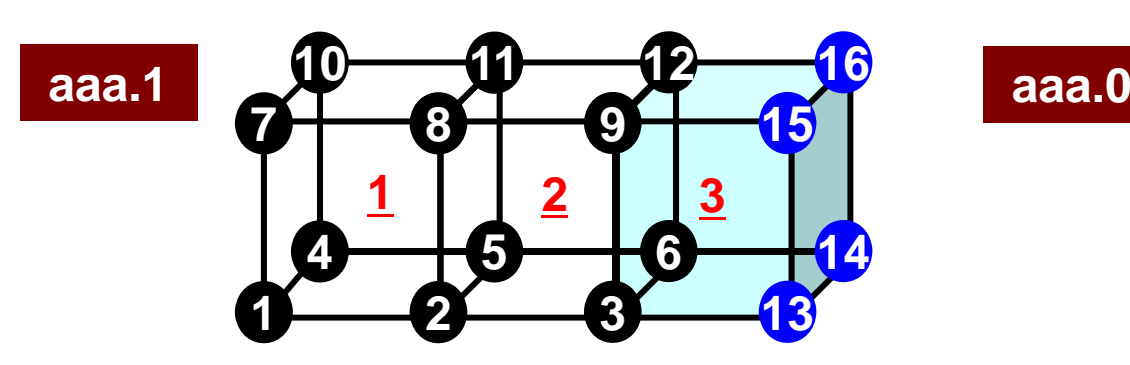

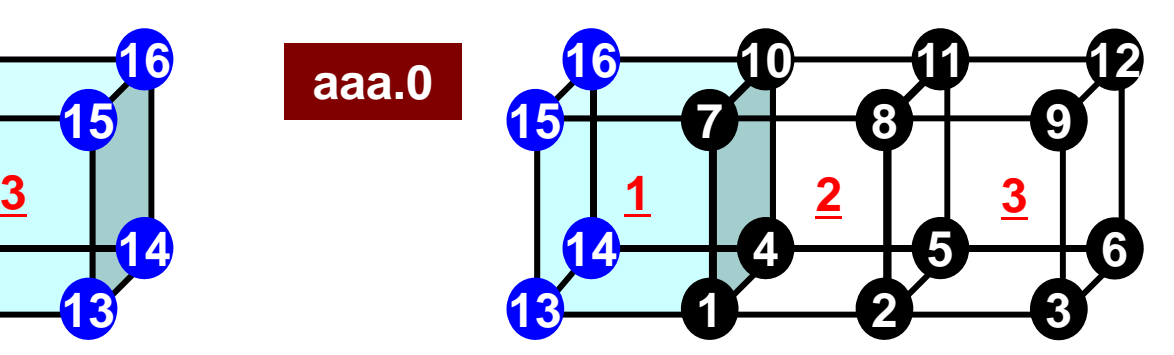

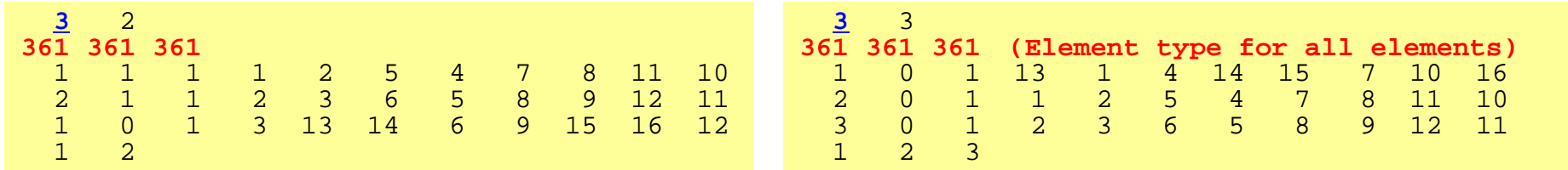

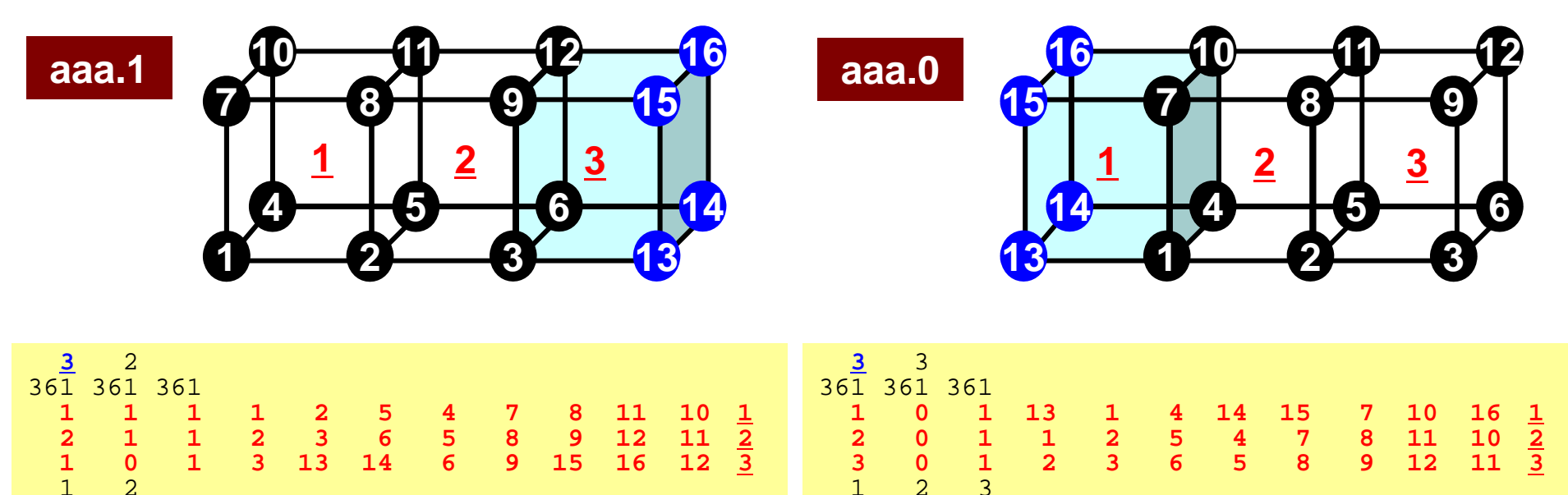

- Double Numbering for Element
	- Local ID at "home" PE
	- ID of "home" PE
- Material ID
- 8 Nodes
- Underlined local ID is used in the program

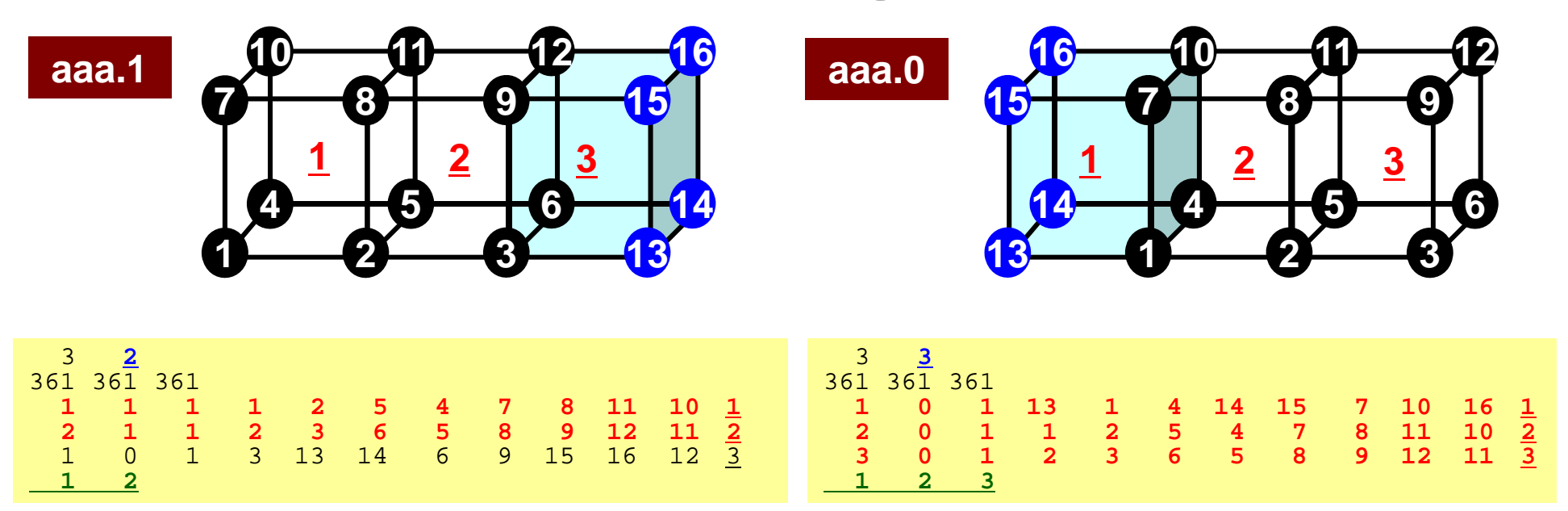

- aaa.1
	- 1, 2 are "Local Elements" ("Home Elements")
- aaa.0
	- –<u>1, 2, 3</u> are "Local Elements"

## Reading Meshes: INPUT\_GRID (3/3)

```
!C-- COMMUNICATION table
     allocate (IMPORT_INDEX(0:NEIBPETOT))
     allocate (EXPORT_INDEX(0:NEIBPETOT))
      IMPORT_INDEX= 0
     EXPORT INDEX= 0
      if (PETOT.ne.1) then
      read (11,'(10i10)') (IMPORT_INDEX(i), i= 1, NEIBPETOT)
      nn= IMPORT_INDEX(NEIBPETOT)
     allocate (IMPORT_ITEM(nn))
     do i= 1, nn
       read (11, *) IMPORT ITEM(i)
      enddoread (11,'(10i10)') (EXPORT_INDEX(i), i= 1, NEIBPETOT)
      nn= EXPORT_INDEX(NEIBPETOT)
     allocate (EXPORT_ITEM(nn))
     do i= 1, nn
       read (11,*) EXPORT_ITEM(i)
      enddo
endif!C-- NODE grp. info.
      read (11,'(10i10)') NODGRPtot
     allocate (NODGRP INDEX(0:NODGRPtot), NODGRP_NAME(NODGRPtot))
     NODGRP_INDEX= 0
     read (11,'(10i10)') (NODGRP INDEX(i), i= 1, NODGRPtot)
     nn= NODGRP INDEX(NODGRPtot)
     allocate (NODGRP ITEM(nn))
     do k= 1, NODGRPtot
        iS= NODGRP INDEX(k-1) + 1
        iE= NODGRP INDEX(k)read (11, '7a80)') NODGRP_NAME(k)
        nn= iF - iS + 1if (nn.ne.0) then
          read (11, (10i10)') (NODGRP ITEM(kk), kk=iS, iE)
        endifenddo
```
# **PE-to-PE Communication Generalized Communication Tables**

- "Communication" in parallel FEM means obtaining information of "external points" from their "home" PE's
- "Communication Tables" describe relationship of "external points" among PE's
	- Send/Export, Recv/Import
- Sending information of "boundary points"
- Receiving information of "external points"

### **Generalized Comm. Table: Send**

- Neighbors
	- NEIBPETOT, NEIBPE(neib)
- Message size for each neighbor
	- –export\_index(neib), neib= 0, NEIBPETOT
- ID of **boundary** points
	- export\_item(k), k= 1, export\_index(NEIBPETOT)
- Messages to each neighbor
	- SENDbuf(k), k= 1, export\_index(NEIBPETOT)

pFEM3D-2 34

## **Communication Table (Send/Export)**

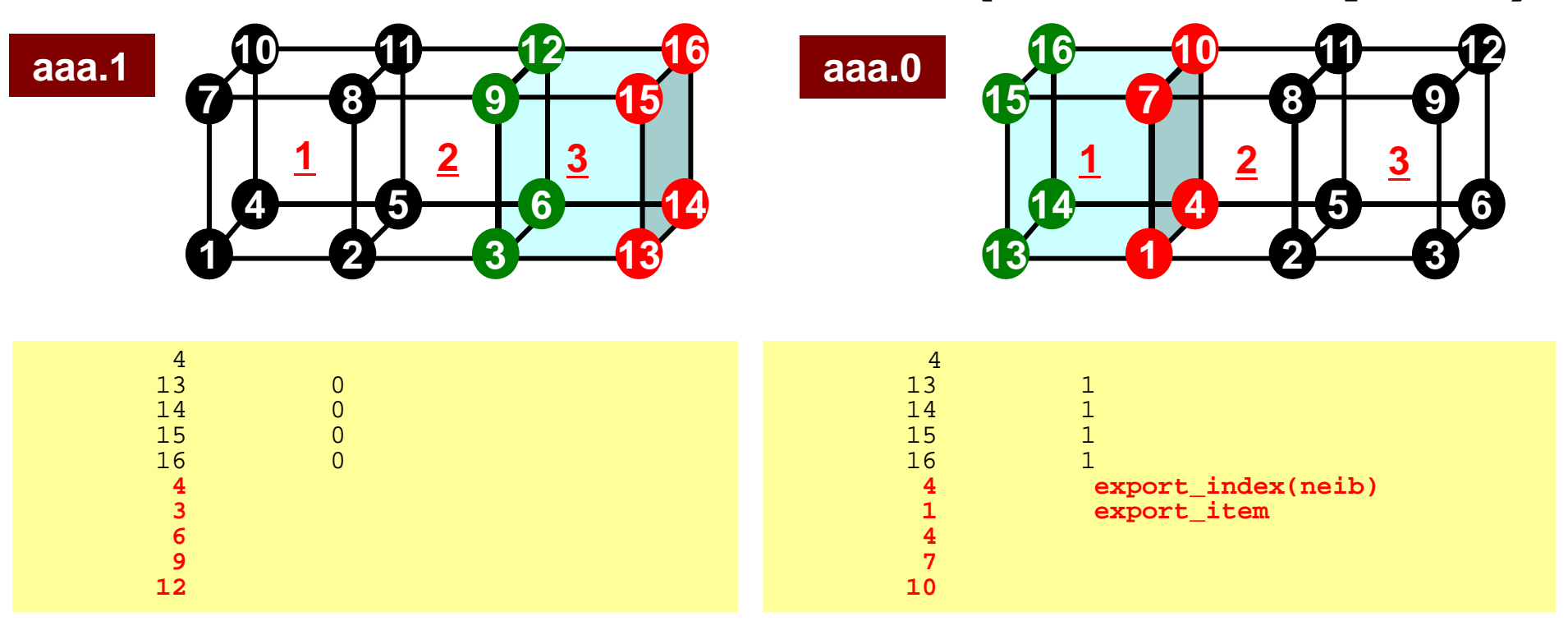

- export\_index Size of Messages sent to Each Neighbor
	- # Neighbors= 1 in this case
- export\_item Local ID of boundary points

#### **SEND: MPI\_Isend/Irecv/Waitall**

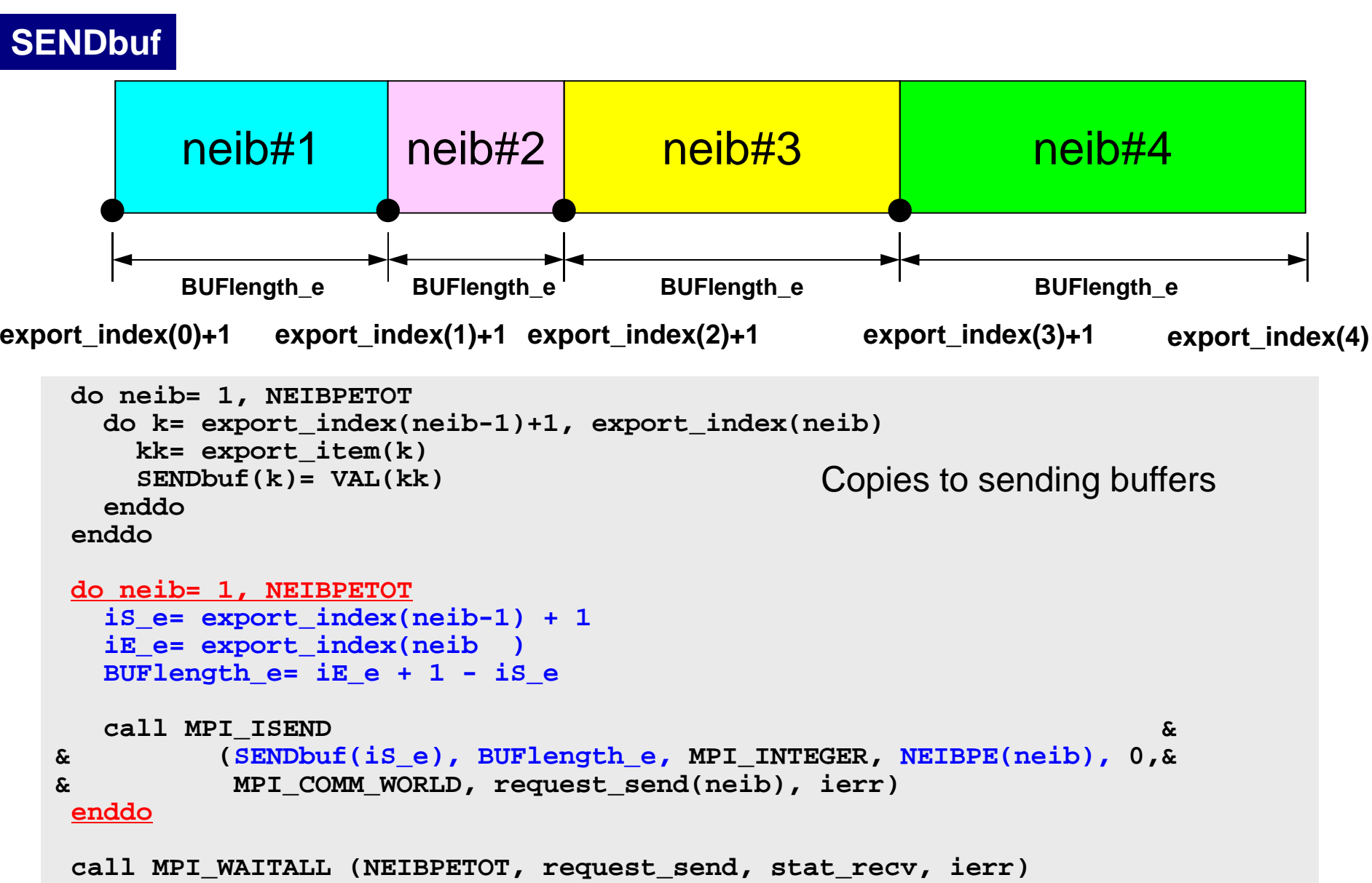

## **Generalized Comm. Table: Receive**

- Neighbors
	- NEIBPETOT, NEIBPE(neib)
- Message size for each neighbor
	- –import\_index(neib), neib= 0, NEIBPETOT
- ID of **external** points
	- import\_item(k), k= 1, import\_index(NEIBPETOT)
- Messages from each neighbor
	- RECVbuf(k), k= 1, import\_index(NEIBPETOT)
# **Communication Table (Recv/Import)**

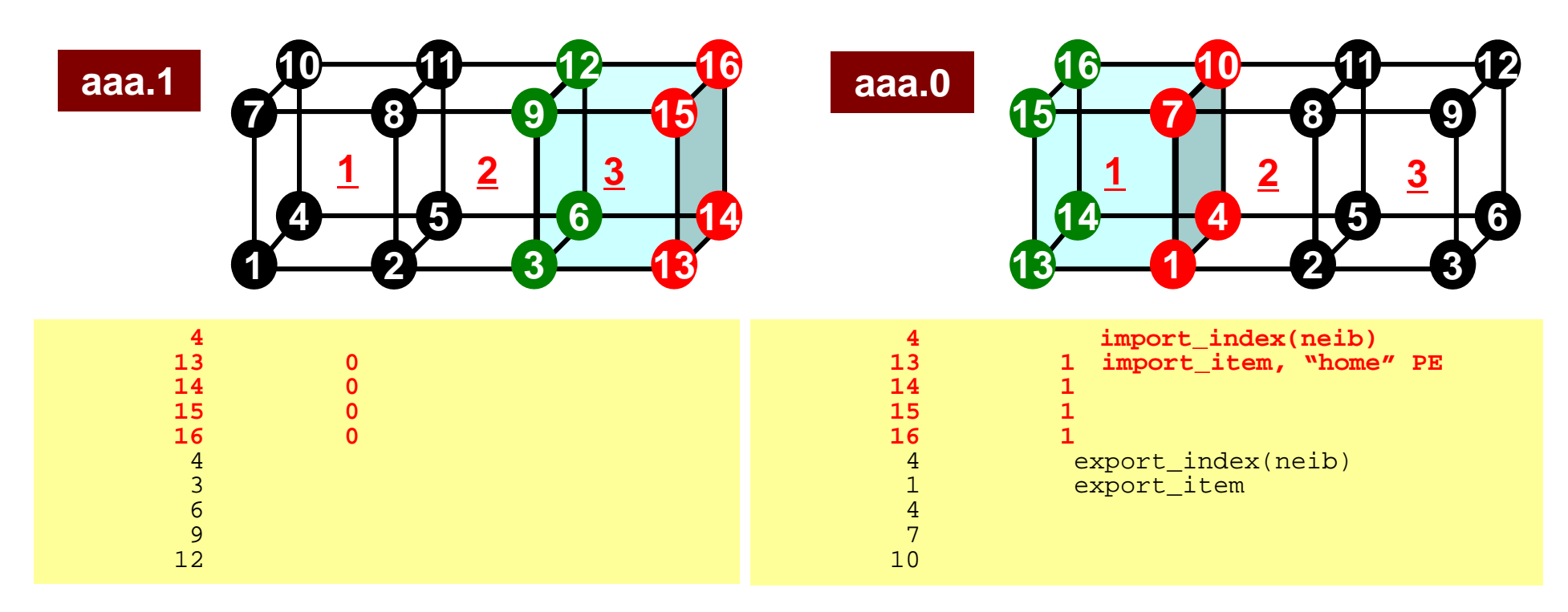

- import\_index Size of Messages recv. from Each **Neighbor** 
	- # Neighbors= 1 in this case
- import\_item Local ID of external points, ant their "home"

## **RECV: MPI\_Isend/Irecv/Waitall**

```
do neib= 1, NEIBPETOT
  is i= import index(neib-1) + 1
  iE_i= import_index(neib )
  BUFlength_i= iE_i + 1 - iS_i
  call MPI_IRECV &
& (RECVbuf(iS_i), BUFlength_i, MPI_INTEGER, NEIBPE(neib), 0,&
& MPI_COMM_WORLD, request_recv(neib), ierr)
 enddo
 call MPI_WAITALL (NEIBPETOT, request_recv, stat_recv, ierr)
 do neib= 1, NEIBPETOT
    do k= import_index(neib-1)+1, import_index(neib)
     kk= import_item(k)
     VAL(kk)= RECVbuf(k)
    enddoenddoCopies from receiving buffers
```
#### **RECVbuf**

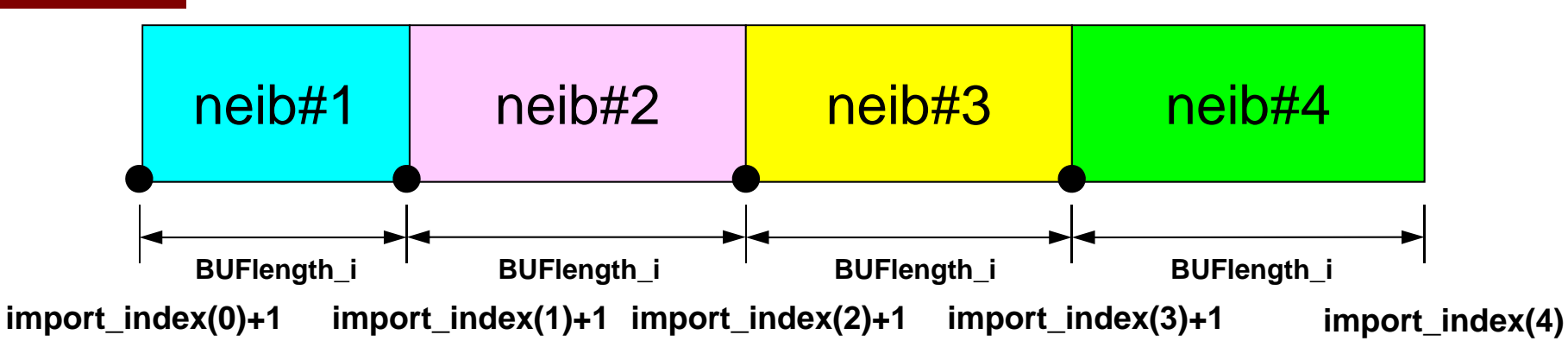

## **Node-based Partitioning**

internal nodes - elements - external nodes

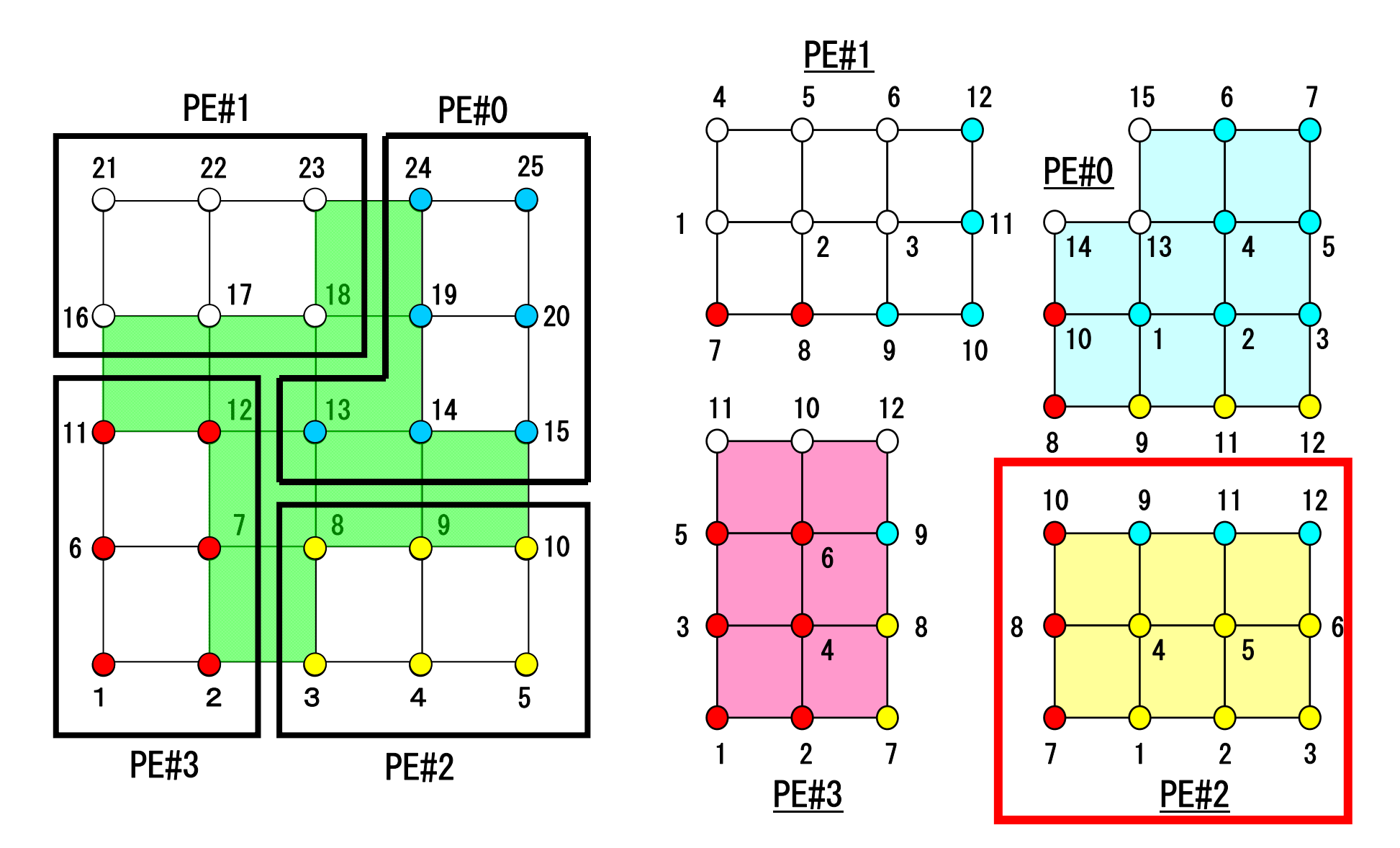

## **PE-to-PE comm. : Local Data**

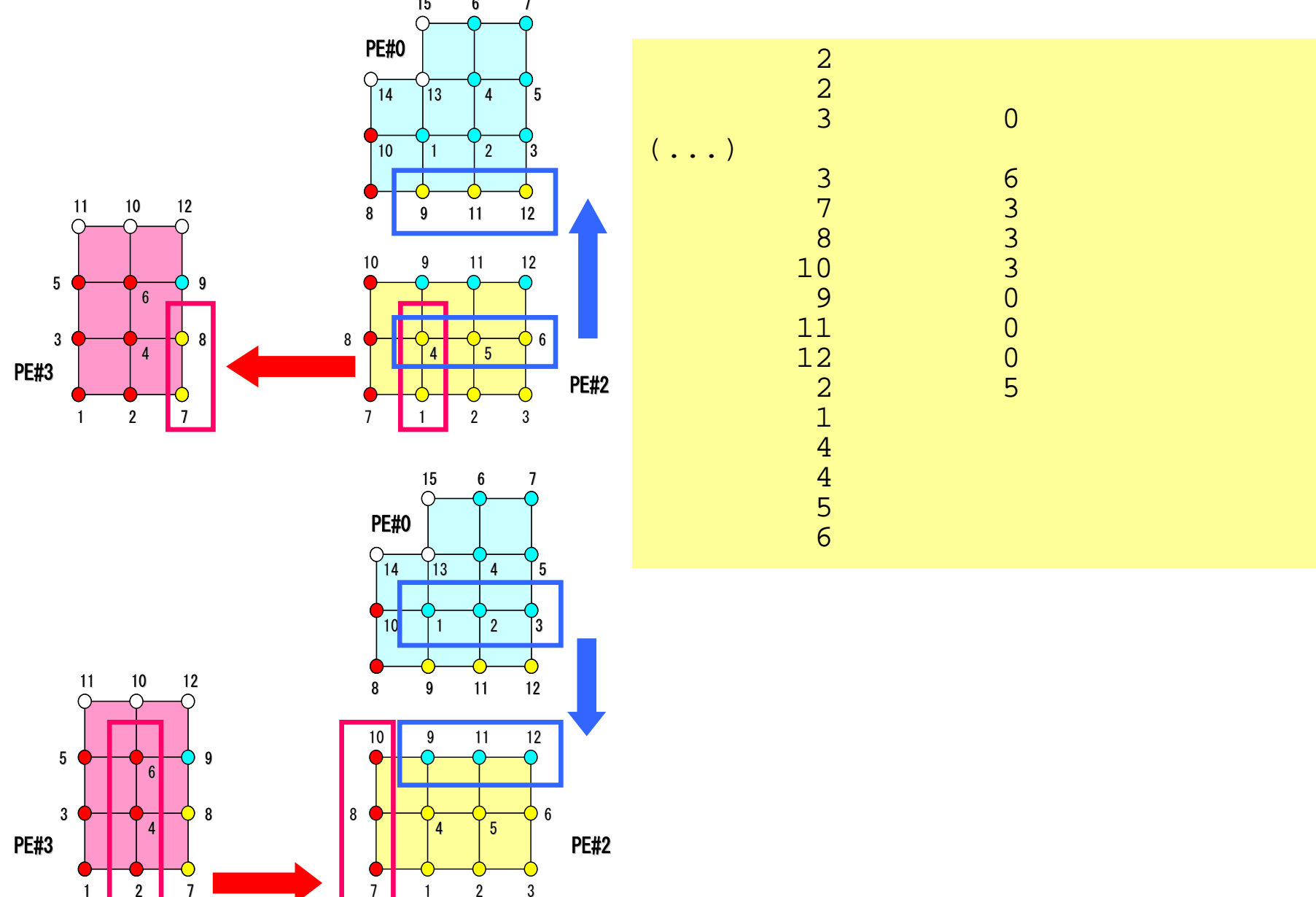

#### **PE-to-PE comm. : Local Data** 667 15

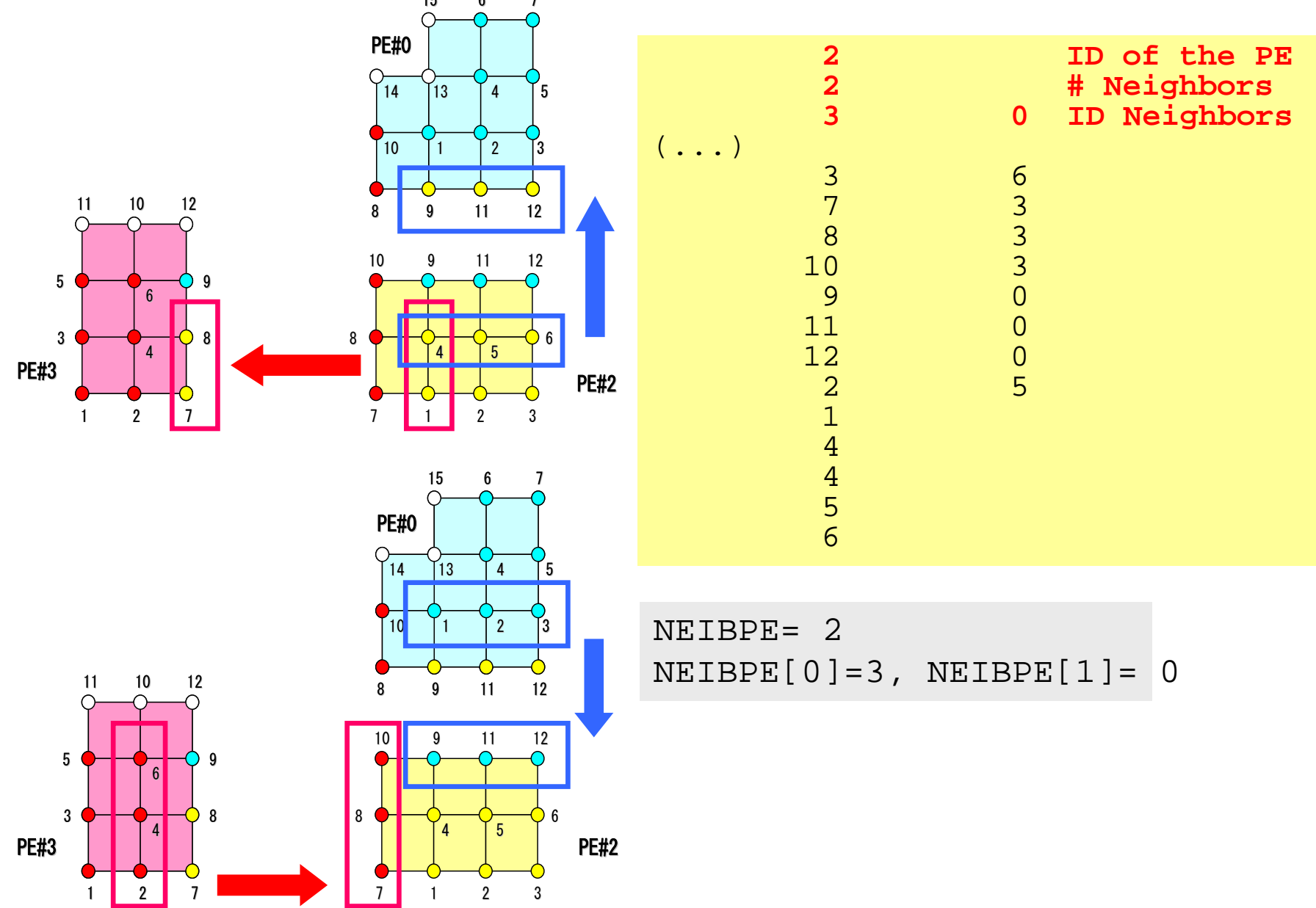

## **PE-to-PE comm. : SEND**

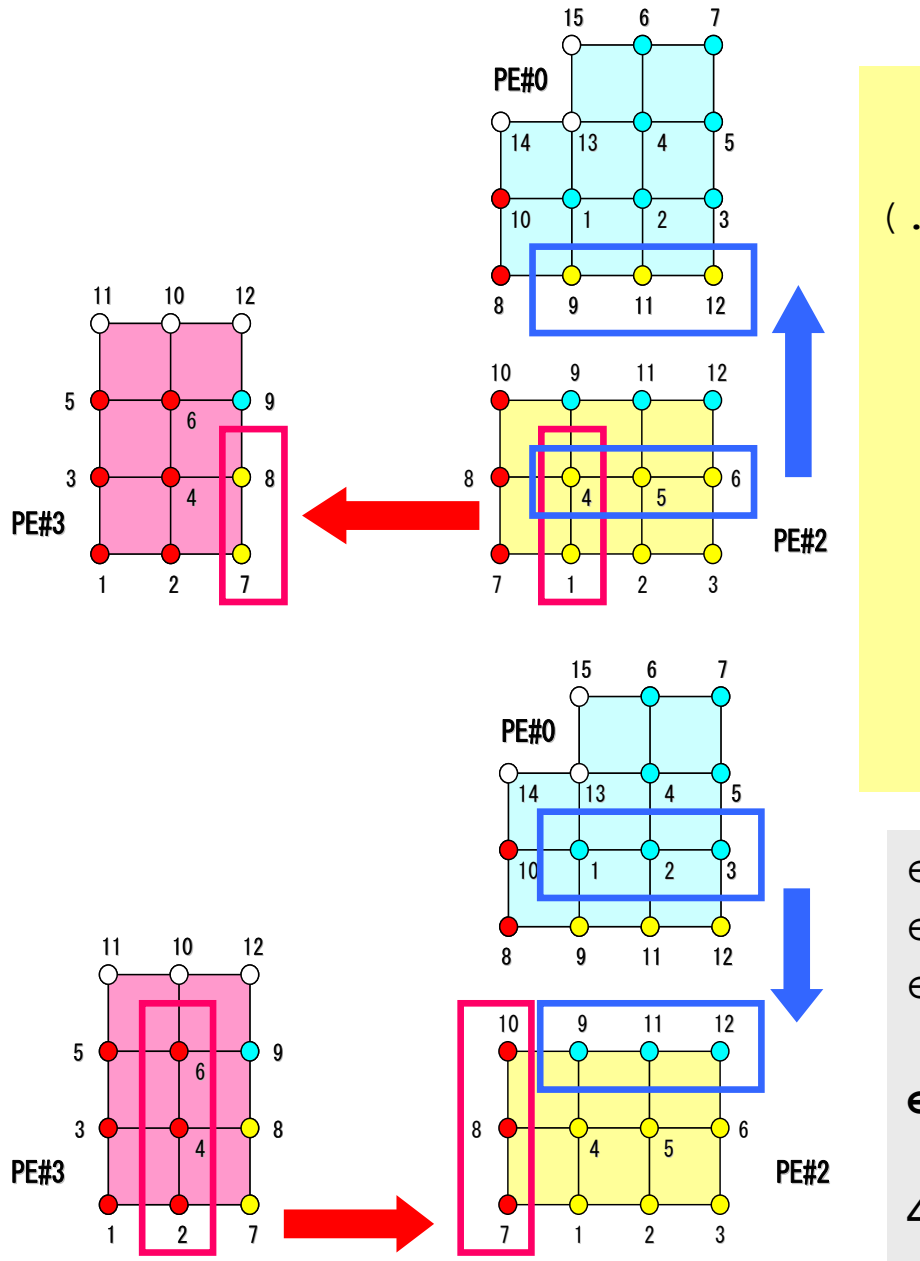

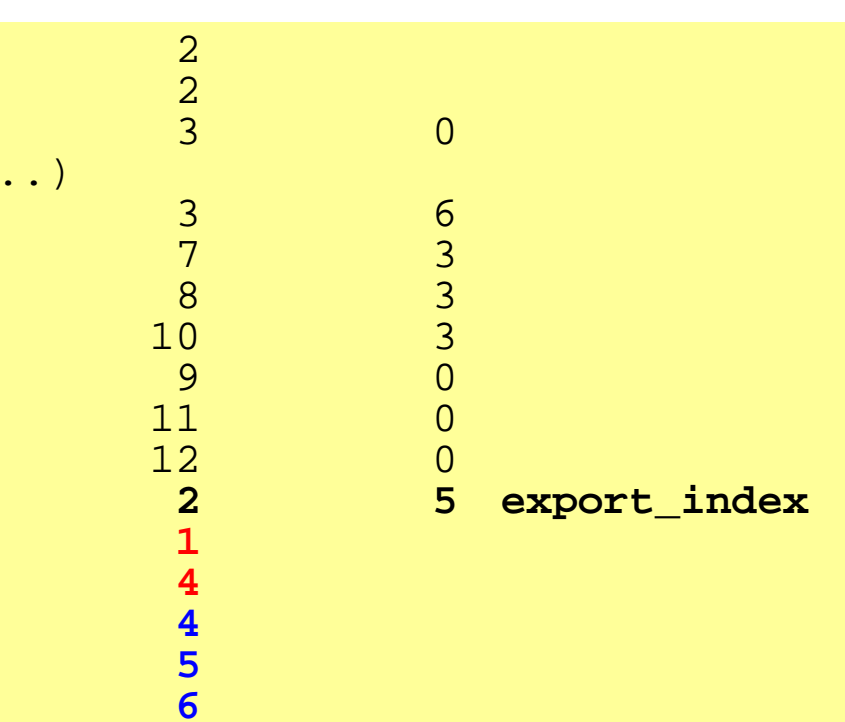

export\_index[0]= 0 export\_index[1]= 2  $export_index[2] = 2+3 = 5$ 

**export\_item[0-4]=1,4,4,5,6**

4<sup>th</sup> node is sent to two PE's

## **PE-to-PE comm. : RECV**

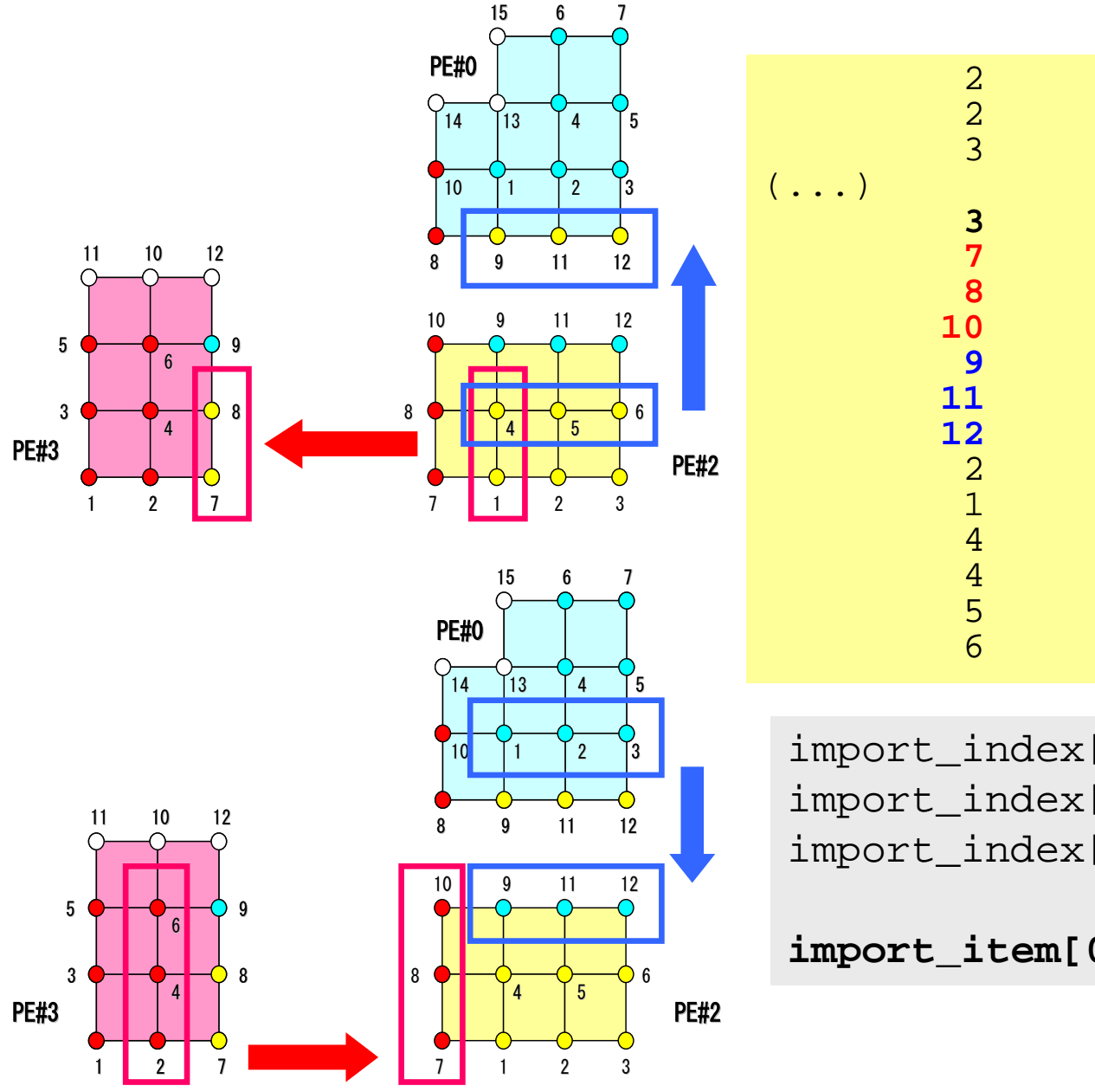

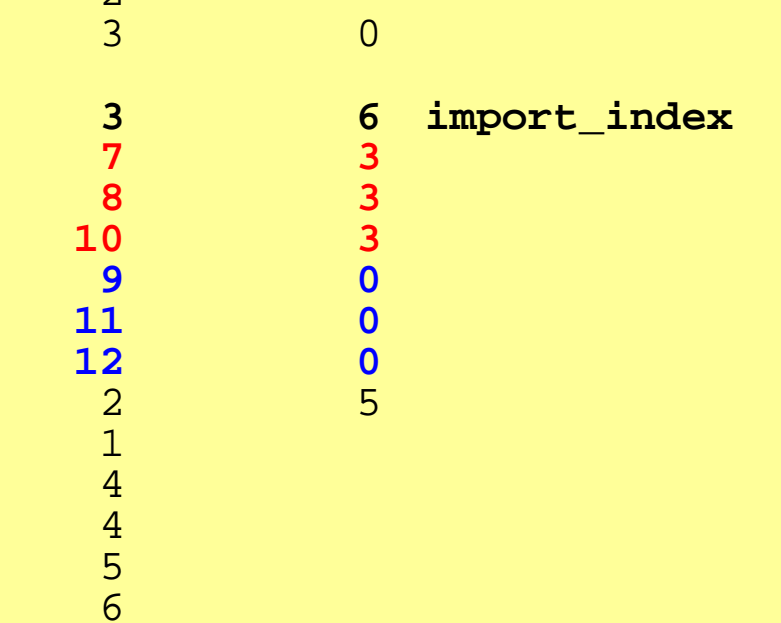

import\_index[0]= 0 import\_index[1]= 3  $import\_index[2]= 3+3 = 6$ 

**import\_item[0-5]=7,8,10,9,11,12**

## **Parallel FEM Procedures: Program**

#### •Initialization

- Control Data
- Node, Connectivity of Elements (N: Node#, NE: Elem#)
- **Initialization of Arrays (Global/Element Matrices)**
- **Element-Global Matrix Mapping (Index, Item)**
- **Generation of Matrix**
	- – **Element-by-Element Operations (do icel= 1, NE)**
		- **Element matrices**
		- **Accumulation to global matrix**
	- –**A** Boundary Conditions
- Linear Solver
	- Conjugate Gradient Method

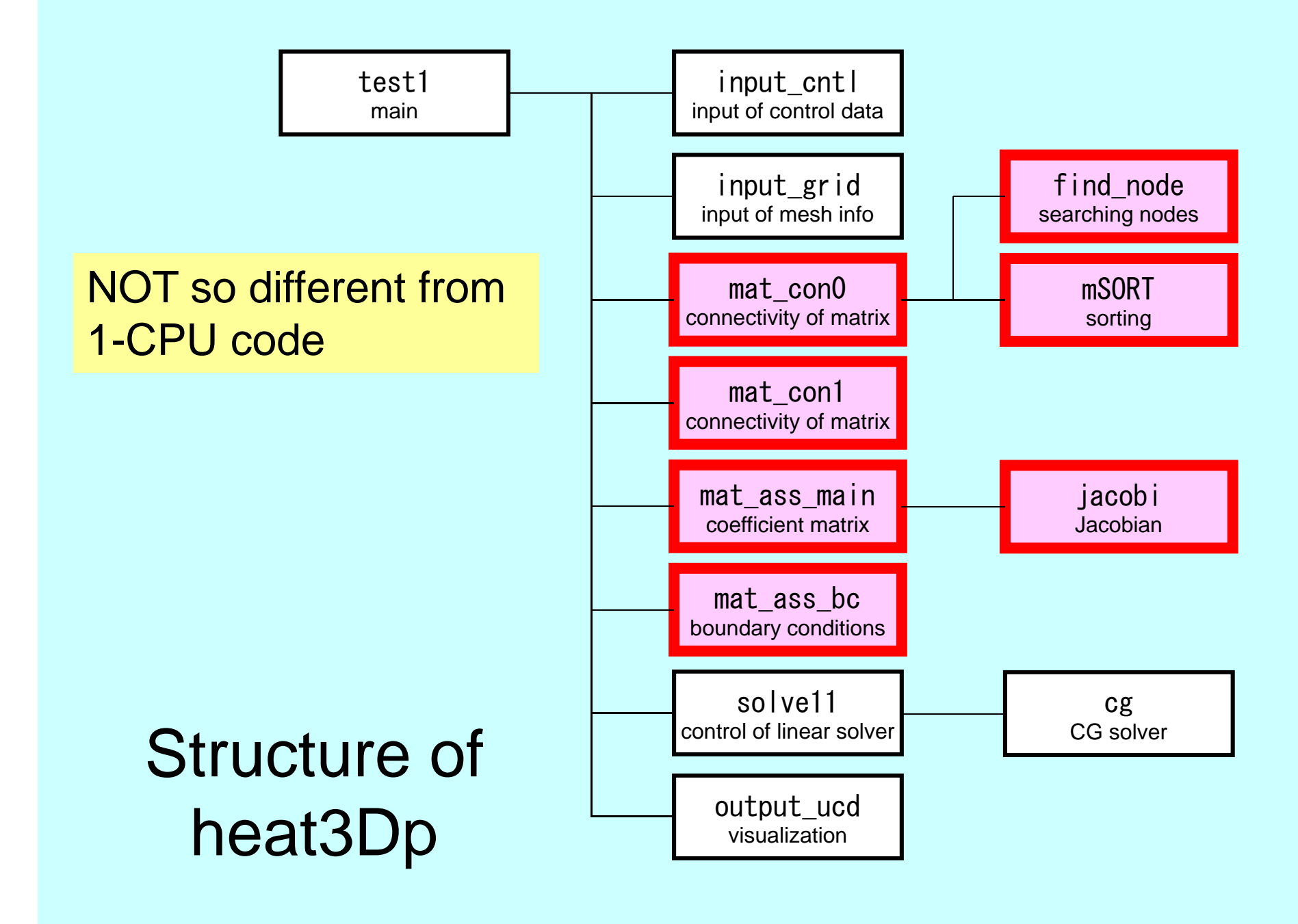

# Towards Matrix Assembling

- In 1D, it was easy to obtain information related to index and item.
	- –2 non-zero off-diagonals for each node
	- –ID of non-zero off-diagonal : i+1, i-1, where "i" is node ID
- In 3D, situation is more complicated:
	- – Number of non-zero off-diagonal components is between 7 and 26 for the current target problem
	- More complicated for real problems.
	- Generally, there are no information related to number of non-zero off-diagonal components beforehand.

# Towards Matrix Assembling

- In 1D, it was easy to obtain information related to index and item.
	- –2 non-zero off-diagonals for each node
	- –ID of non-zero off-diagonal : i+1, i-1, where "i" is node ID
- In 3D, situation is more complicated:
	- – Number of non-zero off-diagonal components is between 7 and 26 for the current target problem
	- More complicated for real problems.
	- Generally, there are no information related to number of non-zero off-diagonal components beforehand.
- Count number of non-zero off-diagonals using arrays: INLU[N], IALU[N][NLU]

## Main Part

program heat3Dp

use solver11use pfem\_util

implicit REAL\*8(A-H,O-Z)

call PFEM\_INIT call INPUT CNTL call INPUT GRID

call MAT\_CON0 call MAT\_CON1

call MAT\_ASS\_MAIN call MAT\_ASS\_BC

call SOLVE11

call OUTPUT\_UCD

call PFEM\_FINALIZE

end program heat3Dp

MAT\_CON0: generates INU, IALU MAT\_CON1: generates index, item

**1**

2

2)  $\rightarrow$  3)  $\rightarrow$  4

## MAT\_CON0: Overview

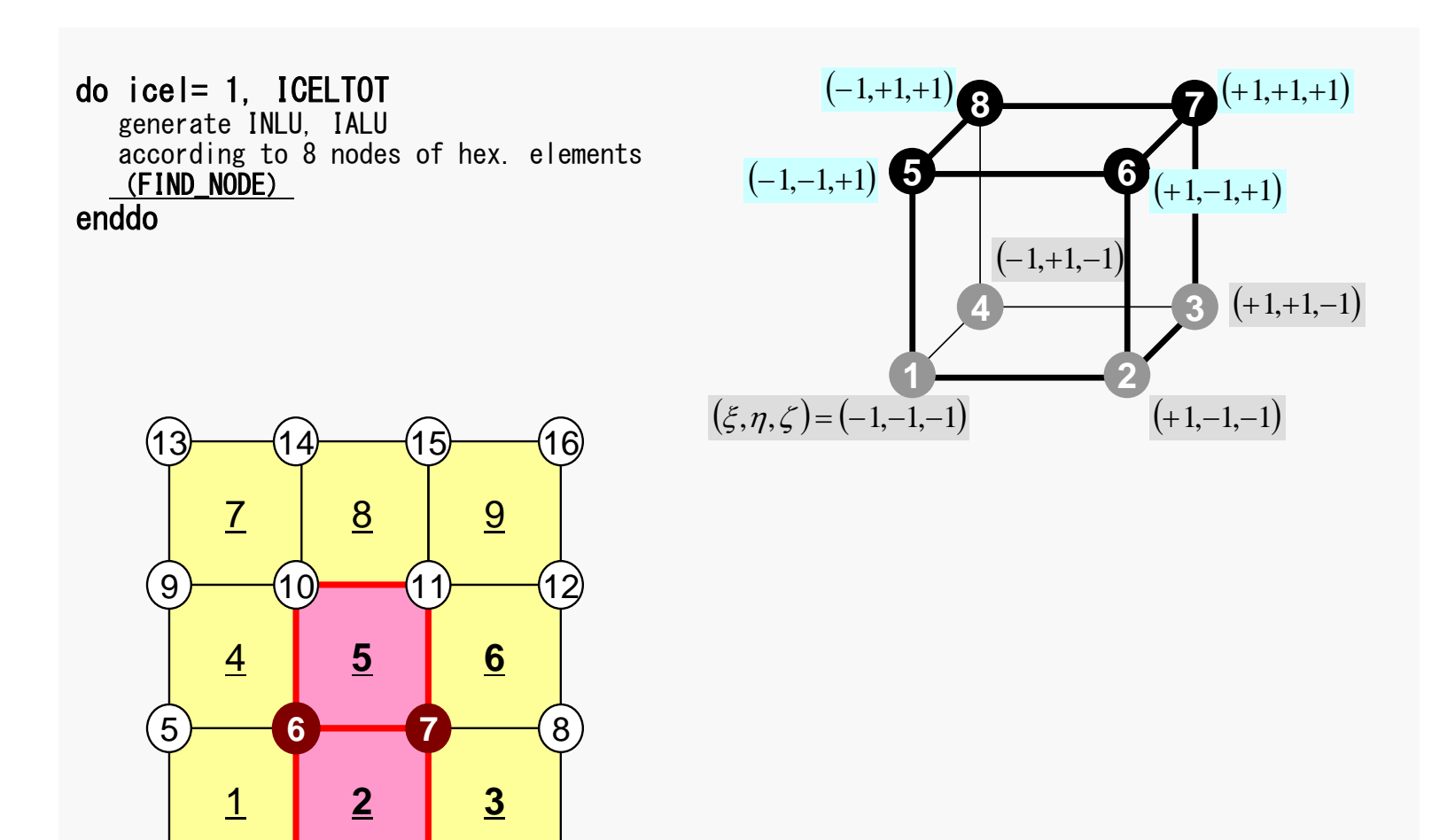

### pFEM3D-2 50 Generating Connectivity of Matrix MAT\_CON0 (1/4)

#### !C  $IC***$ !C\*\*\* MAT\_CON0 !C\*\*\*  $\overline{C}$ subroutine MAT\_CON0 use pfem\_util implicit REAL\*8 (A-H,O-Z)

#### NLU= 26

allocate (INLU(NP), IALU(NP,NLU))

 $INL = 0$ IALU= 0

#### **NLU:**

Number of maximum number of connected nodes to each node (number of upper/lower non-zero off-diagonal blocks)

In the current problem, geometry is rather simple. Therefore we can specify NUL in this way.

If it's not clear -> Try more flexible implementation

### pFEM3D-2 51 Generating Connectivity of Matrix MAT\_CON0 (1/4)

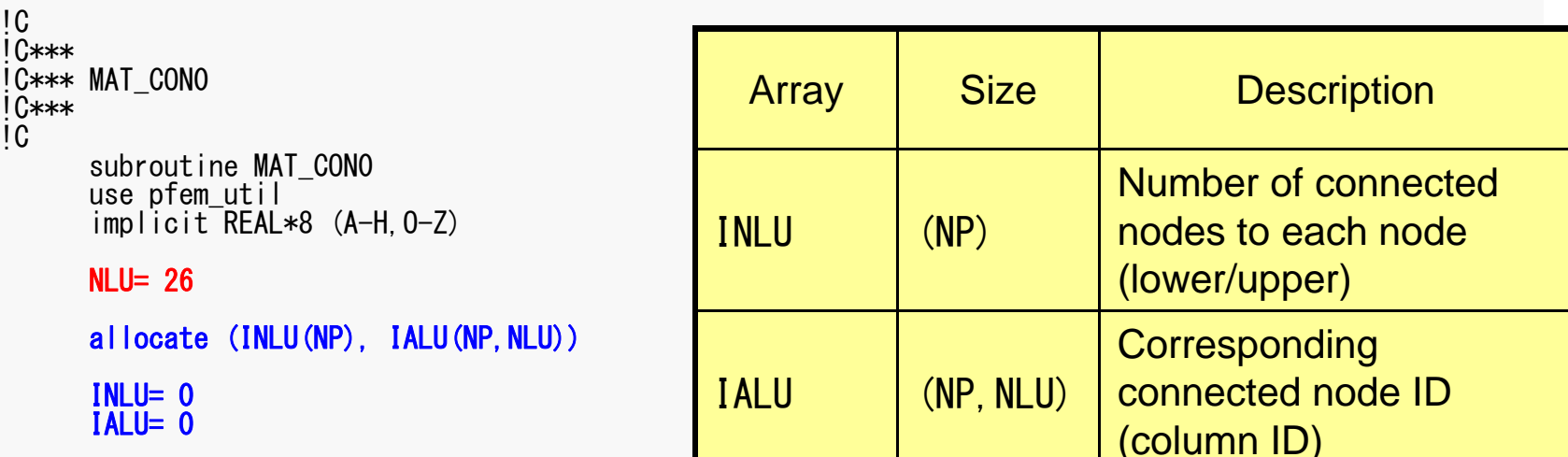

### pFEM3D-2 52 Generating Connectivity of Matrix MAT\_CON0 (2/4)

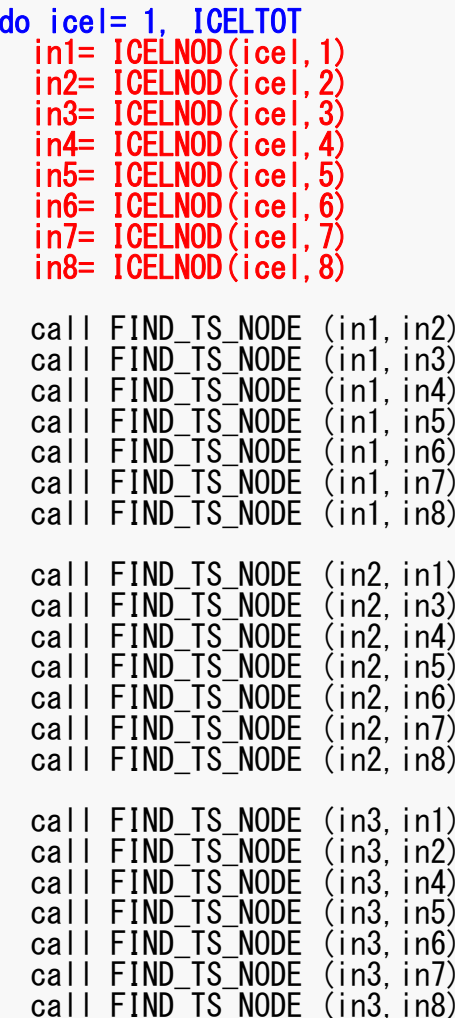

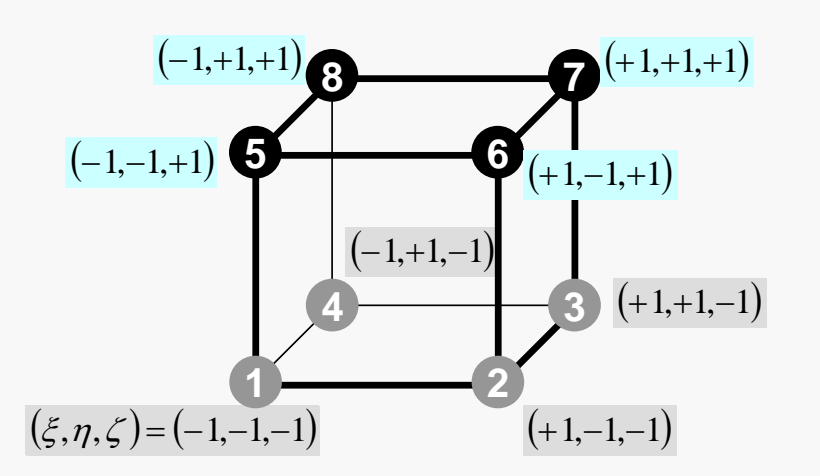

### FIND\_TS\_NODE: Search Connectivity INLU,IALU: Automatic Search

```
!C
iC***!C*** FIND_TS_NODE
!C***
\overline{c}subroutine FIND_TS_NODE (ip1, ip2)
          do kk= 1, INLU(ip1)
            if (ip2.eq.IALU(ip1,kk)) return
          enddoi cou= INLU(ip1) + 1IALU(ip1, icou) = ip2
          INLU(ip1) = icoureturn
```
end subroutine FIND\_TS\_NODE

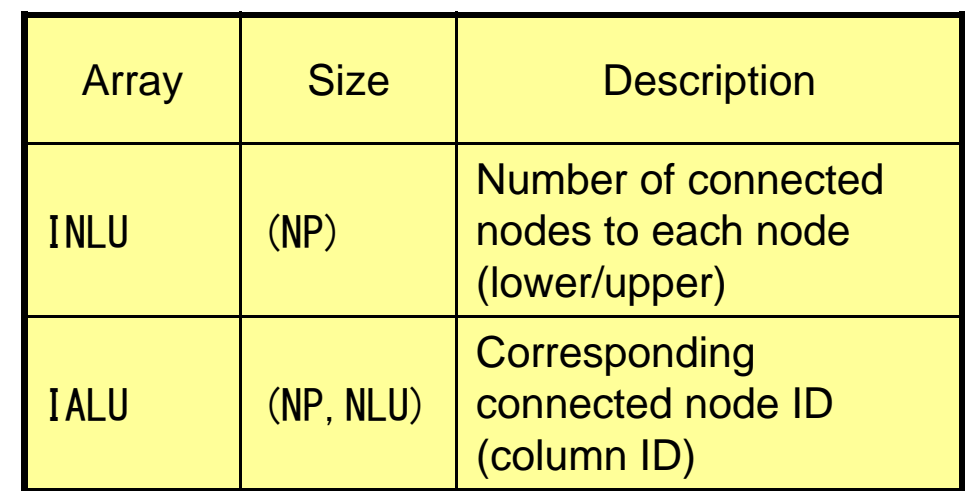

### FIND\_TS\_NODE: Search Connectivity INLU,IALU: Automatic Search

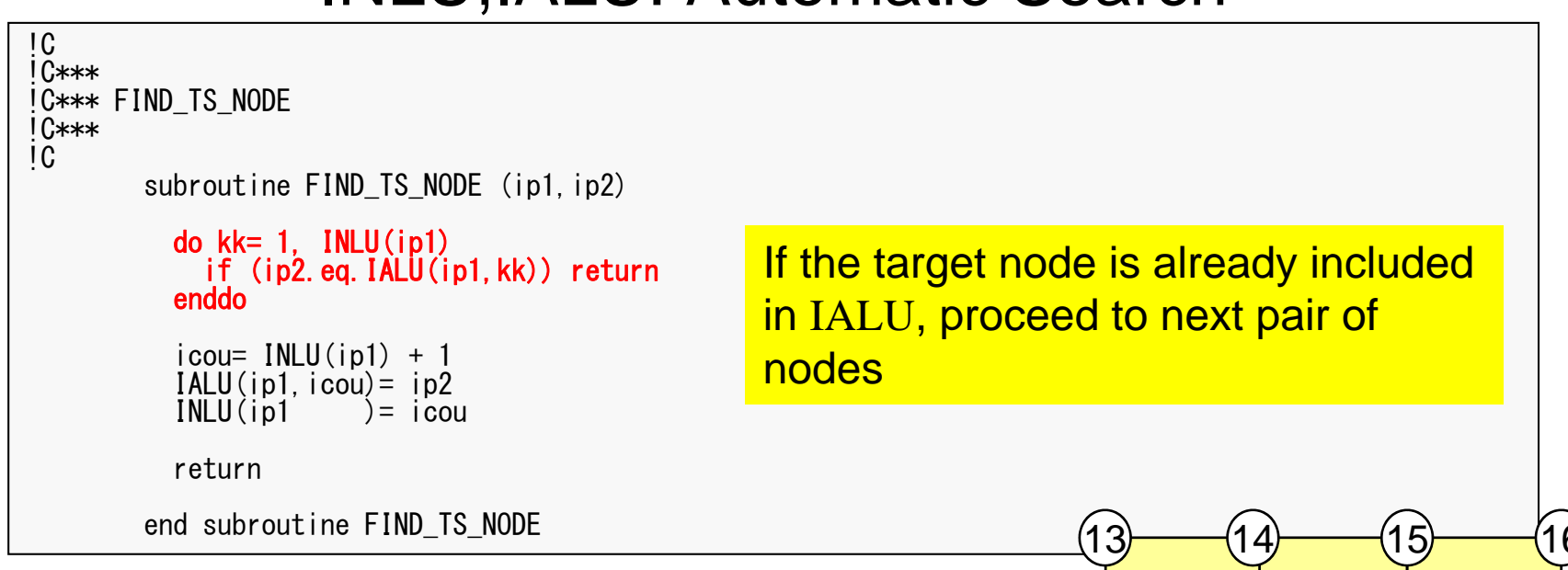

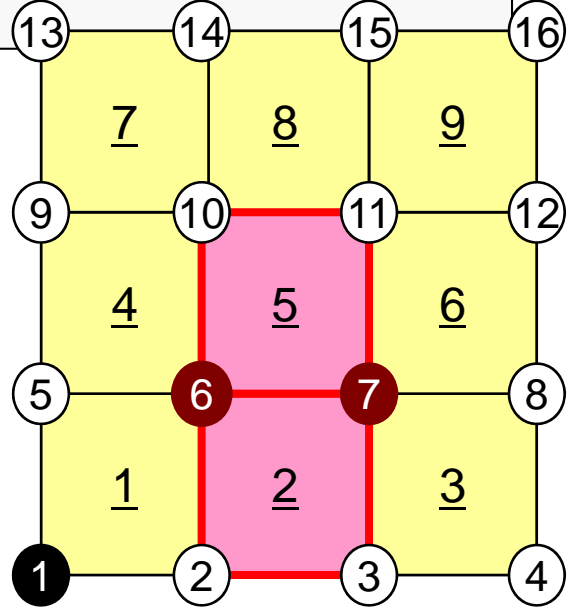

## FIND\_TS\_NODE: Search Connectivity INLU,IALU: Automatic Search

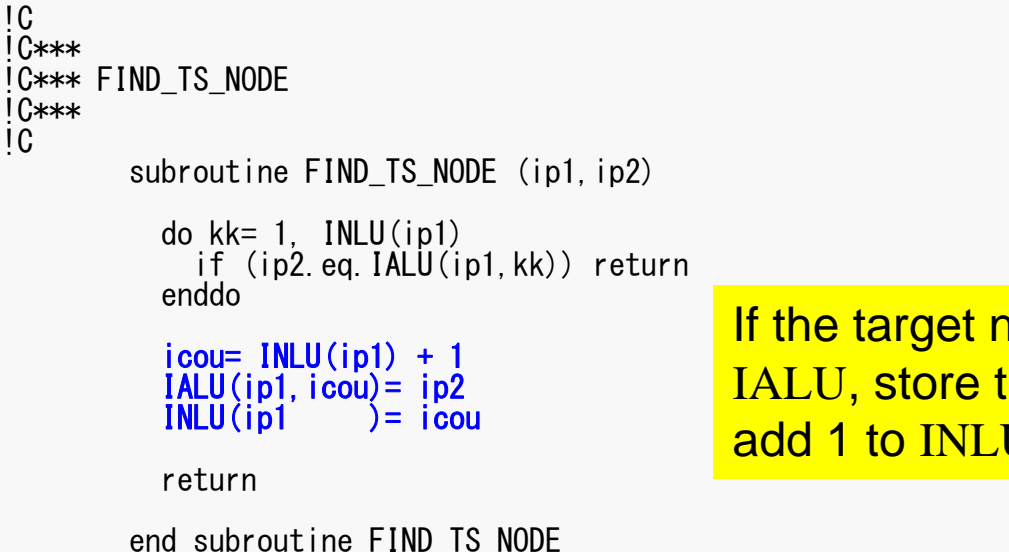

If the target node is NOT included in IALU, store the node in IALU, and add 1 to INLU.

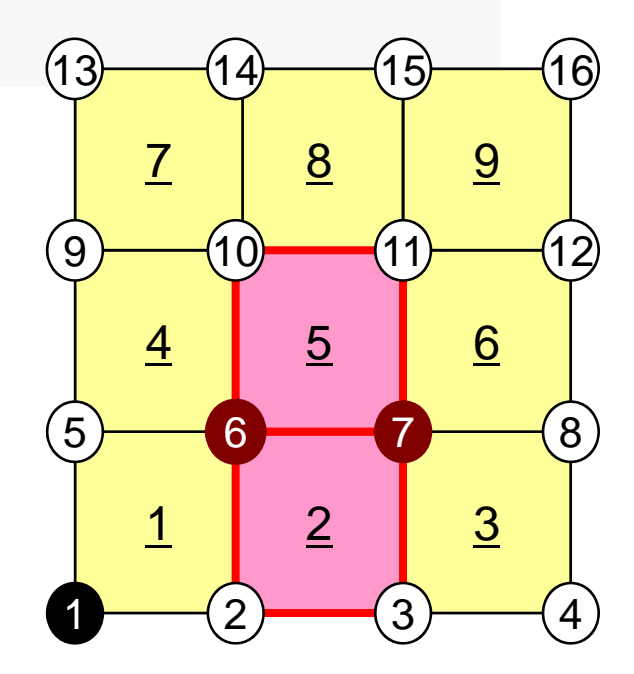

### pFEM3D-2 56 Generating Connectivity of Matrix MAT\_CON0 (3/4)

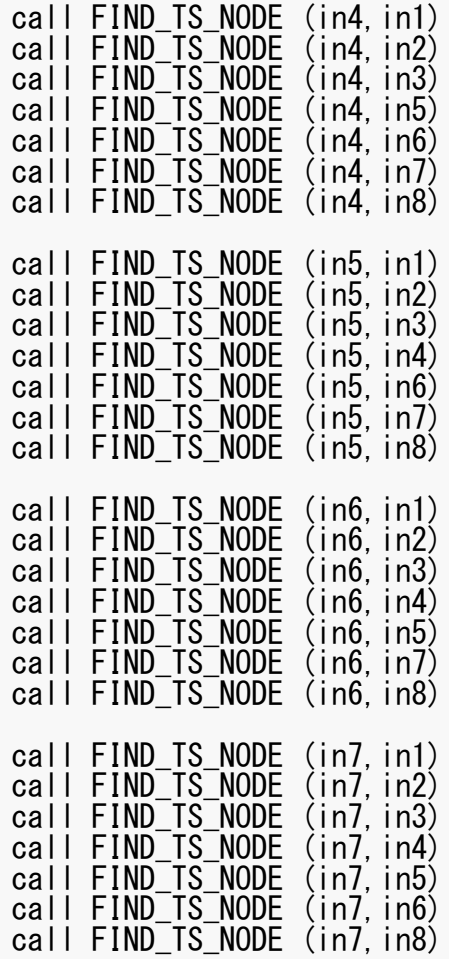

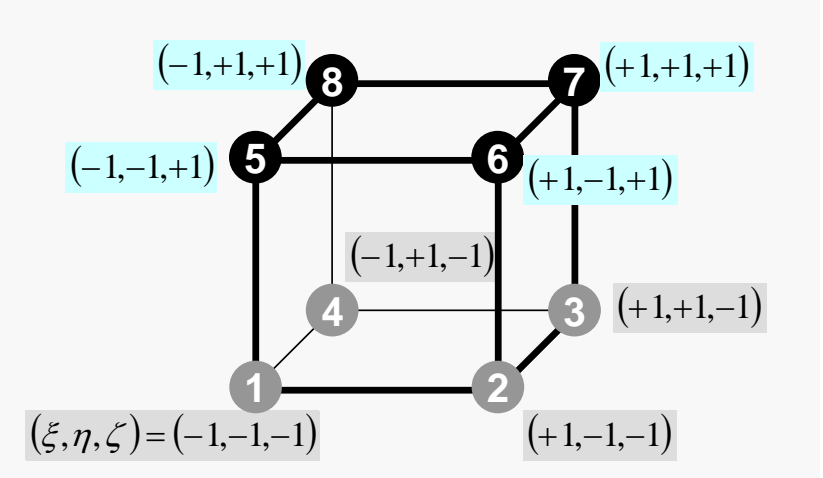

### pFEM3D-2 57 Generating Connectivity of Matrix MAT\_CON0 (4/4)

```
call FIND_TS_NODE (in8,in1)
  call FIND<sup>TS</sup> NODE (in8, in2)
  call FIND TS NODE (in8, in3)
  call FIND_TS_NODE (in8, in4)
  call FIND TS NODE (in8, in5)
  call FIND<sup>TS</sup>NODE (in8, in6)
  call FIND<sup>TS</sup>NODE (in8, in7)
enddo
do in= 1, N
  NN= INLU(in)
  do k=1, NN
    NCOL1(k) = IALU(in, k)enddo
call mSORT (NCOL1, NCOL2, NN)
  do k= NN, 1, -1IALU(in, NN-k+1) = NCOL1 (NCOL2(k))enddoenddo
```
Sort IALU(i,k) in ascending order by "bubble" sorting for less than 100 components.

```
!C
!C***
!C*** MAT_CON1
!C***
!C
     subroutine MAT_CON1
     use pfem_util
     implicit REAL*8 (A-H, 0-Z)
     allocate (index(0:NP))
     index= 0do i = 1, NP
        index(i) = index(i-1) + INLU(i)enddoNPLU= index (NP)allocate (item(NPLU))
     do i = 1, NP
        do k= 1, INLU(i)
               kk = k + index(i-1)
          item(kk) = IALU(i, k)enddoenddo
     deallocate (INLU, IALU)
     end subroutine MAT_CON1
```
 $index[0] = 0$ index[ $i+1$ ] =  $\sum$  INLU[ $k$ ] C $k=0$  $i+1$ ] =  $\sum_{i=1}^{i}$  **INLU**[k

 $index(0) = 0$  $index(i) = \sum INLU(k)$ FORTRAN1 $i) = \sum_{k=1}^{n} INLU(k)$ – *ik*

```
!C
!C***
!C*** MAT_CON1
IC***!C
     subroutine MAT_CON1
     use pfem_util
     implicit REAL*8 (A-H, 0-Z)
     allocate (index(0:NP))
     index= 0do i = 1. NP
       index(i) = index(i-1) + INLU(i)enddoNPLU= index(NP)
     allocate (item(NPLU))
     do i = 1, NP
        do k= 1, INLU(i)
               kk = k + index(i-1)
         item(kk) = IALU(i, k)enddoenddo
     deallocate (INLU, IALU)
     end subroutine MAT_CON1
```
NPLU=indexLU(NP) Size of array: itemLU Total number of non-zero offdiagonal blocks

```
!C
!C***
!C*** MAT_CON1
!C***
!C
     subroutine MAT_CON1
     use pfem_util
     implicit REAL*8 (A-H, 0-2)
     allocate (index(0:NP))
     index= 0do i = 1. NP
       index(i) = index(i-1) + INLU(i)enddoNPLU= index(NP)
     allocate (item(NPLU))
     do i=1, NP
       do k= 1, INLU(i)
              kk = k + index(i-1)
          item(kk)= IALU(i,k)
       enddo
     enddodeallocate (INLU, IALU)
     end subroutine MAT_CON1
                                   itemLU
                                   store node ID starting from 1
```

```
!C
!C***
!C*** MAT_CON1
IC***\overline{C}subroutine MAT_CON1
       use pfem_util
       implicit REAL*8 (A-H,O-Z)
      allocate (index(0:NP))
      index= 0do i = 1, NP
        index(i) = index(i-1) + INLU(i)enddoNPLU= index (NP)allocate (item(NPLU))
      do i = 1, NP
        do k=1, INLU(i)
                k = k + \text{ index} (i-1)<br>(kk)= \text{IALU}(i, k)item(kk) =enddoenddo
      deallocate (INLU, IALU)
      end subroutine MAT_CON1
                                    Not required any more
```
## Main Part

program heat3Dp

use solver11use pfem\_util

implicit REAL\*8(A-H,O-Z)

call PFEM\_INIT call INPUT\_CNTL call INPUT\_GRID call MAT\_CON0 call MAT\_CON1 call MAT\_ASS\_MAIN

call MAT\_ASS\_BC

call SOLVE11

call OUTPUT\_UCD

call PFEM\_FINALIZE

end program heat3Dp

## MAT ASS MAIN: Overview

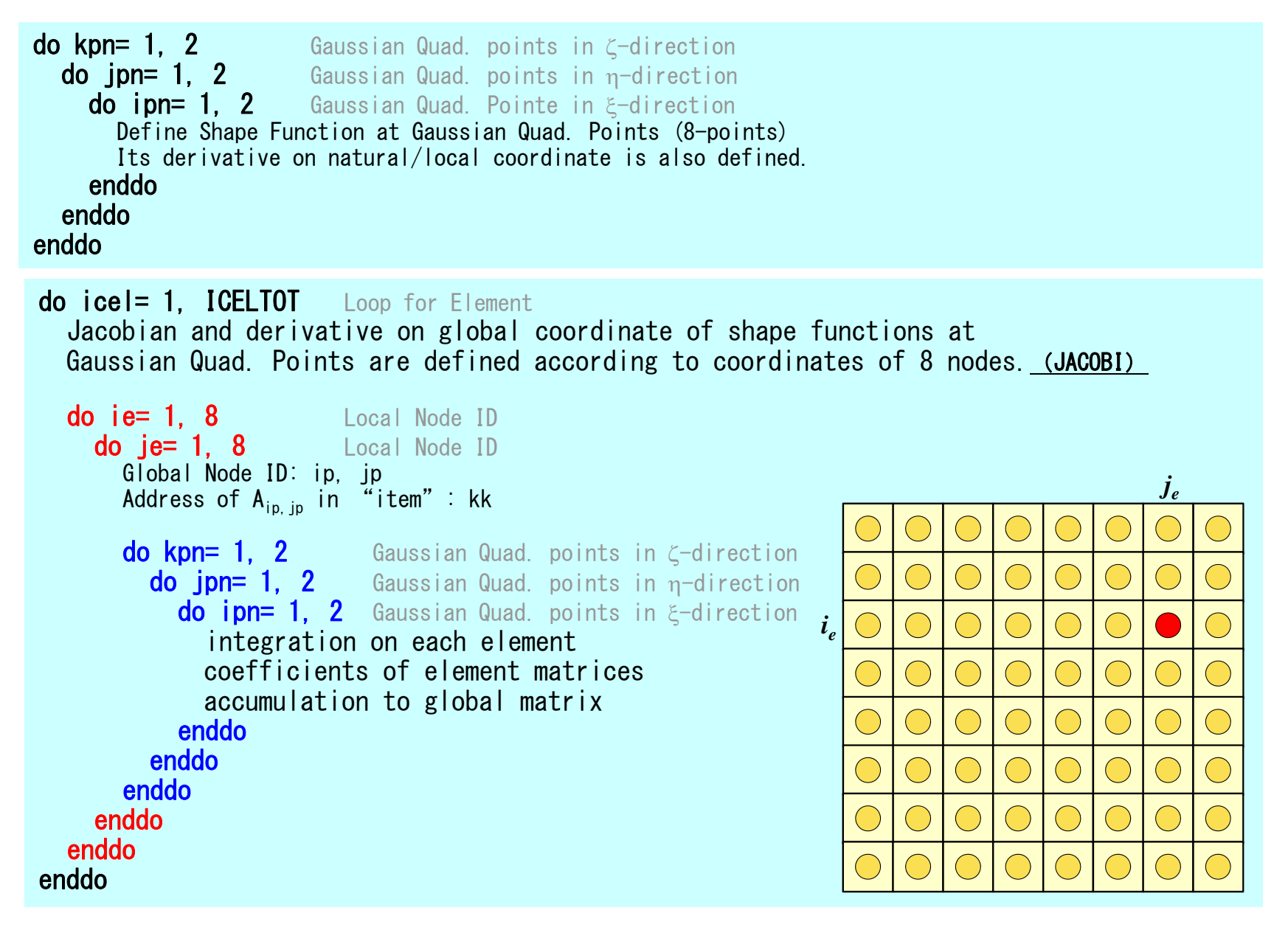

```
!C
i<sub>k**</sub>
!C*** MAT_ASS_MAIN
!C***
\overline{C}subroutine MAT ASS MAIN
     use pfem_util
     implicit REAL*8 (A-H, 0-Z)
     integer(kind=kint), dimension( 8) :: nodLOCAL
     allocate (AMAT(NPLU))
     allocate (B(NP), D(NP), X(NP))
     AMAT= 0.d0 Non-Zero Off-Diagonal components (coef. matrix)
        B= 0.d0 RHS vector
        X = 0. d0<br>D = 0. d0 Unknowns
                                  Diagonal components (coef. matrix)
     WEI(1) = +1.0000000000D+00WEI(2) = +1.0000000000D+00POS(1) = -0.5773502692D+00POS(2) = +0.5773502692D+00
```
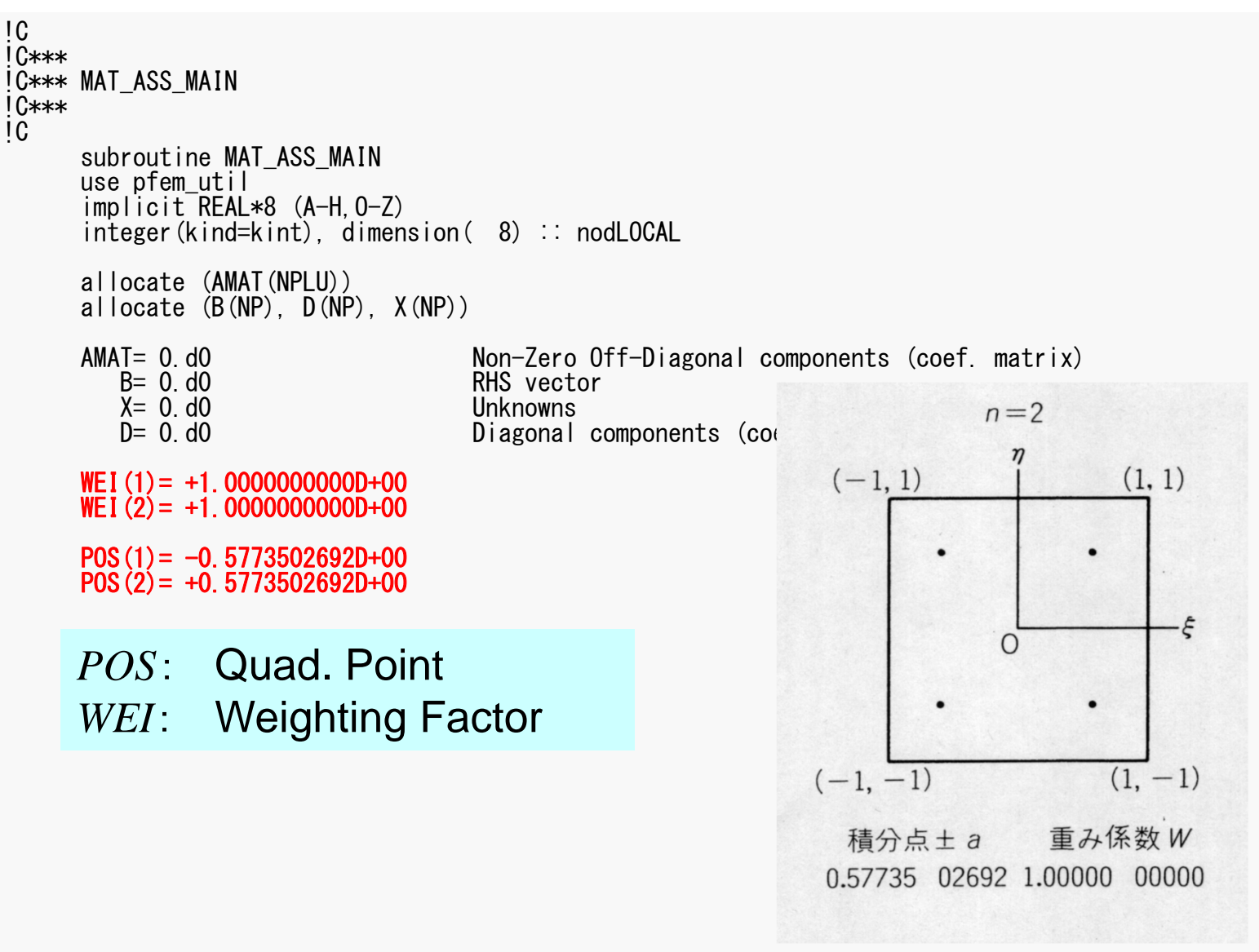

 $\sim$ 

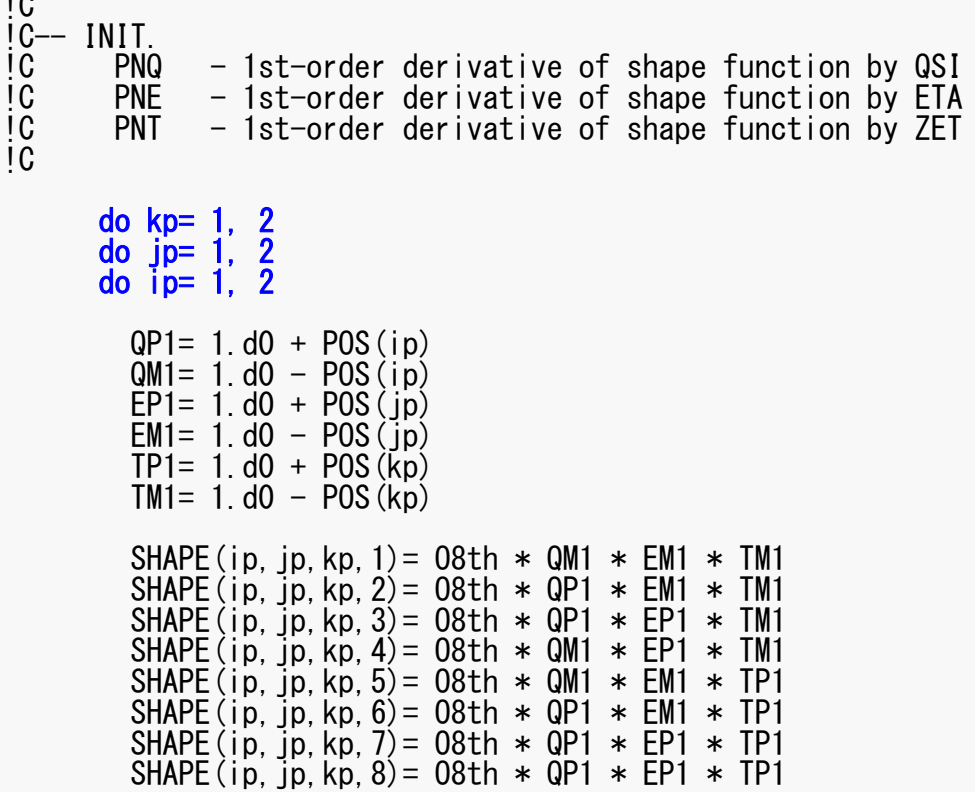

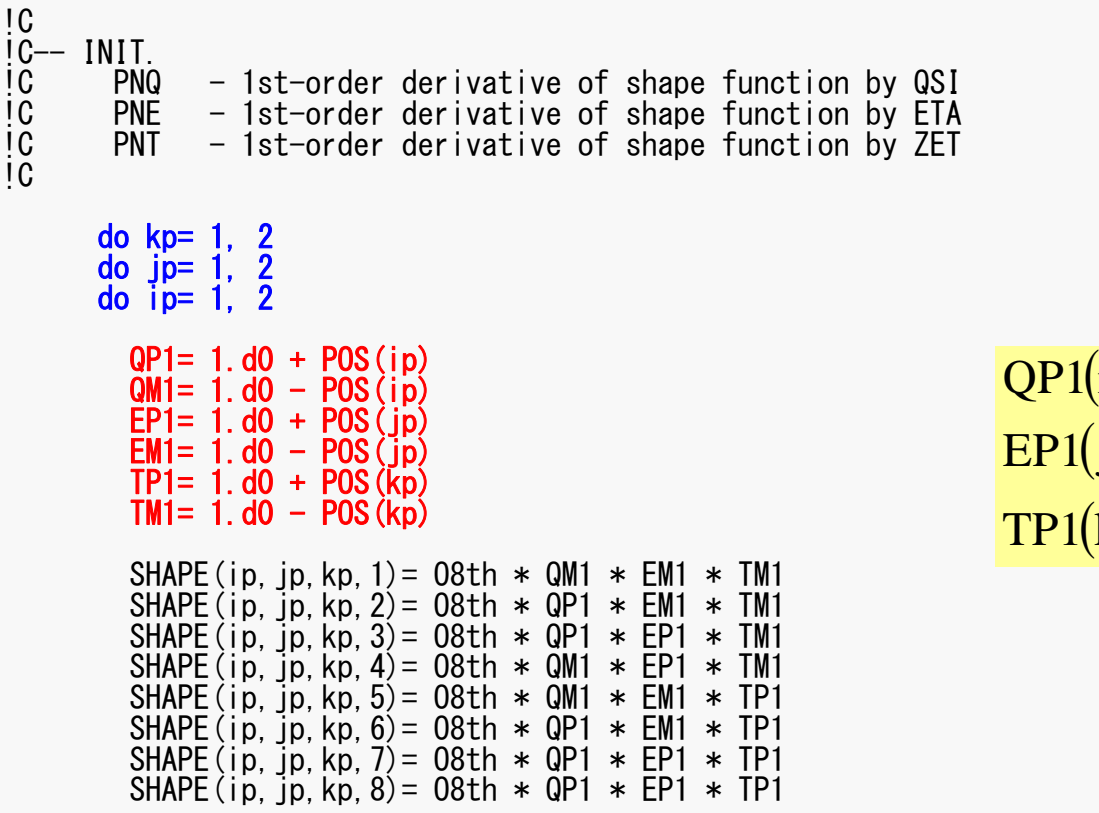

$$
QP1(i) = (1 + \xi_i), QM1(i) = (1 - \xi_i)
$$
  
EP1(j) = (1 + \eta\_j), EM1(j) = (1 - \eta\_i)  
TP1(k) = (1 + \zeta\_k), TM1(k) = (1 - \zeta\_k)

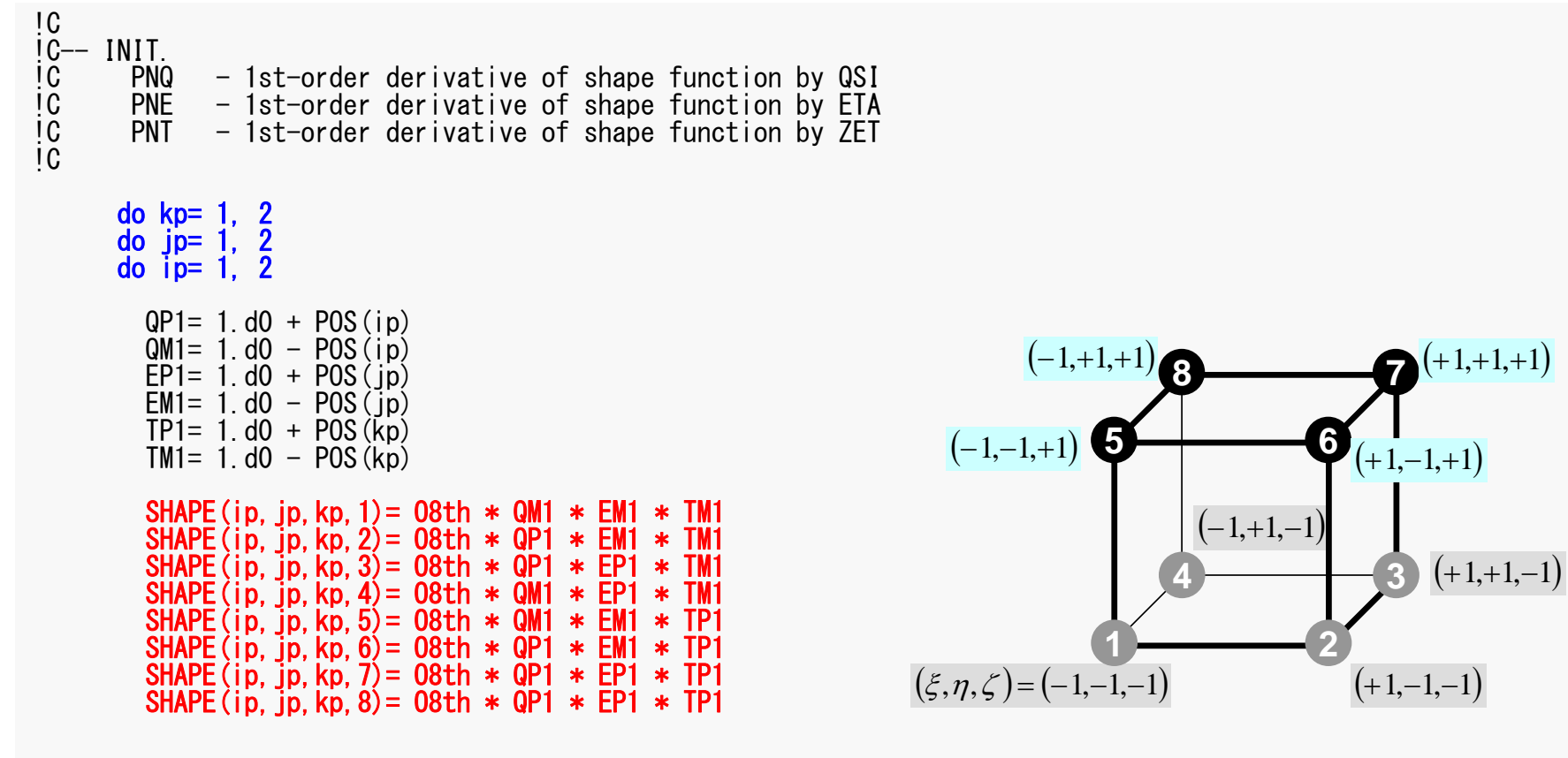

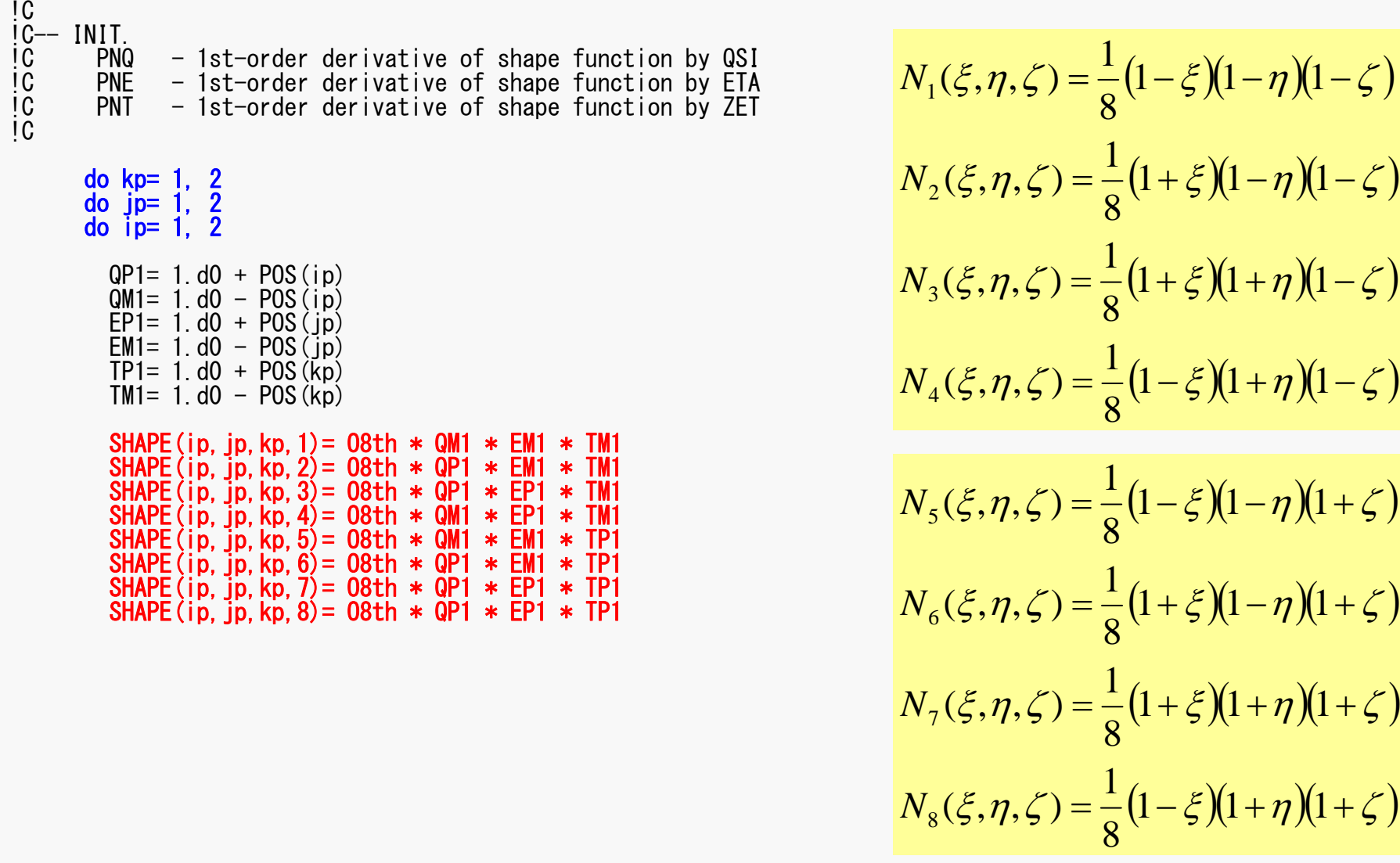

# MAT\_ASS\_MAIN (3/6)

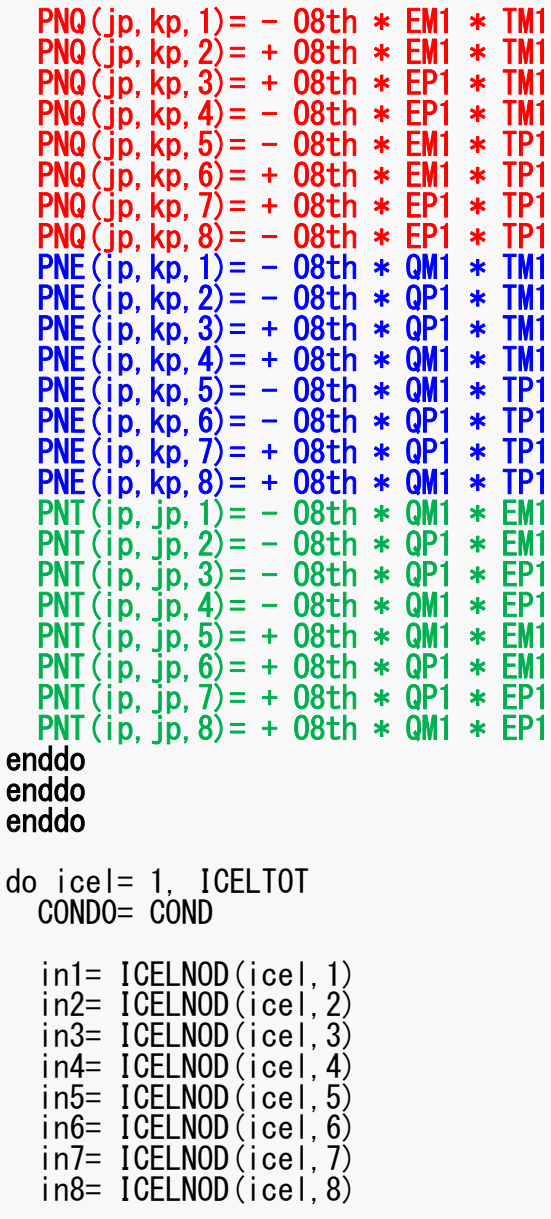

$$
PNO(j,k) = \frac{\partial N_l}{\partial \xi} (\xi = \xi_i, \eta = \eta_j, \zeta = \zeta_k)
$$

$$
PNE(i,k) = \frac{\partial N_l}{\partial \eta} (\xi = \xi_i, \eta = \eta_j, \zeta = \zeta_k)
$$

$$
PNT(i,j) = \frac{\partial N_l}{\partial \zeta} (\xi = \xi_i, \eta = \eta_j, \zeta = \zeta_k)
$$

$$
\frac{\partial N_1}{\partial \xi}(\xi_i, \eta_j, \zeta_k) = -\frac{1}{8} (1 - \eta_j)(1 - \zeta_k)
$$

$$
\frac{\partial N_2}{\partial \xi}(\xi_i, \eta_j, \zeta_k) = +\frac{1}{8} (1 - \eta_j)(1 - \zeta_k)
$$

$$
\frac{\partial N_3}{\partial \xi}(\xi_i, \eta_j, \zeta_k) = +\frac{1}{8} (1 + \eta_j)(1 - \zeta_k)
$$

$$
\frac{\partial N_3}{\partial \xi}(\xi_i, \eta_j, \zeta_k) = -\frac{1}{8} (1 + \eta_j)(1 - \zeta_k)
$$

 $(\xi_i, \eta_{\overline{j}}, \zeta_{\overline{k}})$ First Order Derivative of Shape Functions at

## MAT\_ASS\_MAIN (3/6)

PNQ(jp, kp, 1) = - 08th  $*$  EM1  $*$  TM1 PNQ(jp, kp, 2) = + 08th  $*$  EM1  $*$  TM1 PNQ(ip, kp,  $3$ ) = + 08th  $*$  EP1  $*$  TM1 PNQ(jp,kp,4)= - O8th \* EP1 \* TM1 PNQ(jp,kp,5)= - O8th \* EM1 \* TP1  $PNO(jp, kp, 6) = + 08th * EMI * TPI$ PNQ(jp, kp, 7) = + 08th  $*$  EP1  $*$  TP1 PNQ(jp, kp,  $8$ ) = - 08th  $*$  EP1  $*$  TP1 PNE(ip, kp, 1) = - 08th  $*$  QM1  $*$  TM1 PNE(ip, kp, 2) = - 08th  $*$  QP1  $*$  TM1 PNE(ip, kp,  $3$ ) = + 08th  $*$  QP1  $*$  TM1 PNE(ip, kp,  $4$ ) = + 08th  $*$  QM1  $*$  TM1 PNE(ip, kp,  $5$ ) = - 08th  $*$  QM1  $*$  TP1 PNE(ip, kp,  $6$ ) = - 08th  $*$  QP1  $*$  TP1 PNE(ip,kp,7)= + O8th \* QP1 \* TP1  $PNE(ip,kp,8) = +08th * QM1 * TP1$ PNT(ip, ip,  $1$ ) = - 08th  $*$  QM1  $*$  EM1 PNT(ip,jp,2)= - O8th \* QP1 \* EM1  $PNT(ip,jp,3)=-08th * QP1 * EP1$  $PNT(ip,jp,4)=-08th * QM1 * EP1$  $PNT(ip,jp,5) = + 08th * QM1 * EM1$ PNT(ip,jp,6)= + O8th \* QP1 \* EM1  $PNT(ip,jp,7) = + 08th * QP1 * EP1$  $PNT(ip,jp,8) = + 08th * QM1 * EP1$ enddoenddo enddodo icel= 1, ICELTOT COND0= CONDin1= ICELNOD(icel,1) in2= ICELNOD(icel,2) in3= ICELNOD (icel, 3) in4= ICELNOD(icel.4) in5= ICELNOD(icel,5) in6= ICELNOD(icel,6) in7= ICELNOD(icel,7) in8= ICELNOD(icel,8)

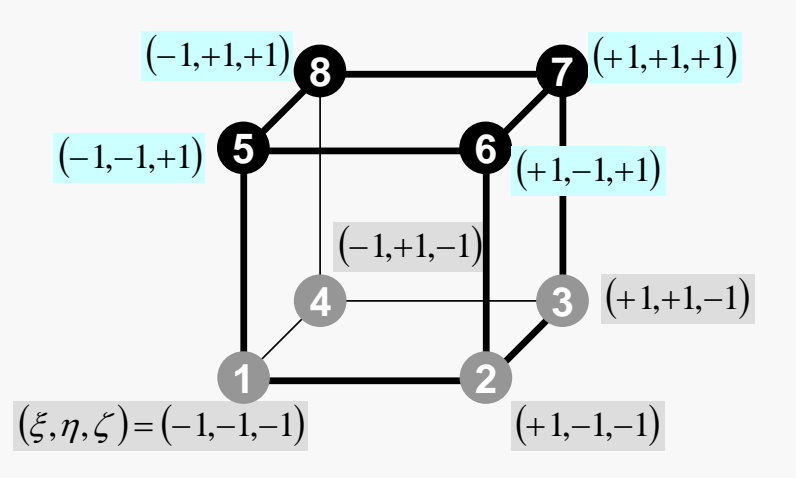

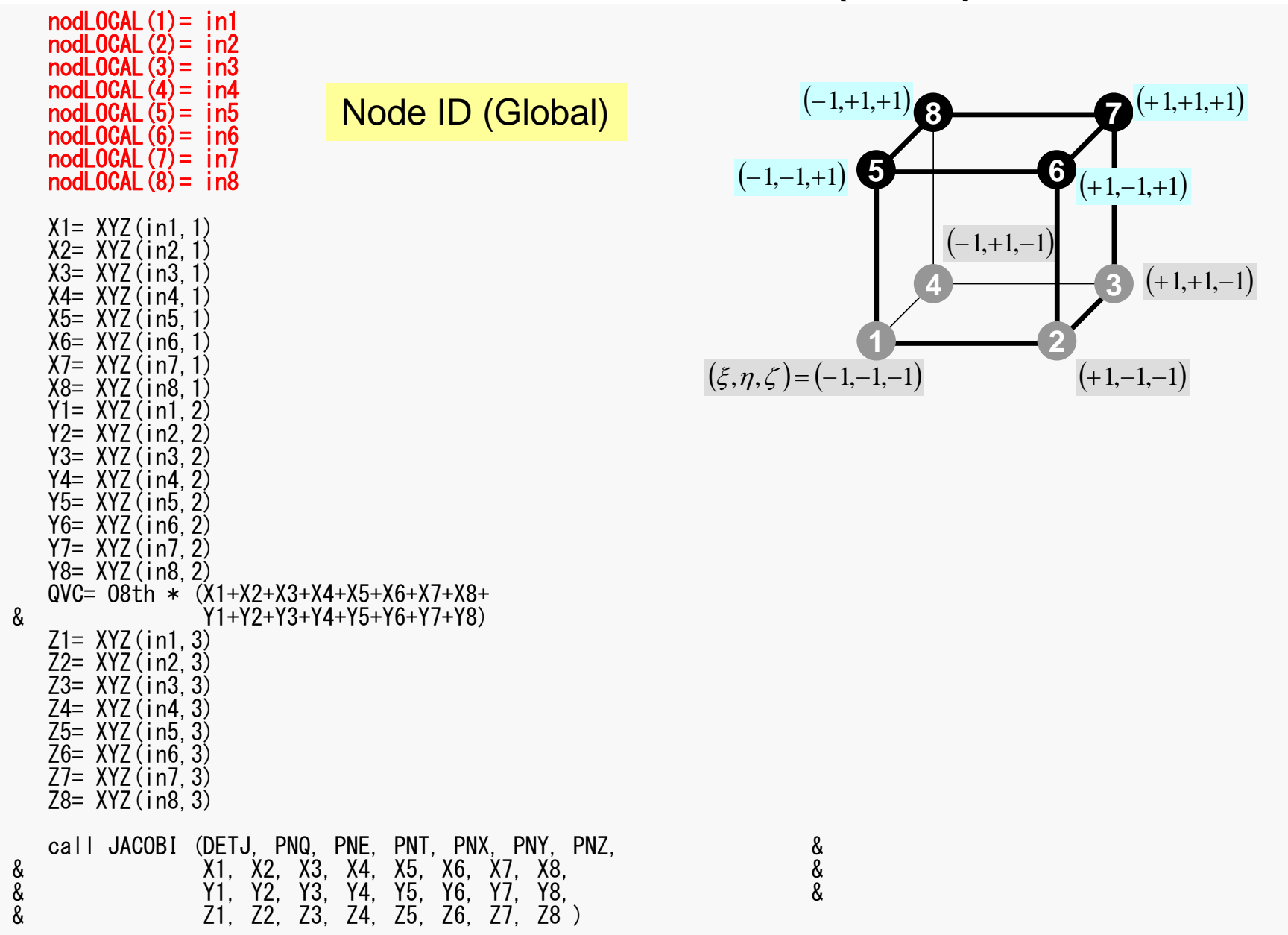
#### pFEM3D-2

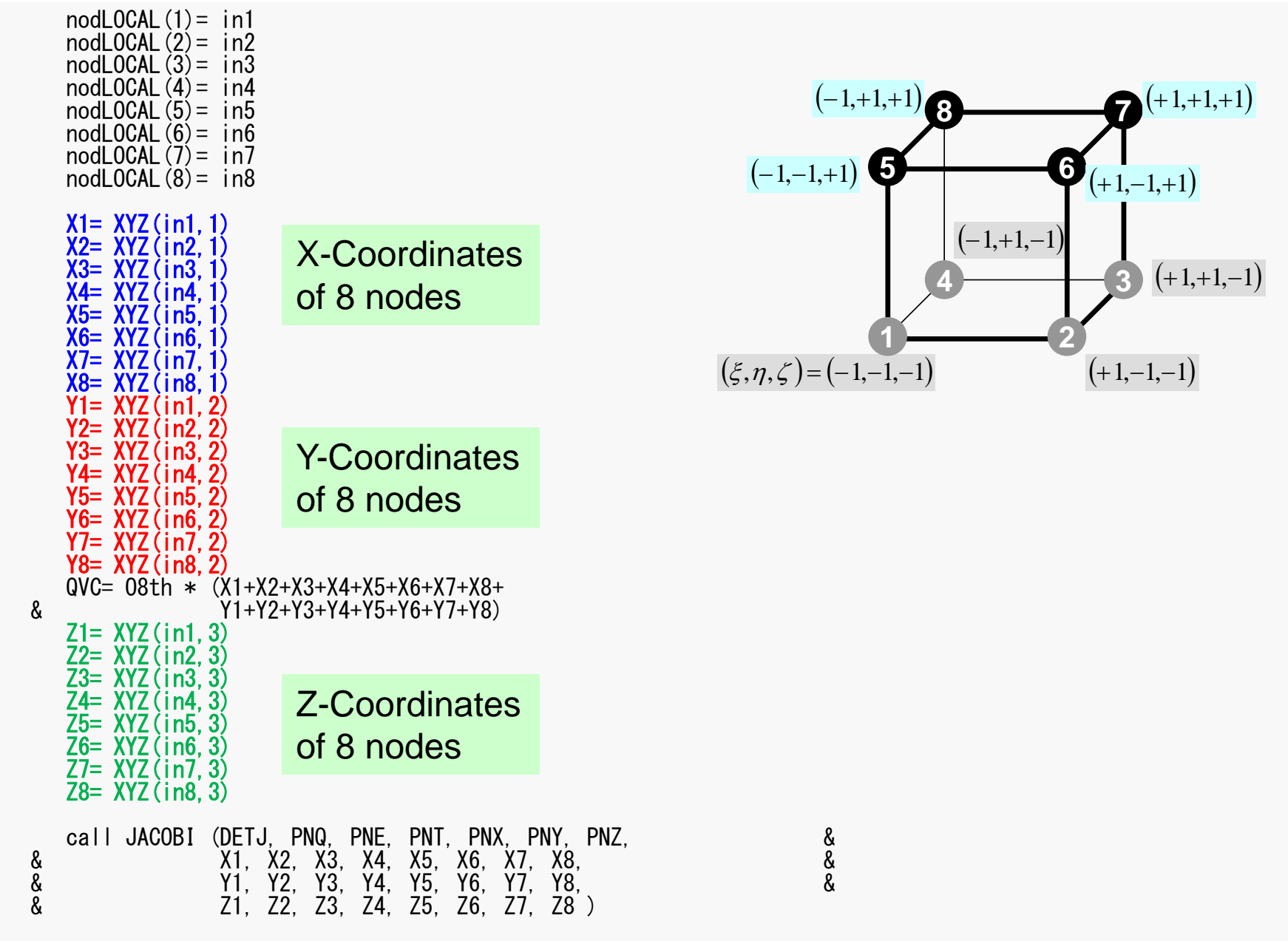

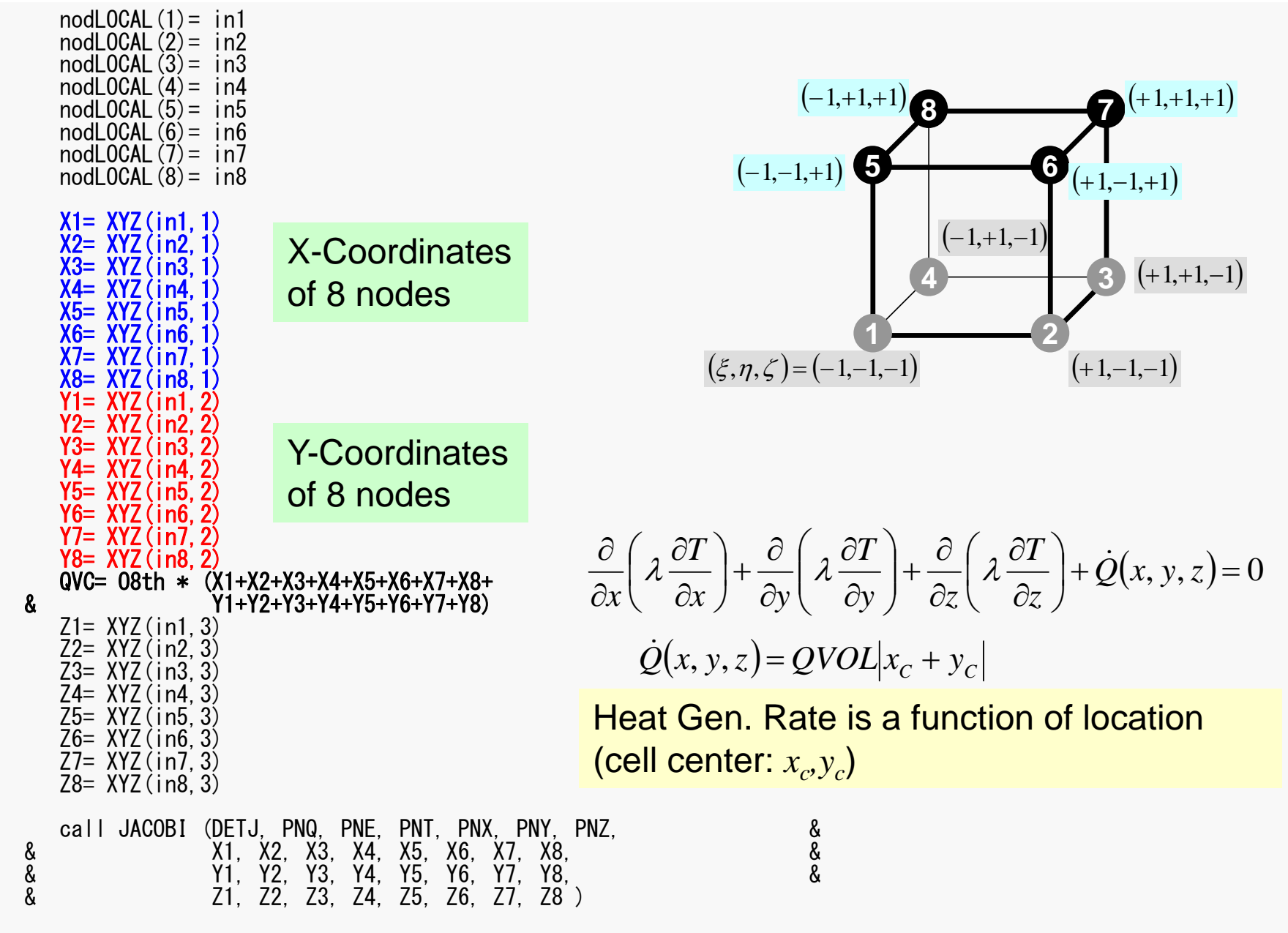

pFEM3D-2

## MAT\_ASS\_MAIN (4/6)

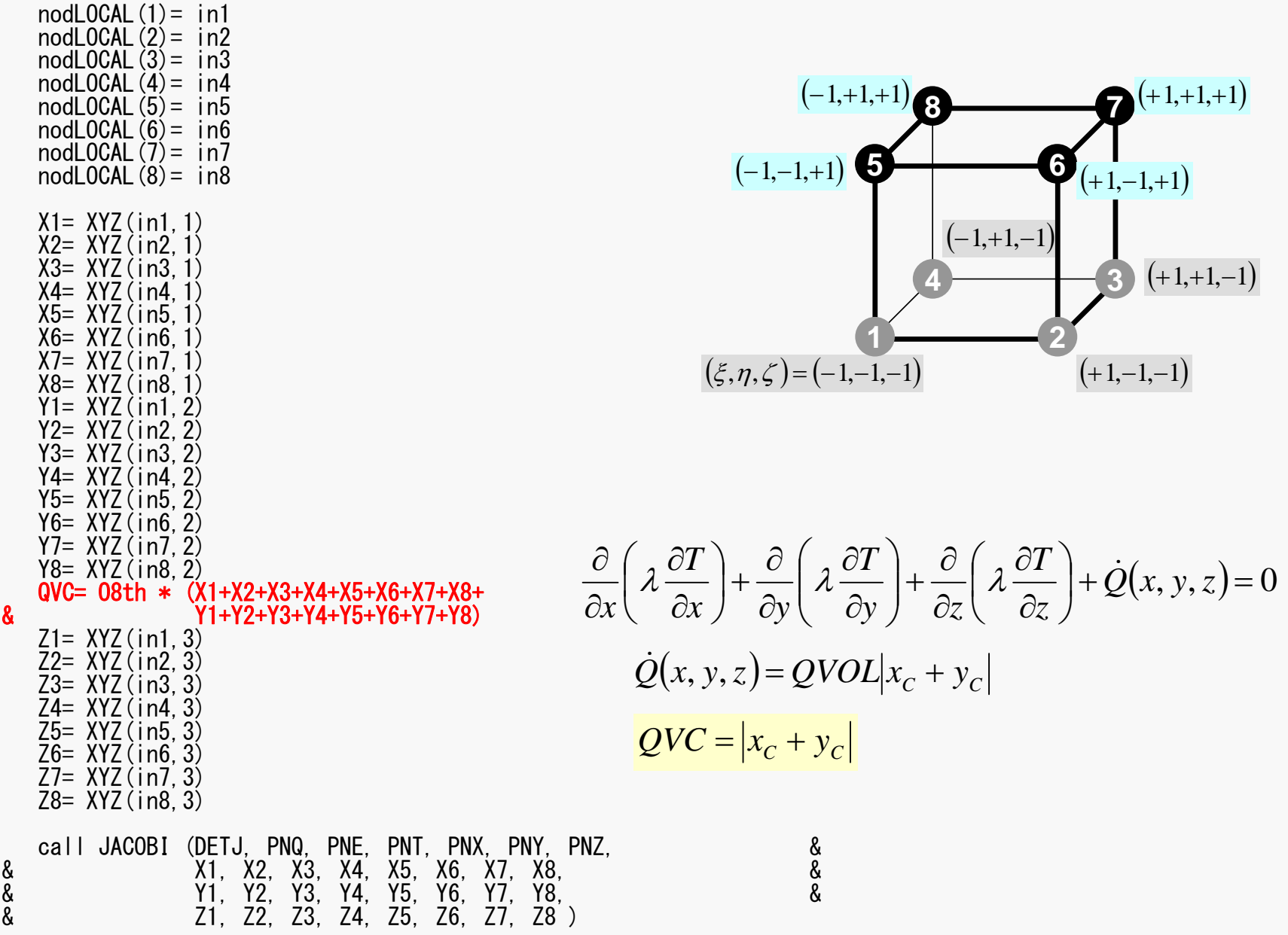

75

pFEM3D-2

## MAT\_ASS\_MAIN (4/6)

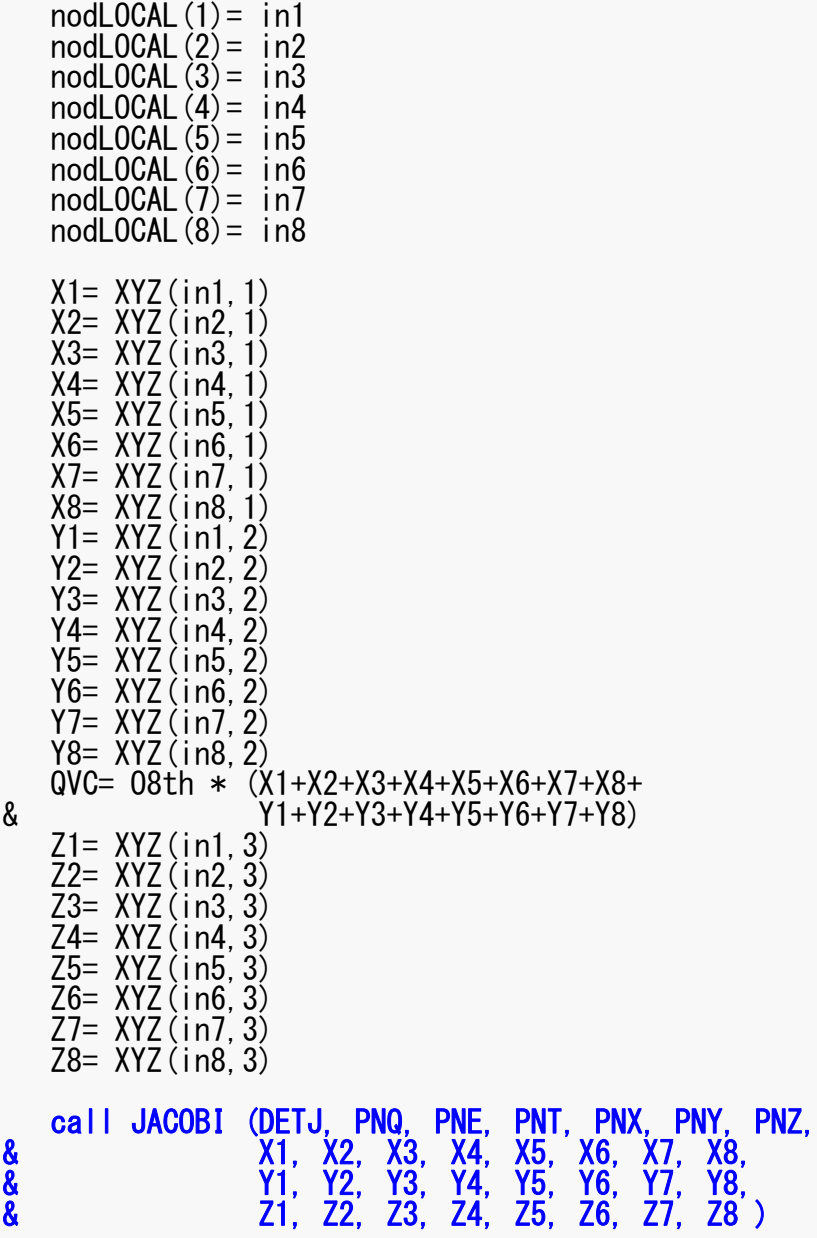

8888

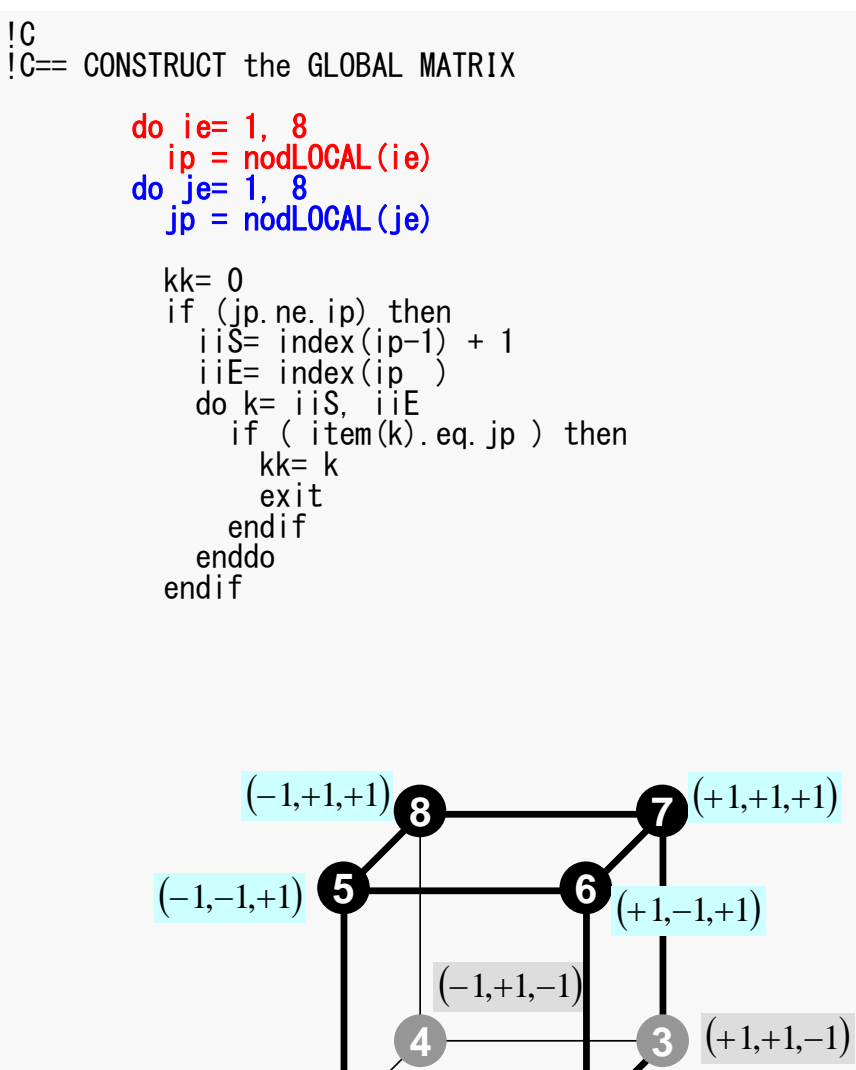

 $(\xi, \eta, \zeta) = (-1,-1,-1)$ 

**1**

**2**

 $(+1,-1,-1)$ 

Non-Zero Off-Diagonal Block in Global Matrix

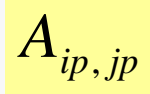

kk: address in "item"

ip= nodLOCAL(ie) jp= nodLOCAL(je)

Node ID (ip,jp) starting from 1

### **Element Matrix: 8x8**

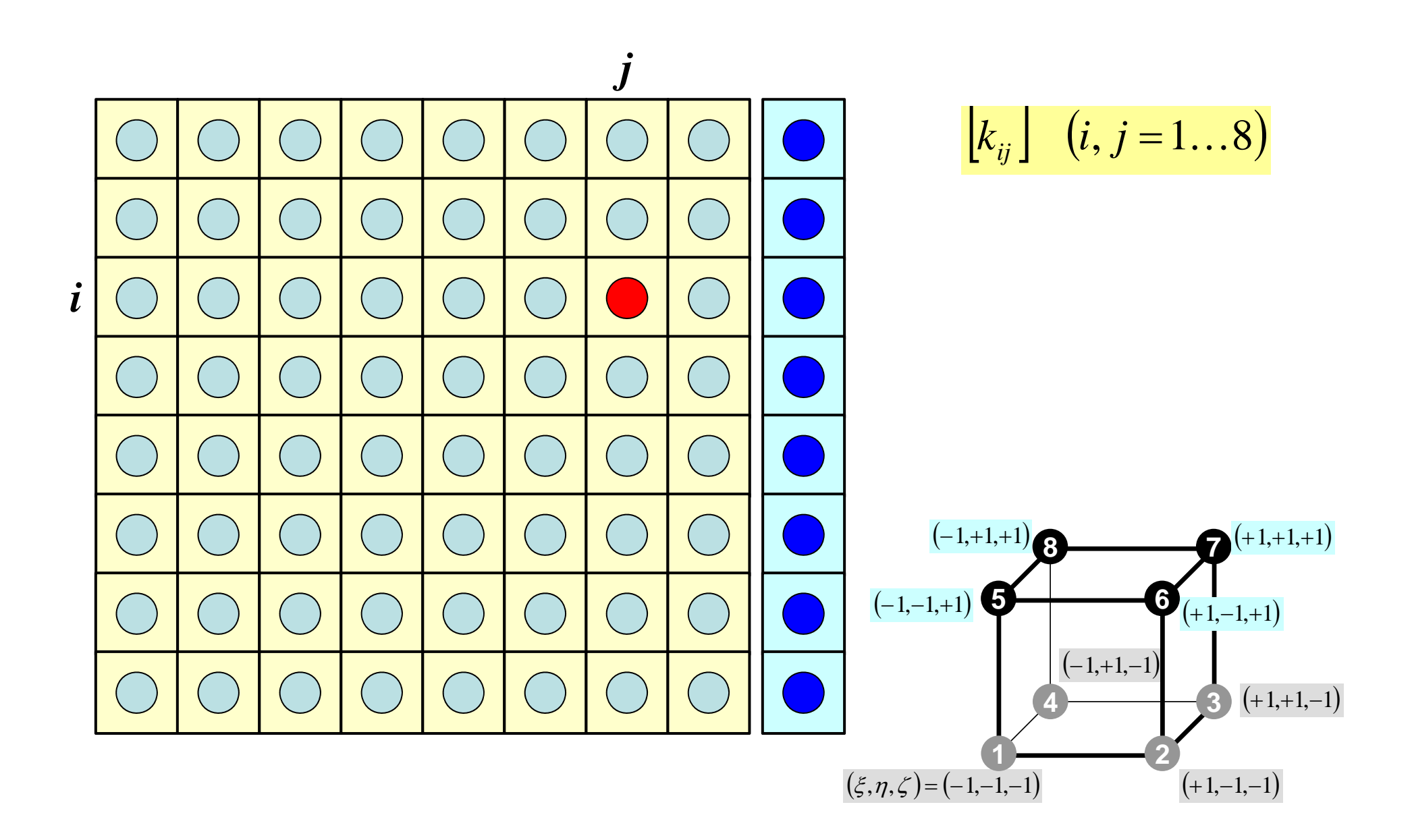

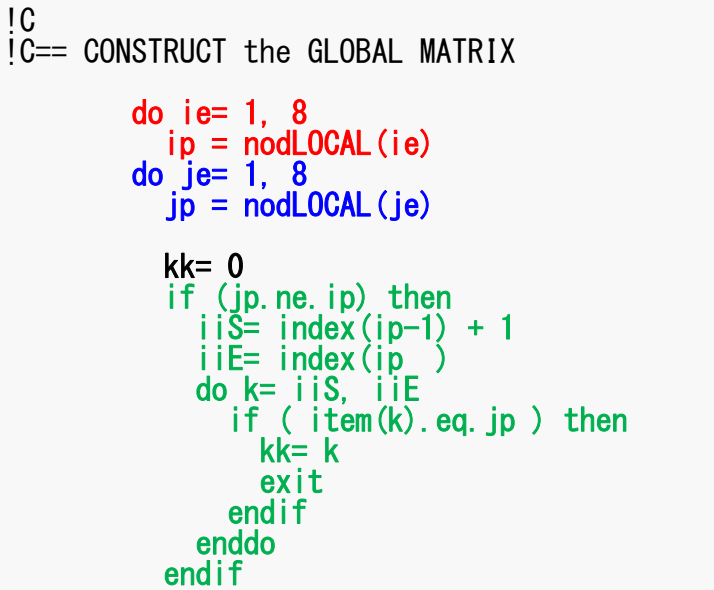

Element Matrix (i<sub>e</sub>~j<sub>e</sub>) : Local ID Global Matrix (i<sub>p</sub>~j<sub>p</sub>): Global ID

kk: address in "item" starting from "1"

k: starting from "1"

ip,jp: starting from "1"

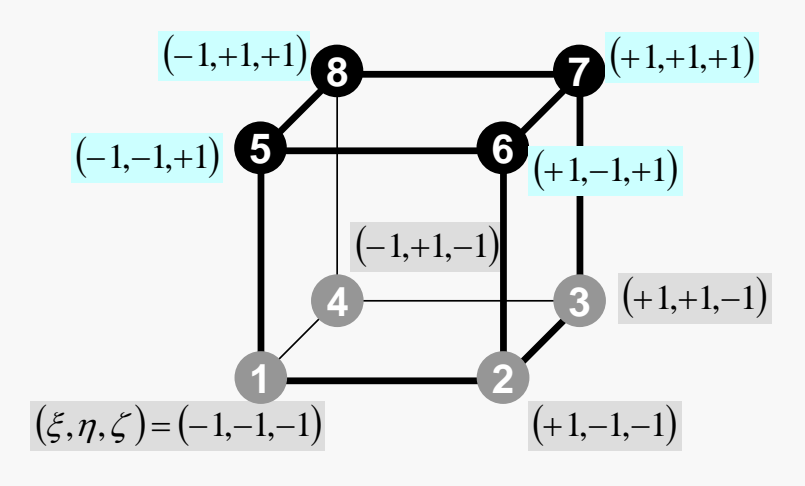

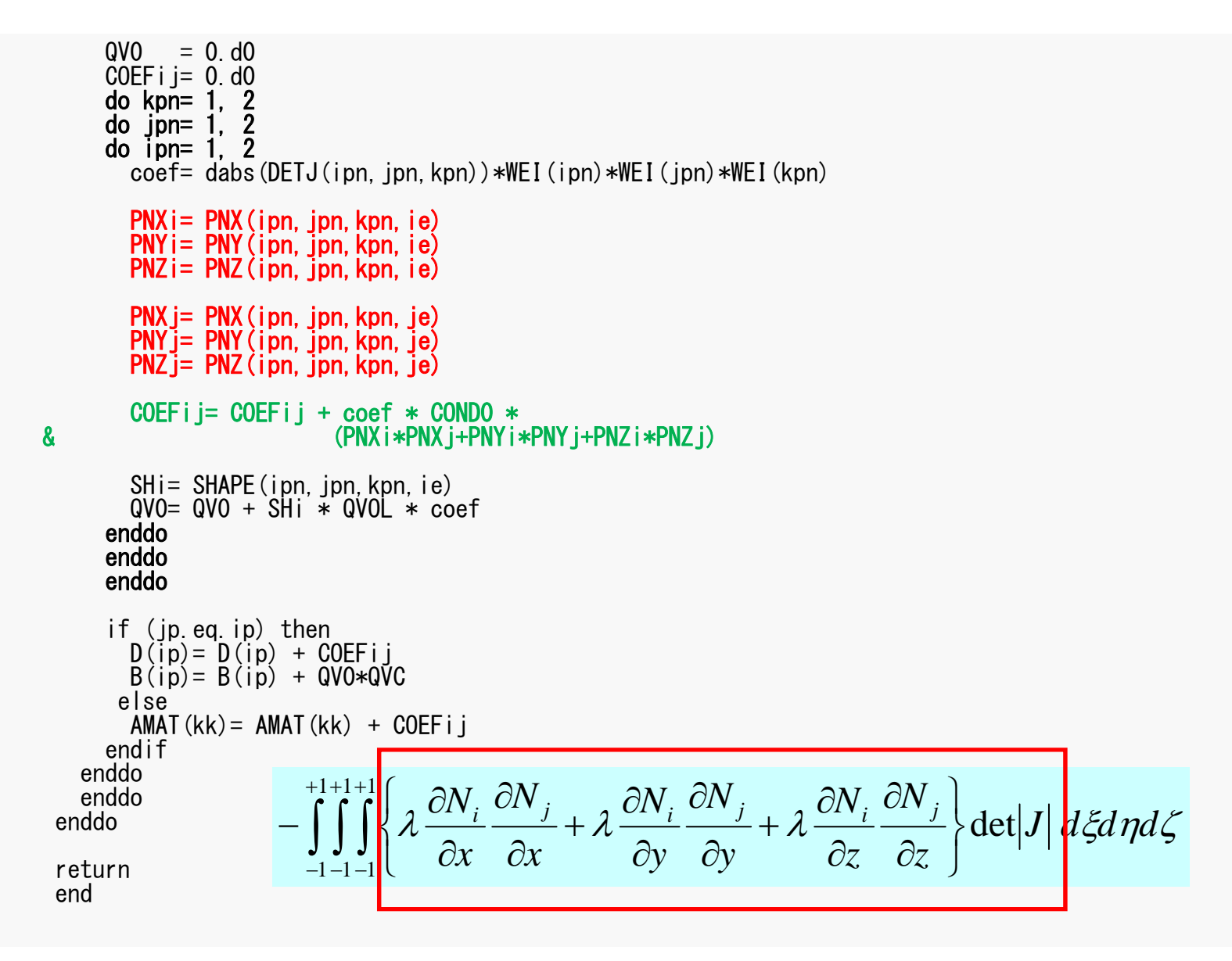

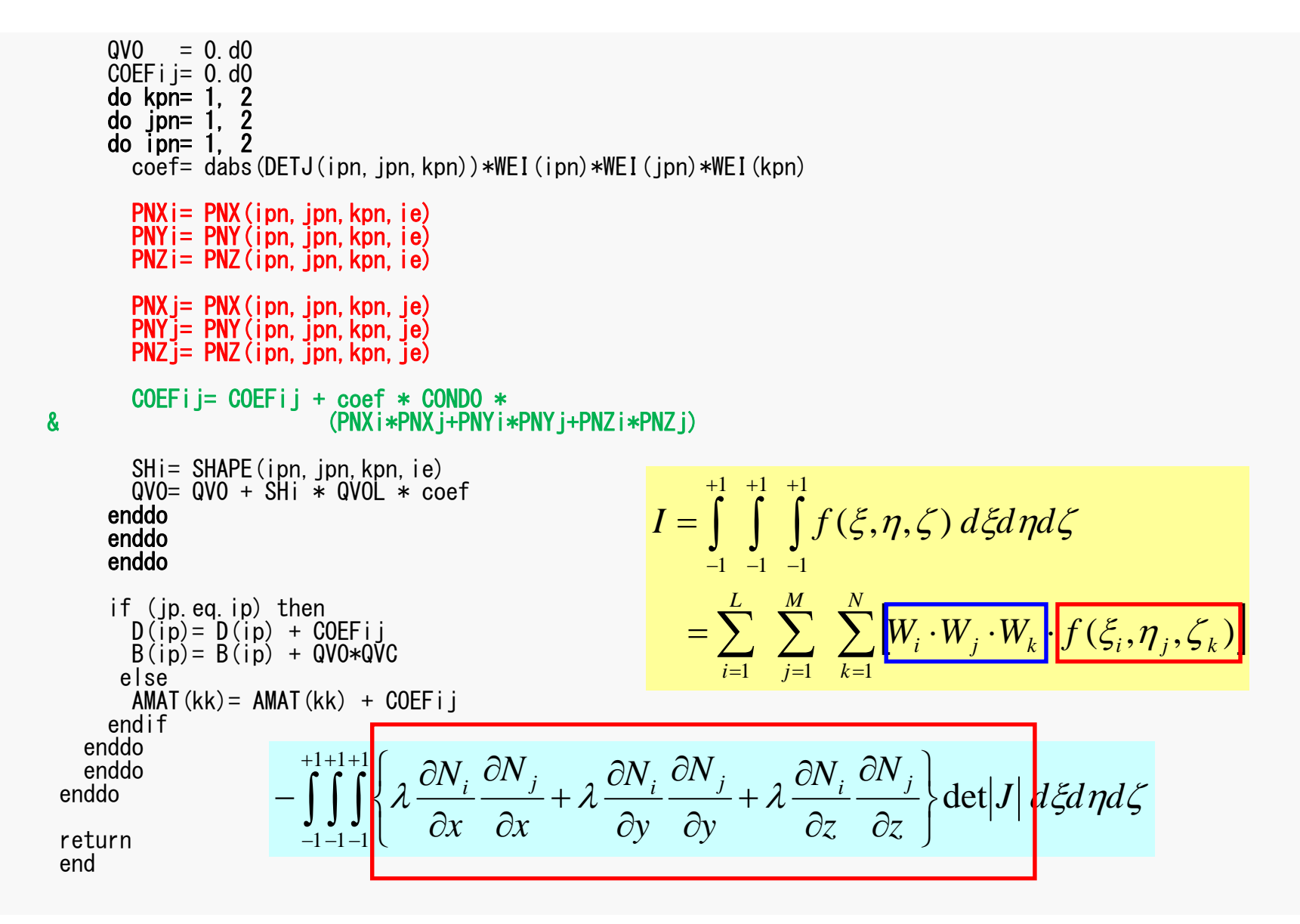

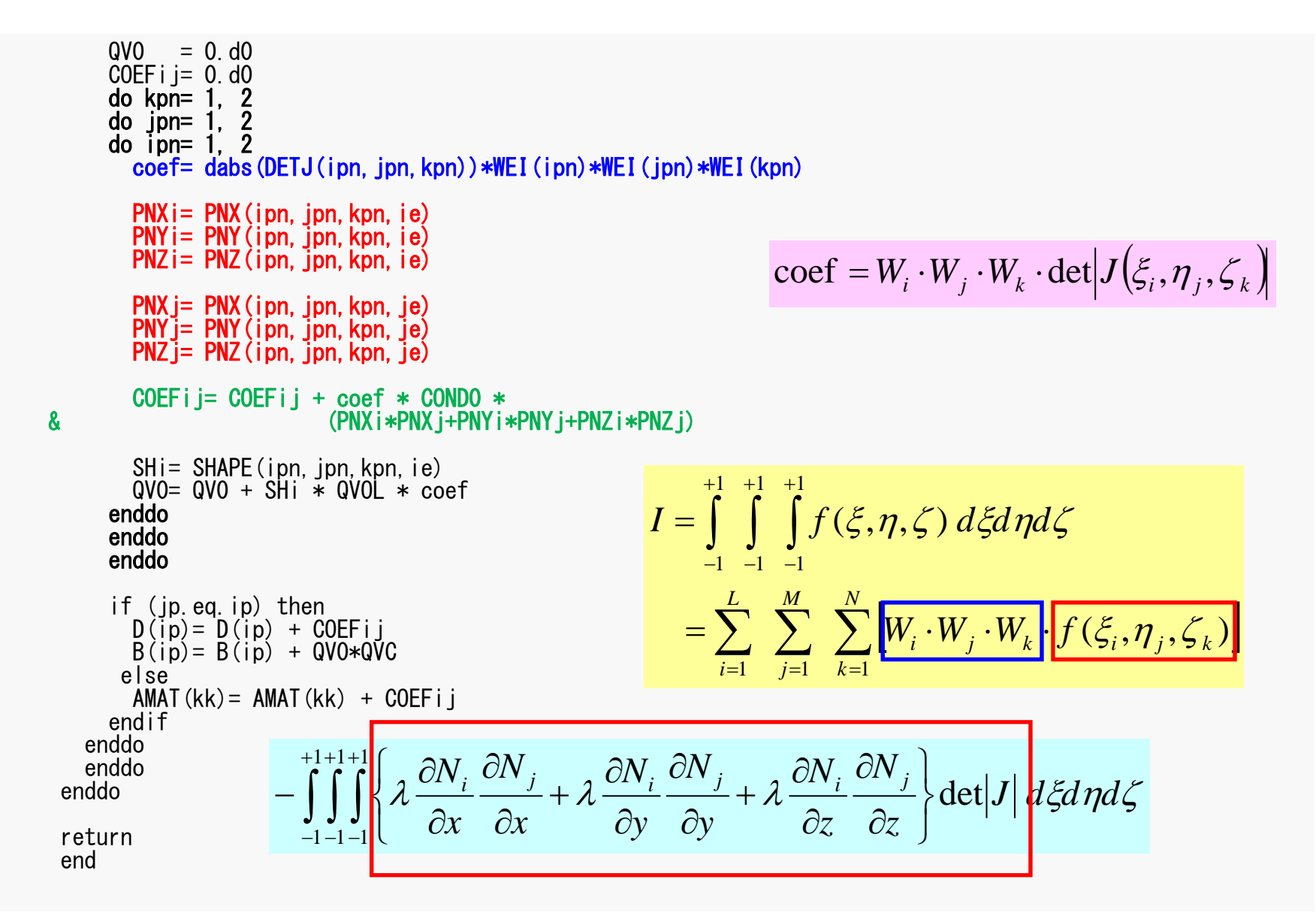

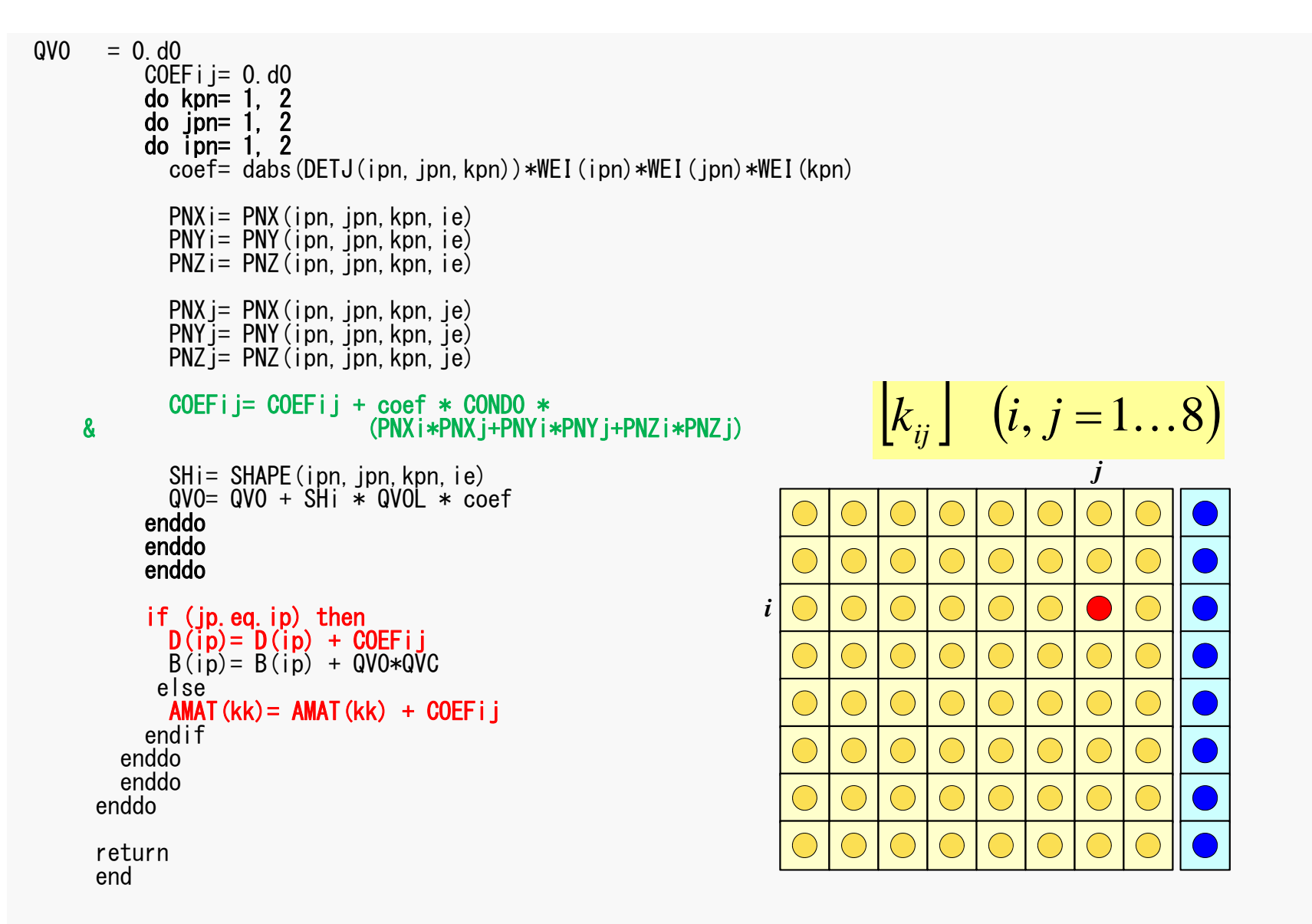

 $\boldsymbol{\delta}$ 

```
QVO = 0. d0COEFi i = 0. d0
    do kpn= 1, 2
    \overline{a} do ipn= 1. 2
    do ipn= 1, 2\text{coeff} = dabs (DETJ(ipn, ipn, kpn)) *\text{WEI} (ipn) *\text{WEI} (ipn) *\text{WEI} (kpn)
       PNX = PNX (ipn. jpn. kpn. ie)
                                                                    \left[k\right]^{(e)}\left\{\phi\right\}^{(e)} = \left\{f\right\}^{(e)}PNi = PNY(ipn, jpn, kpn, ie)PNZ i= PNZ (ipn. jpn. kpn. ie)
       PNX j= PNX (ipn. jpn. kpn. je)
                                                                   [f]^{(e)} = \int \dot{Q} [N]^T dVPN j = PNY (ipn, jpn, kpn, je)
       PNZ i= PNZ (ipn. ipn. kpn. ie)
      COEFii= COEFii + coef * CONDO *(PNX i *PNX j +PNY i *PNY j +PNZ i *PNZ j)
      SHi= SHAPE(ipn, jpn, kpn, ie)<br>QVO= QVO + SHi * QVOL * coef
                                                                    Q(x, y, z) = QVOL|x_c + y_c|enddo
    enddo
    enddo
                                                                    QVC = |x_c + y_c|if (ip. eq. ip) then
      D(ip) = D(ip) + COEFi iQVO = \int QVOL[N]^T dVB(ip) = B(ip) + QVO*QVOelse
      AMAT(kk) = AMAT(kk) + COEFi iendif
  enddo
  enddo
enddo
                                                                   \int f^{(e)} = QV0 \cdot QVCreturn
end
```
# MAT ASS BC: Overview

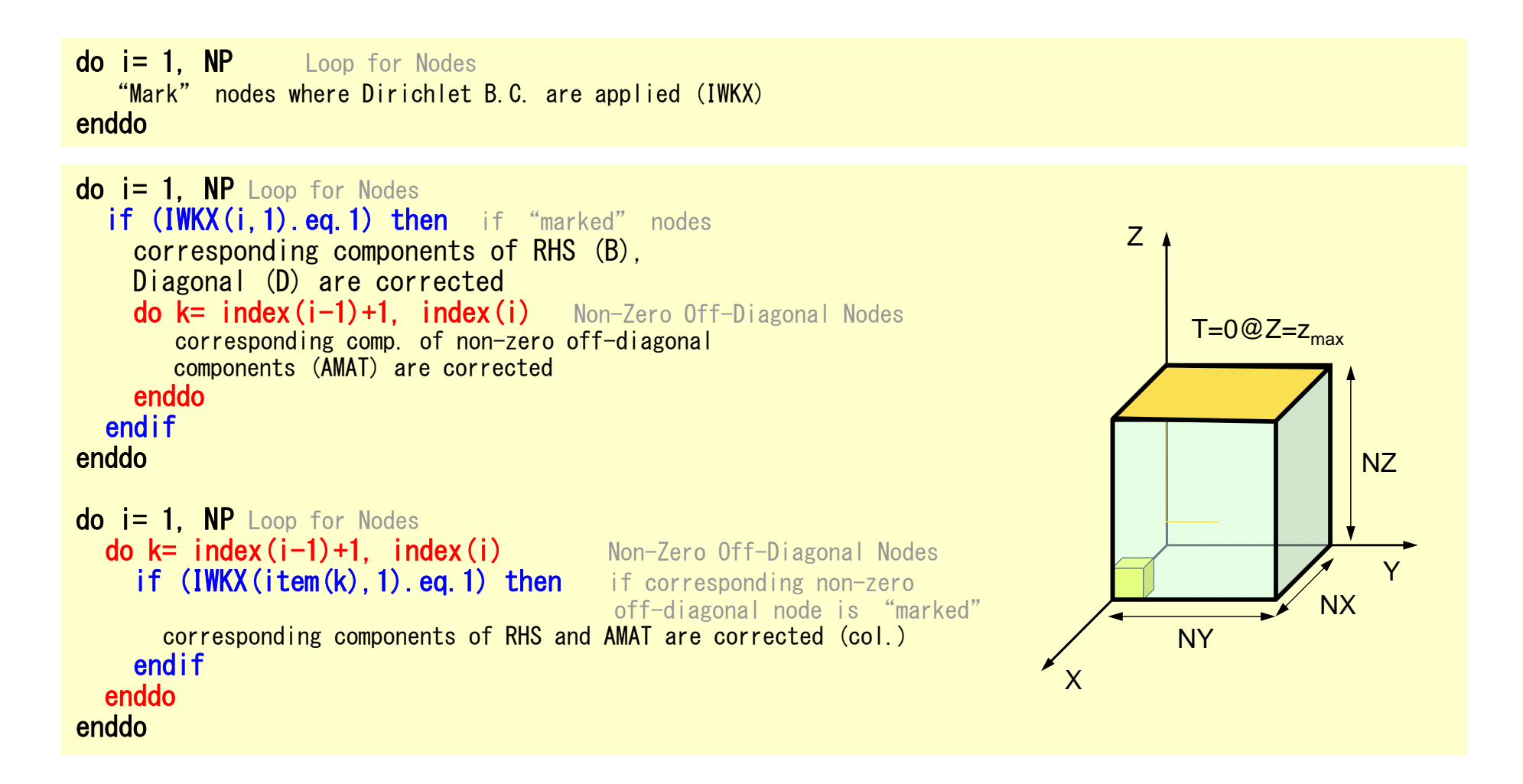

# MAT\_ASS\_BC (1/2)

```
subroutine MAT_ASS_BC
     use pfem_util
     implicit REAL*8 (A-H, 0-Z)
     allocate (IWKX(NP,2))
     IWKX= 0!C
!C== Z=Zmax
     do in= 1, NP
       IWKX(in, 1) = 0
     enddoib0=-1
do ib0= 1, NODGRPtot
       if (NODGRP_NAME(ib0).eq.'Zmax') exit
      enddo
     do ib= NODGRP_INDEX(ib0-1)+1, NODGRP_INDEX(ib0)
        in= NODGRP_ITEM(ib)
        IWKX(in,1)\equiv 1
     enddo
```
If the node "in" is included in the node group "Zmax"

 $IWKX(in,1)=1$ 

pFEM3D-2 87

# MAT\_ASS\_BC (2/2)

```
do in= 1, NP
        if (IWKX(in, 1) eq. 1) then
           B(in)= 0.d0
           D(in)= 1.d0
          iS= index (in-1) + 1iE= index(in )
           do k= iS, iE
            AMAT(k) = 0. d0
          enddoendifenddodo in= 1, NP
         iS= index(in-1) + 1
         iE= index(in )
        do k= iS, iE
           if (IWKX(item(k),1).eq.1) then
            AMAT(k) = 0. d0
           endif
        enddoenddo
IC==return
      end
```
pFEM3D-2 88

# MAT\_ASS\_BC (2/2)

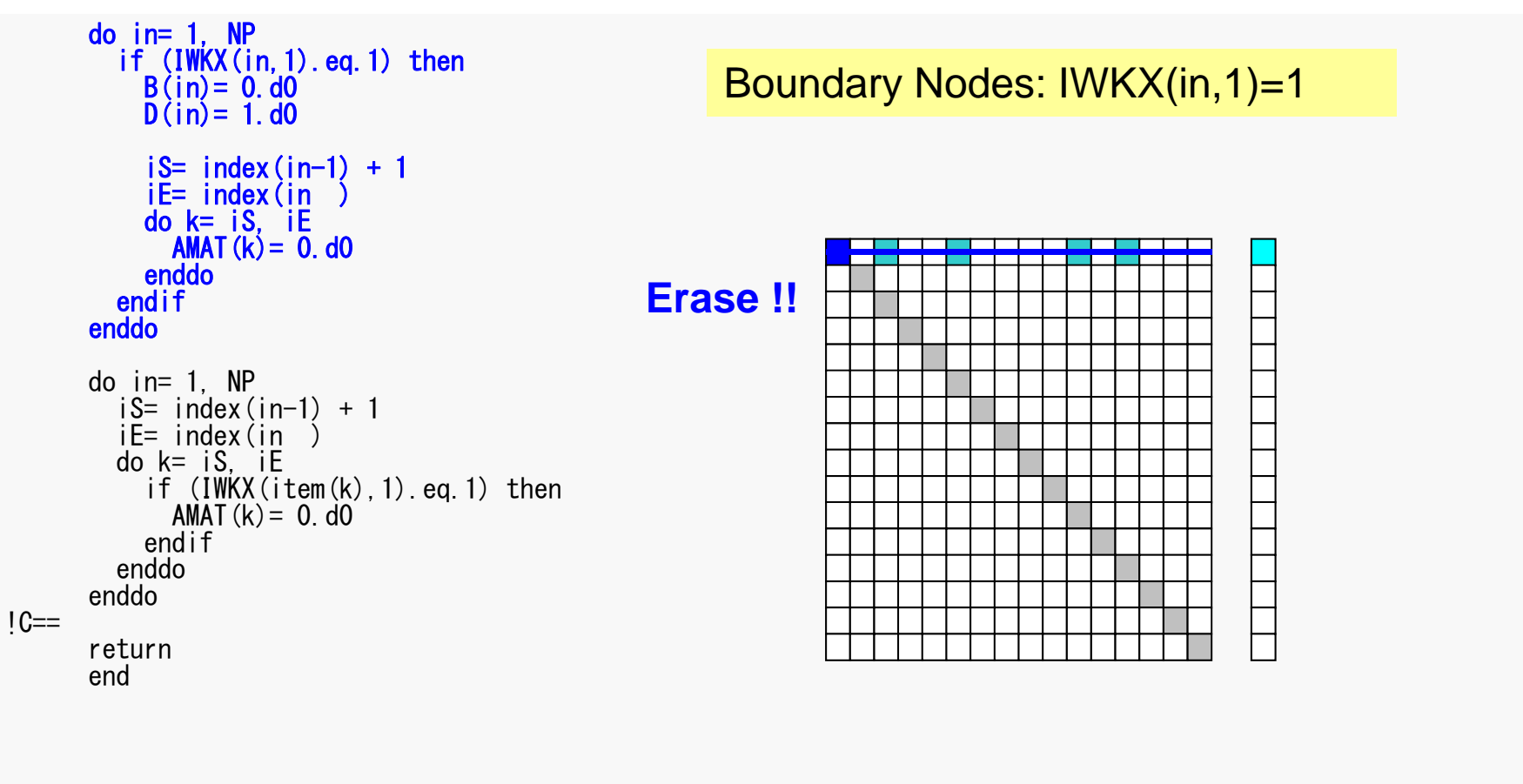

### Same as 1CPU case

### 境界条件:MAT\_ASS\_BC(2/2) pFEM3D-2 89

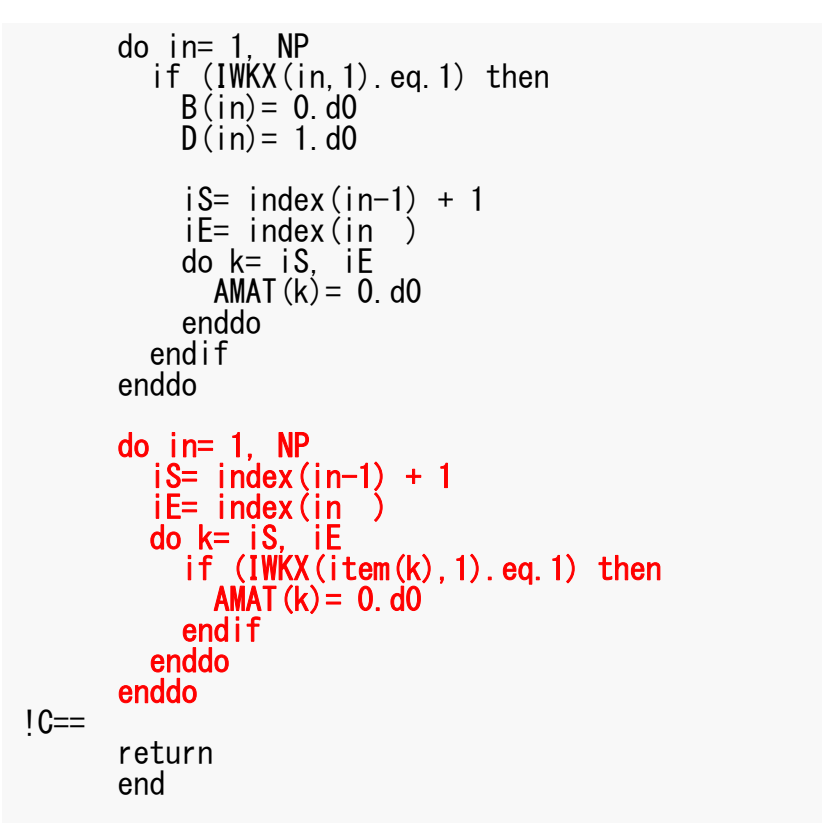

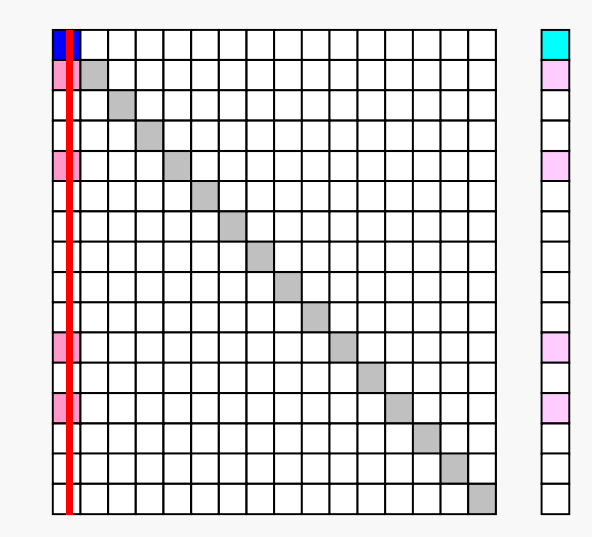

Boundary Nodes: IWKX(in,1)=1

Elimination and Erase

### Same as 1CPU case

# **Parallel FEM Procedures: Program**

#### •Initialization

- Control Data
- –Node, Connectivity of Elements (N: Node#, NE: Elem#)
- –Initialization of Arrays (Global/Element Matrices)
- –Element-Global Matrix Mapping (Index, Item)
- Generation of Matrix
	- Element-by-Element Operations (do icel= 1, NE)
		- Element matrices
		- Accumulation to global matrix
	- Boundary Conditions
- **Linear Solver**
	- **Conjugate Gradient Method**

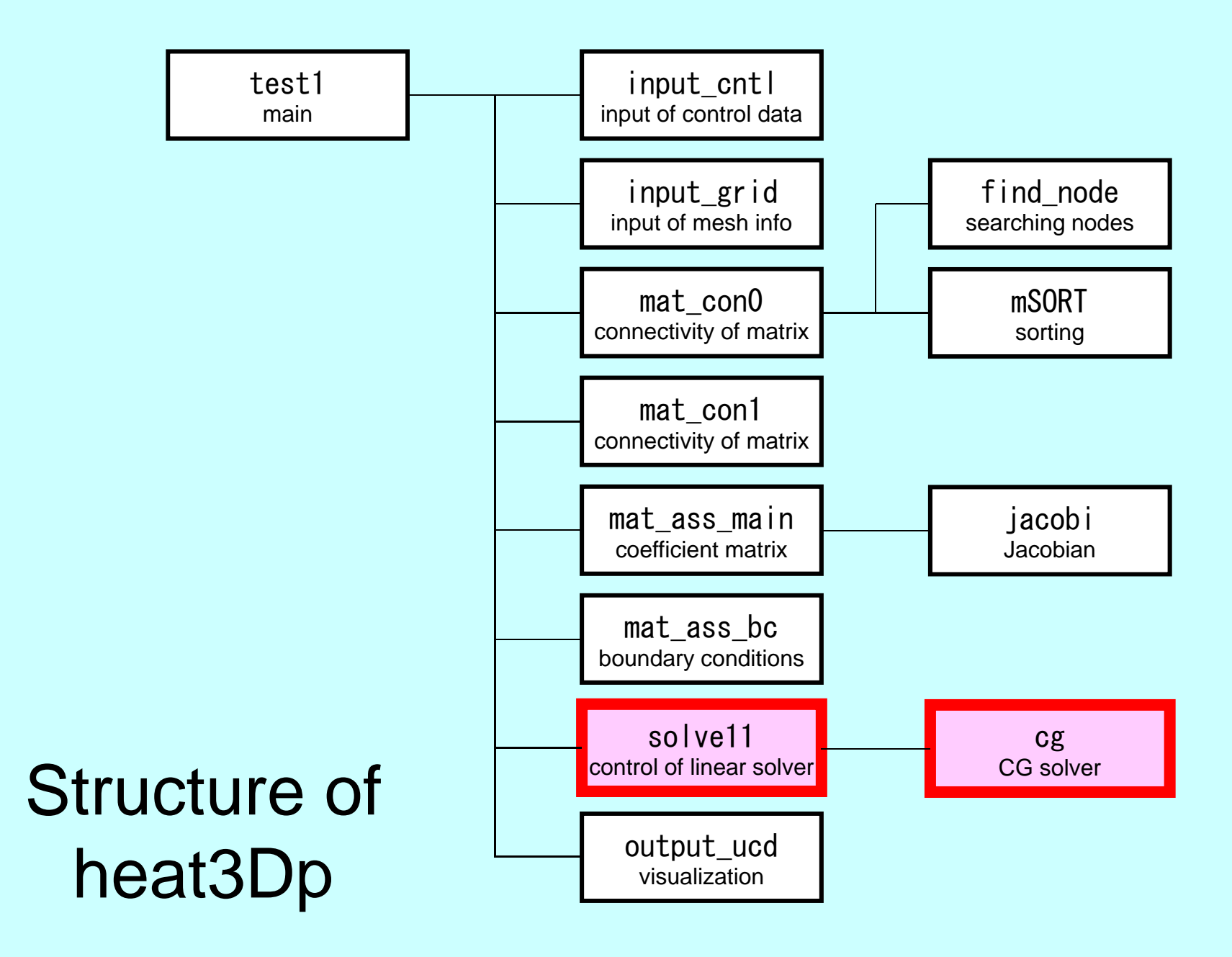

### Main Part

program heat3Dp

use solver11use pfem\_util

implicit REAL\*8(A-H,O-Z)

call PFEM\_INIT call INPUT\_CNTL call INPUT\_GRID call MAT CONO call MAT\_CON1 call MAT\_ASS\_MAIN call MAT\_ASS\_BC

call SOLVE11

call OUTPUT\_UCD

call PFEM\_FINALIZE

end program heat3Dp

### SOLVE11

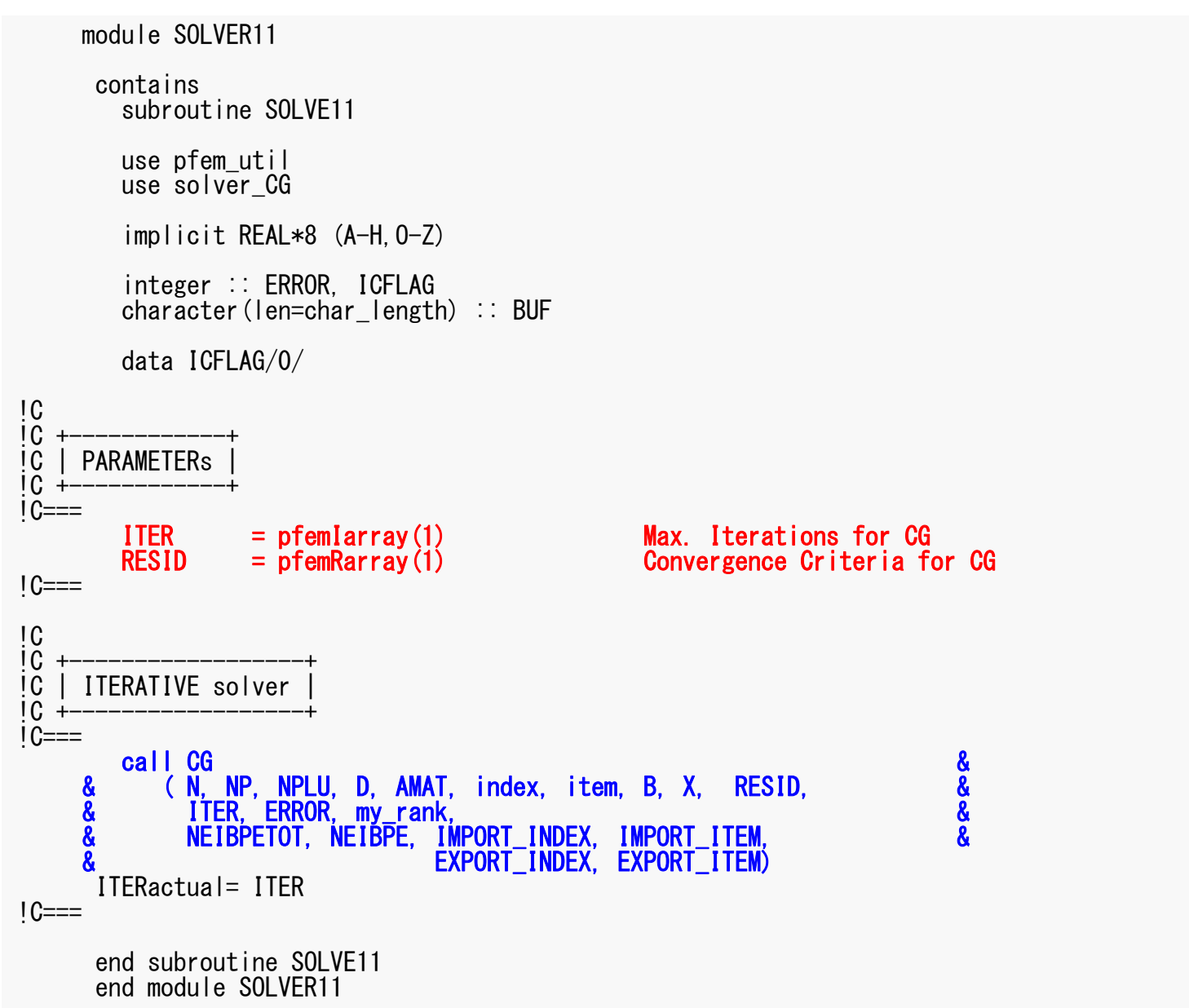

# **Preconditioned CG Solver**

Diagonal Scaling/Point Jacobi Preconditioning

```
Compute 
r(0)= b-[A]x(0)
for i=1, 2, ...solve [M]z(i-1)= r(i-1)
        \rho_{i-1}= \mathbf{r}^{(i-1)} \mathbf{z}^{(i-1)}if i=1
         p^{(1)} = z^{(0)}else
           \beta_{i-1} = \rho_{i-1}/\rho_{i-2}p^{(i)} = z^{(i-1)} + \beta_{i-1} p^{(i-1)}endif
       q^{(i)} = [A]p^{(i)}\alpha_i = \rho_{i-1}/\mathbf{p^{(i)}q^{(i)}}x^{(i)} = x^{(i-1)} + \alpha_{i}p^{(i)}r^{(i)}= r^{(i-1)} - \alpha_{i}q^{(i)}check convergence |r|
end
```

$$
\begin{bmatrix} M \\ \end{bmatrix} = \begin{bmatrix} D_1 & 0 & \dots & 0 & 0 \\ 0 & D_2 & & 0 & 0 \\ \dots & & \dots & & \dots \\ 0 & 0 & & D_{N-1} & 0 \\ 0 & 0 & \dots & 0 & D_N \end{bmatrix}
$$

## **Diagonal Scaling, Point-Jacobi**

$$
\begin{bmatrix} M \\ M \end{bmatrix} = \begin{bmatrix} D_1 & 0 & \dots & 0 & 0 \\ 0 & D_2 & & 0 & 0 \\ \dots & & \dots & & \dots \\ 0 & 0 & & D_{N-1} & 0 \\ 0 & 0 & \dots & 0 & D_N \end{bmatrix}
$$

- •solve  $[M]z^{(i-1)} = r^{(i-1)}$  is very easy.
- Provides fast convergence for simple problems.

pFEM3D-2 96

### CG Solver (1/6)

subroutine CG &<br>&<br>& & (N, NP, NPLU, D, AMAT, index, item, B, X, RESID, & & ITER, ERROR, my\_rank, & & NEIBPETOT, NEIBPE, IMPORT\_INDEX, IMPORT\_ITEM, & EXPORT INDEX, EXPORT ITEM) use solver\_SR implicit REAL\*8(A-H,O-Z) include 'precision.inc' include 'mpif.h'  $integer(kind=kint)$ ,  $intent(in): N, NP, NPLU, my-rank$ integer(kind=kint ), intent(in):: NEIBPETOT integer(kind=kint ), intent(inout):: ITER, ERROR real (kind=kreal), intent(inout):: RESID real(kind=kreal), dimension(NP), intent(inout): B, X, D real(kind=kreal), dimension(NPLU), intent(inout):: AMAT  $intercept$  (kind=kint), dimension  $(0:NP)$ , intent(in) :: index integer(kind=kint ), dimension(NPLU),intent(in) :: item integer(kind=kint ), pointer :: NEIBPE(:) integer(kind=kint), pointer :: IMPORT INDEX(:), IMPORT ITEM(:) integer(kind=kint), pointer :: EXPORT<sup>-</sup>INDEX(:), EXPORT<sup>-</sup>ITEM(:) real(kind=kreal), dimension(:), allocatable:: WS, WR Sending/Receiving Buffer real(kind=kreal), dimension(:,:), allocatable:: WW integer(kind=kint), parameter  $\therefore$  R= 1 integer(kind=kint), parameter :: Z= 2 integer(kind=kint), parameter  $\therefore$  Q= 2  $inter{$  integer(kind=kint), parameter :: P= 3 integer(kind=kint), parameter :: DD= 4 integer(kind=kint ) :: MAXIT real (kind=kreal) :: TOL, W, SS

### CG Solver (2/6)

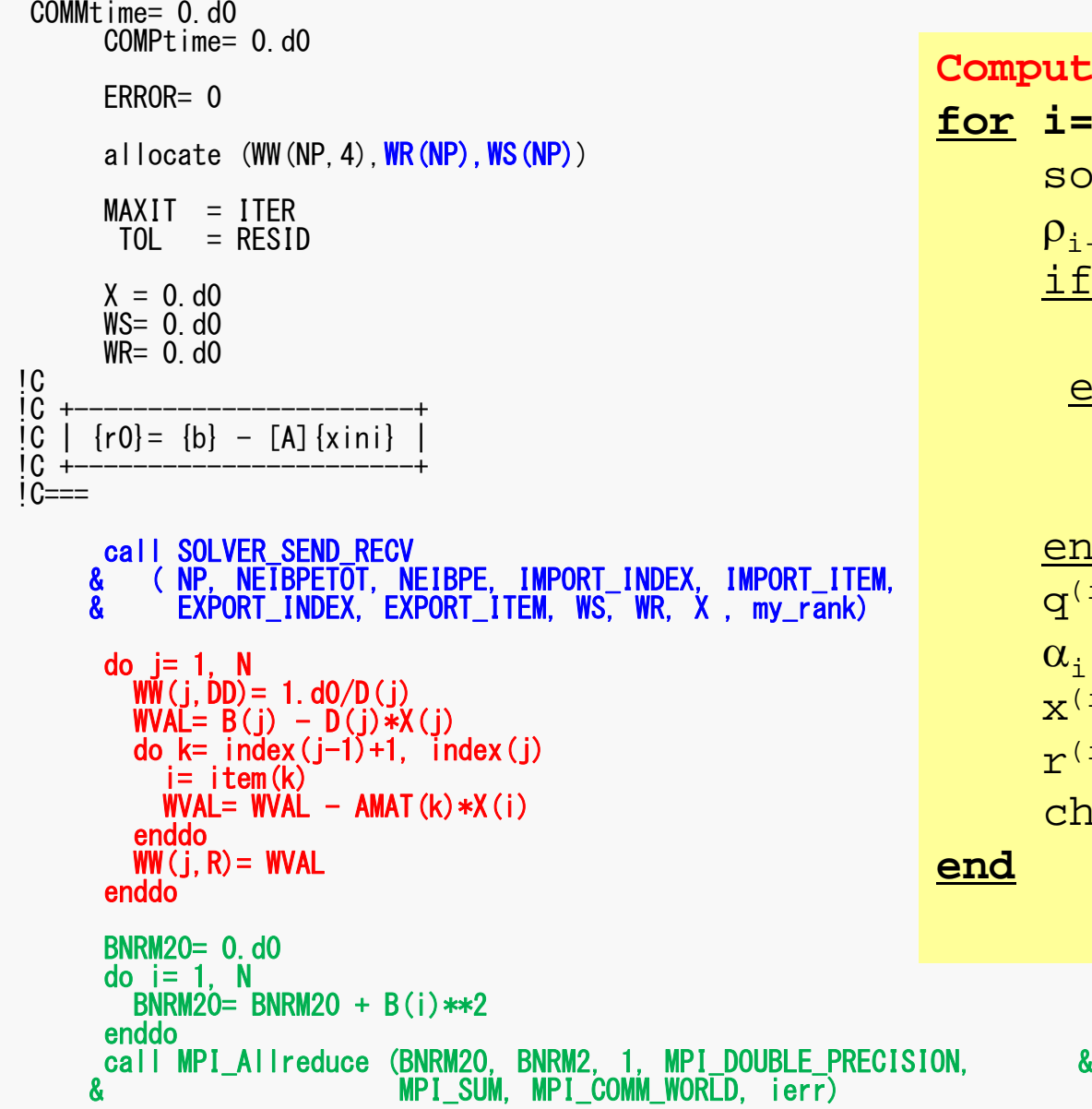

**Compute**  $r^{(0)} = b - [A]x^{(0)}$ **for i= 1, 2, …** solve  $[M]z^{(i-1)} = r^{(i-1)}$  $\rho_{_\text{i-1}}$ =  $r^{\text{(i-1)}}$  z $^{\text{(i-1)}}$ if i=1  $p^{(1)} = z^{(0)}$ else  $\beta_{i-1}$ =  $\rho_{i-1}/\rho_{i-2}$  $\mathtt{p}^{(\mathtt{i})}$ = z $^{(\mathtt{i-1})}$  +  $\mathtt{\beta_{i-1}}$   $\mathtt{p^{(\mathtt{i-1})}}$ endif  $q^{(i)} = [A]p^{(i)}$  $\alpha_{\rm i}$  =  $\rho_{\rm i-1}/\rm p^{(\rm i)} q^{(\rm i)}$  $x^{(i)} = x^{(i-1)} + \alpha_{i}p^{(i)}$  $r^{(i)}$ =  $r^{(i-1)}$  -  $\alpha_{i}q^{(i)}$ check convergence |r| **end**

#### pFEM3D-2 98  $\textsf{SOLVER\_SEND\_RECV}$  (1/2) & ( N, NEIBPETOT, NEIBPE, IMPORT\_INDEX, IMPORT\_ITEM,& & EXPORT\_INDEX, EXPORT\_ITEM, &<br>& WS WR X my rank) WS, WR, X, my rank) implicit REAL\*8 (A-H,O-Z) include 'mpif.h' include 'precision.inc' integer(kind=kint)<br>integer(kind=kint) , intent(in) :: N<br>integer(kind=kint) , intent(in) :: NEIBPETOT integer(kind=kint) , intent(in)  $integer$ (kind=kint), pointer  $\therefore$  NEIBPE integer(kind=kint), pointer :: IMPORT\_INDEX(:) integer(kind=kint ), pointer :: IMPORT\_ITEM (:) integer(kind=kint), pointer :: EXPORT<sup>INDEX(:)</sup> integer(kind=kint), pointer :: EXPORT ITEM (:) real (kind=kreal), dimension(N), intent(inout):: WS real (kind=kreal), dimension(N), intent(inout):: WR real (kind=kreal), dimension(N), intent(inout):: X integer , intent(in) :: my\_rank  $integer(kind=kint)$ , dimension $(:;:)$ , save, allocatable :: sta1, sta2, req1, req2 integer(kind=kint ), save :: NFLAG data NFLAG/0/ if (NFLAG.eq.0) then allocate (sta1(MPI STATUS\_SIZE,NEIBPETOT), sta2(MPI\_STATUS\_SIZE,NEIBPETOT)) allocate (req1(NEIBPETOT), req2(NEIBPETOT)) NFLAG= 1endifdo neib= 1, NEIBPETOT istart= EXPORT\_INDEX(neib-1) inum = EXPORT\_INDEX(neib ) - istart do k= istart+1, istart+inum  $ii = EXPORT$  ITEM(k)  $WS(k) = X(i)$ enddocall MPI\_Isend (WS(istart+1), inum, MPI\_DOUBLE\_PRECISION, & & NEIBPE(neib), 0, MPI\_COMM\_WORLD, req1(neib), & ierr) enddo

### pFEM3D-2 99 SOLVER\_SEND\_RECV (2/2)

```
do neib= 1, NEIBPETOT
   istart= IMPORT_INDEX(neib-1)<br>inum = IMPORT INDEX(neib ) - istart
   inum = IMPORT INDEX (neib
  call MPI_Irecv (WR(istart+1), inum, MPI_DOUBLE_PRECISION, &
& NEIBPE(neib), 0, MPI_COMM_WORLD, req2(neib), & ierr)
 enddo
call MPI_Waitall (NEIBPETOT, req2, sta2, ierr)
do neib= 1, NEIBPETOT
   istart= IMPORT_INDEX(neib-1)
   inum = IMPORT_INDEX(neib ) - istart
   do k= istart+1, istart+inum
      ii = IMPORT_ITEM(k)X(i) = WR(k)enddoenddocall MPI_Waitall (NEIBPETOT, req1, sta1, ierr)
end subroutine solver_send_recv
end module solver SR
```
### CG Solver (3/6)

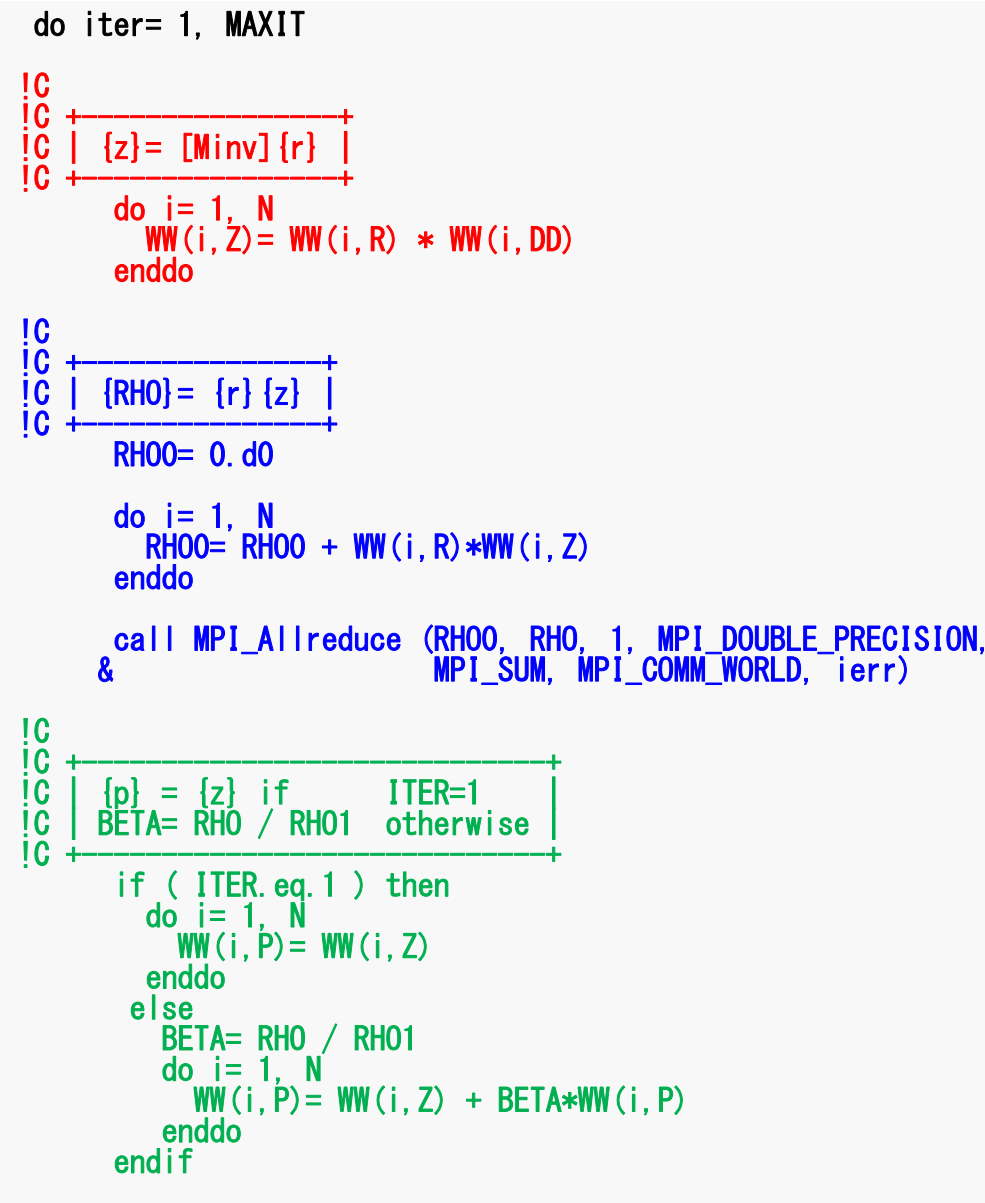

```
Compute r^{(0)} = b - [A]x^{(0)}for i= 1, 2, …
        solve [M]z^{(i-1)} = r^{(i-1)}\rho_{i-1}= \mathbf{r}^{(i-1)} \mathbf{z}^{(i-1)}if i=1p^{(1)} = z^{(0)}else
            \beta_{i-1} = \rho_{i-1} / \rho_{i-2}p^{(i)} = z^{(i-1)} + \beta_{i-1} p^{(i-1)}endif
        q^{(i)} = [A]p^{(i)}\alpha_{\rm i} = \rho_{\rm i-1}/\rm p^{(\rm i)} q^{(\rm i)}x^{(i)} = x^{(i-1)} + \alpha_{i}p^{(i)}r^{(i)}= r^{(i-1)} - \alpha_{i}q^{(i)}check convergence |r|
end
```
### CG Solver (4/6)

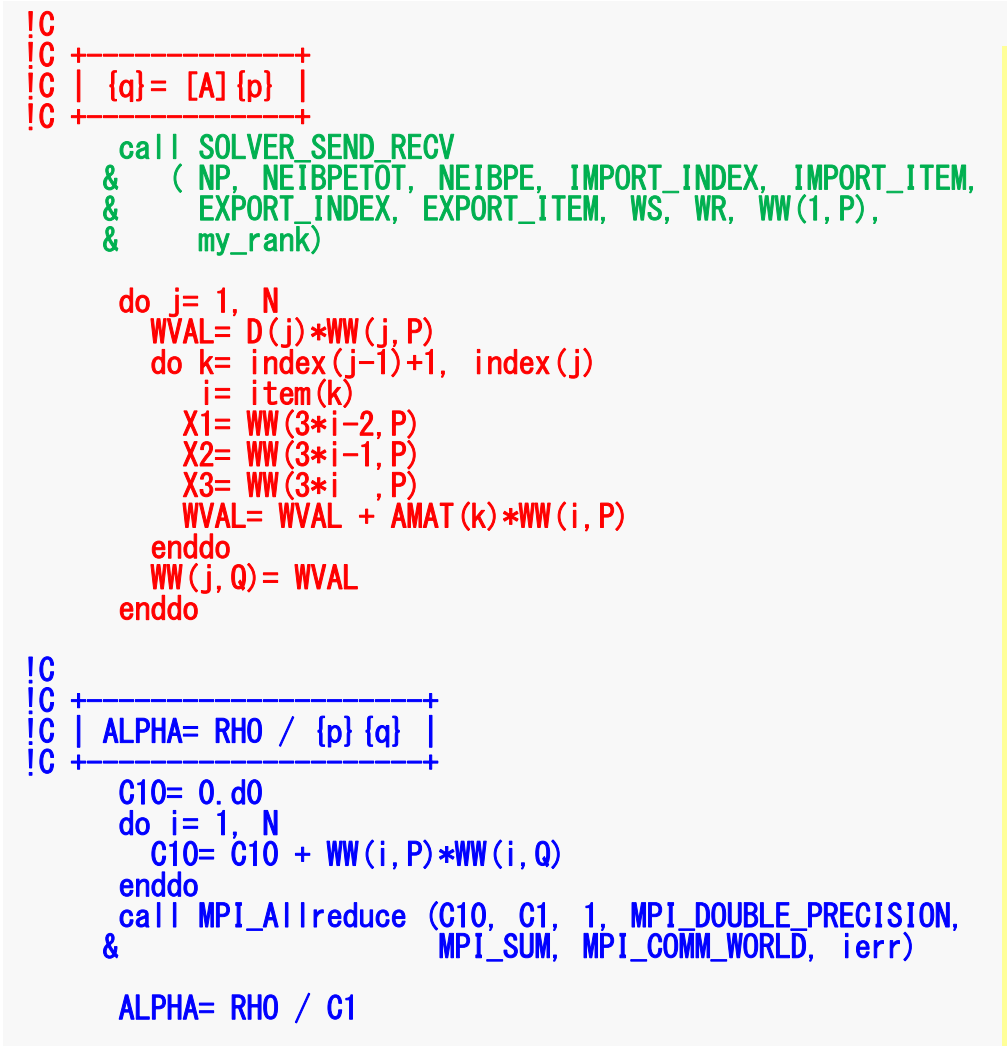

```
Compute r^{(0)} = b - [A]x^{(0)}for i= 1, 2, …
       solve [M]z^{(i-1)} = r^{(i-1)}\rho_{_\text{i-1}}= r^{\text{(i-1)}} z^{\text{(i-1)}}if i=1p^{(1)}=Z^{(0)}else
            \beta_{i-1} = \rho_{i-1}/\rho_{i-2}p^{(i)} = z^{(i-1)} + \beta_{i-1} p^{(i-1)}endif
       q^{(i)} = [Alp^{(i)}]\alpha_i = \rho_{i-1}/p^{(i)}q^{(i)}x^{(i)} = x^{(i-1)} + \alpha_{i}p^{(i)}r^{(i)}= r^{(i-1)} - \alpha_{i}q^{(i)}check convergence |r|
end
```
## CG Solver (5/6)

```
!C
!C +----------------------+
     \begin{array}{cc} {x} = & {x} & + & \text{ALPHA*} \ {r} = & {r} & - & \text{ALPHA*} \ {q} \end{array}!C +----------------------+
      do i = 1. N
          X(i) = X(i) + ALPHA * WW(i.P)
         WW(i,R)= WW(i,R) - ALPHA * WW(i,Q)
      enddoDNRM20= 0.d0do i= 1, NDNRM20 = DNRM20 + WW(i, R)**2
      enddo
call MPI_Allreduce (DNRM20, DNRM2, 1, 
                             MPI DOUBLE PRECISION
                             MPI<sup>-</sup>SUM, MPI COMM WORLD, ierr)
       RESID= dsqrt(DNRM2/BNRM2) if ( RESID.le.TOL ) exit
         if ( ITER .eq.MAXIT ) ERROR= -300
         RHO1 = RHO
      enddoIC==30 continue
      call SOLVER SEND RECV
     & ( NP, NEIBPETOT, NEIBPE, IMPORT_INDEX, IMPORT_ITEM, &
     & EXPORT_INDEX, EXPORT_ITEM, WS, WR, X , my_rank)
      deallocate (WW,WR,WS)
      end subroutine CGend module solver CG
```

```
Compute r^{(0)} = b - [A]x^{(0)}for i= 1, 2, …
         solve [M]z^{(i-1)} = r^{(i-1)}\rho_{_\text{i-1}}= r^{\text{(i-1)}} z^{\text{(i-1)}}if i=1p^{(1)} = z^{(0)}else
              \beta_{i-1} = \rho_{i-1}/\rho_{i-2}p^{(i)} = z^{(i-1)} + \beta_{i-1} p^{(i-1)}endif
         q^{(i)} = [A]p^{(i)}\alpha_{\rm i} = \rho_{\rm i-1}/\rm p^{(\rm i)} q^{(\rm i)}\mathbf{x}^{(i)} = \mathbf{x}^{(i-1)} + \alpha_i \mathbf{p}^{(i)}\mathbf{r^{(i)}}= \mathbf{r^{(i-1)}} - \alpha_i\mathbf{q^{(i)}}check convergence |r|
end
```
## CG Solver (6/6)

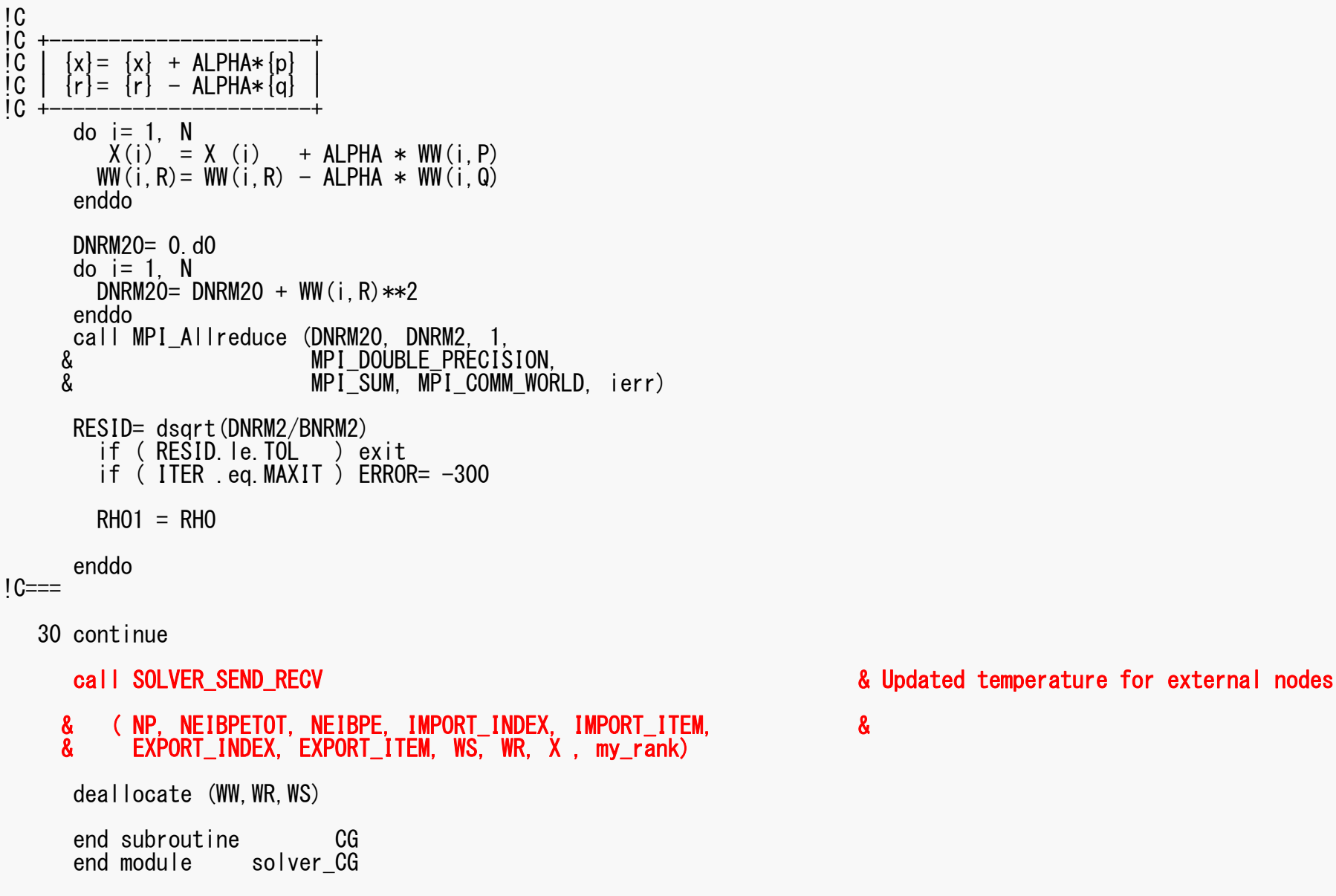

# **OUTPUT\_UCD for Visualization**

- Gather information of elements in "intELEM\_list" on each process
- Gather the following information to process #0 using MPI\_Allgatherv
	- –Nodes: Coordinates, Displacement
	- –Element: Connectivity
- Some overlapping in part of node information
- Not good for large-scale problems
	- Entire model on a single process
	- parallel visualization

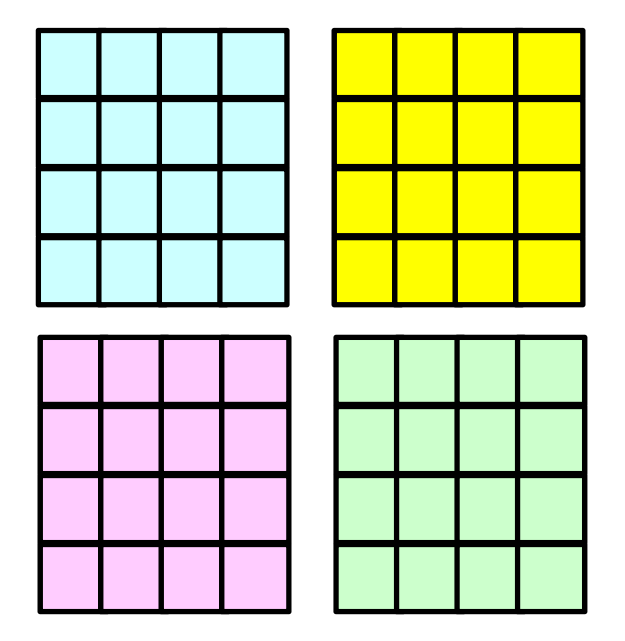

# **Example**

- 128×128×128 meshes
- 16~128 cores

–RCB, pMETIS (for 96 cores)

• Linear Solver

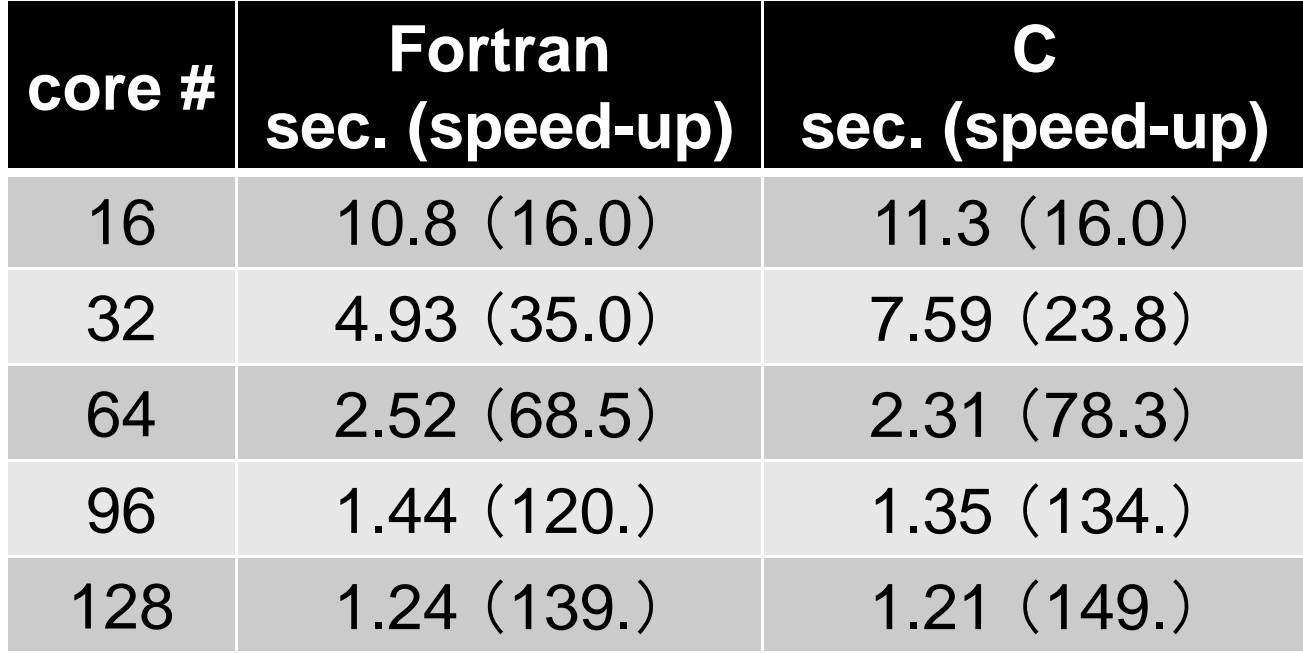

# **Report S3 (1/3)**

- Evaluation behavior and performance of "sol"
- Example
	- – Strong Scaling
		- Fixed entire problem size
	- – Weak Scaling
		- Fixed problem size/core, time for 1 iterations
	- Parameters
		- Problem size
		- Domain decomposition (RCB, K-METIS, P-METIS, 1D-3D)
	- – Mesh generation, partitioning: FX10 is slow
		- $\bullet$   $\sim$ 128 $^3$
- "\*.inp" may take long time.
	- delete "call OUTPUT\_UCD"
	- src, part

# **Report S3 (2/3)**

- Improve PE-to-PE communication part (solver\_SR)
	- –Copying to receiving buffer, Combining MPI\_Wait\_all
- Actually, numbering of external nodes in each neighboring domain is continuous

```
do neib= 1, NEIBPETOT
  istart= IMPORT_INDEX(neib-1)
  inum = IMPORT_INDEX(neib ) - istart
  call MPI_Irecv (WR(istart+1), inum, MPI_DOUBLE_PRECISION, &
\delta NEIBPE(neib), 0, MPI_COMM_WORLD, req2(neib), &
& ierr)
enddocall MPI_Waitall (NEIBPETOT, req2, sta2, ierr)
do neib= 1, NEIBPETOT
  istart= IMPORT_INDEX(neib-1)
  inum = IMPORT_INDEX(neib ) - istart
  do k= istart+1, istart+inum
      ii = IMPORT THEM(k)X(ii)= WR(k)
  enddoenddo
```
# **Report S3 (3/3)**

- Deadline: 17:00 October 12<sup>th</sup> (Sat), 2013.
	- Send files via e-mail at **nakajima(at)cc.u-tokyo.ac.jp**
- Report
	- –Cover Page: Name, ID, and Problem ID (S3) must be written.
	- Less than ten pages including figures and tables (A4).
		- Strategy
		- Structure of the Program
		- Numerical Experiments, Performance Analysis
		- Remarks
	- Output list (as small as possible)
## 1D-3D Decomposition

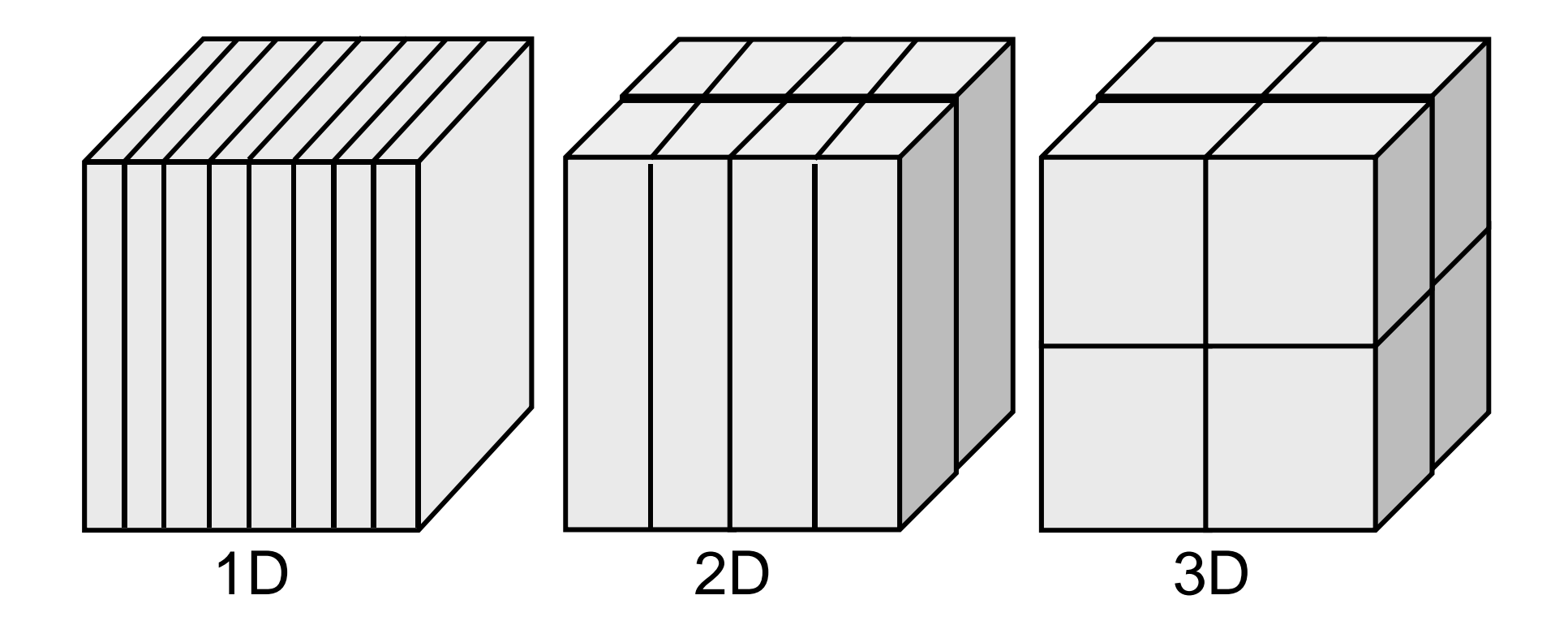

## 1D-3D Decomposition

Amount of comm.: each edge has 4N points, 8 domains

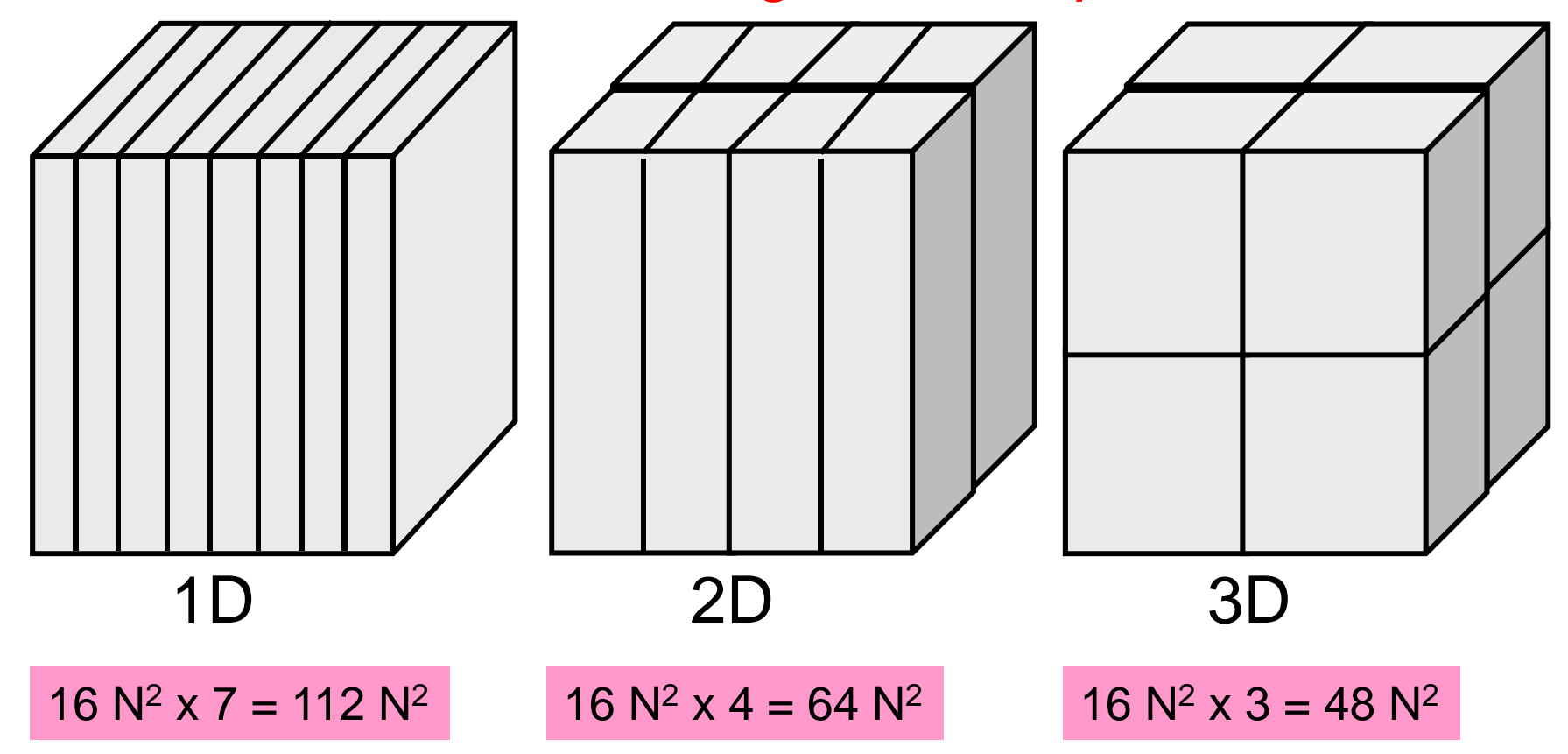

## 1D-3D Decomposition

inp\_rcb

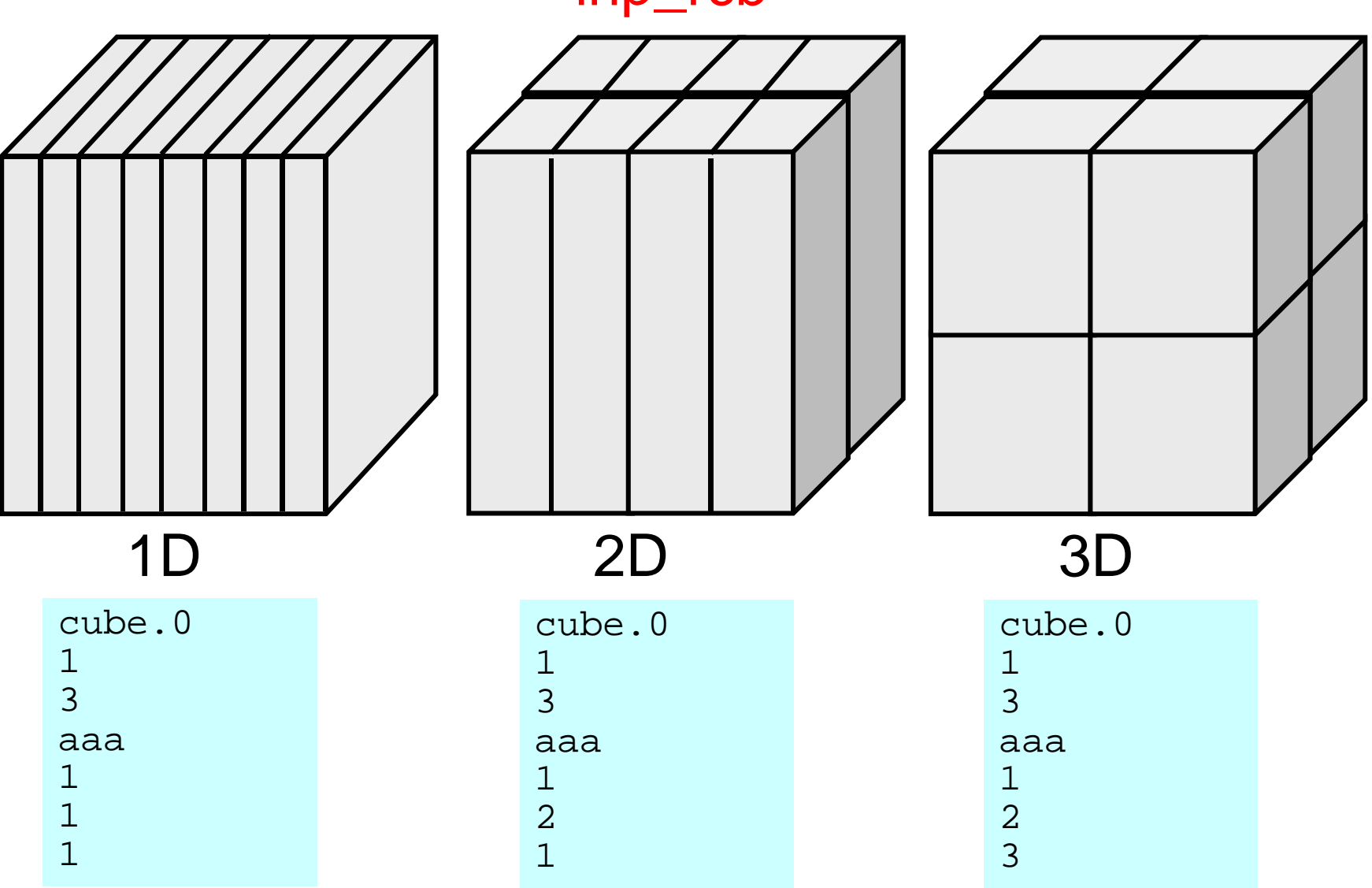